# Информатика, вычислительная техника и управление

ɍȾɄ 004.8:616.1

# ИССЛЕДОВАНИЕ ЭФФЕКТИВНОСТИ ИСКУССТВЕННОЙ НЕЙРОННОЙ СЕТИ ПРИ МАЛЫХ ОБЪЕМАХ ОБУЧАЮЩЕЙ **ВЫБОРКИ**

## *А.А. Абросимов<sup>1</sup>, А.Е. Рябов<sup>2</sup>, Д.С. Воронцов<sup>1</sup>, Е.А. Макарова<sup>1</sup>,* **О.А. Малькова<sup>1</sup>**

<sup>1</sup> Самарский государственный технический университет Россия, 443100, г. Самара, ул. Молодогвардейская, 244

 $2$ Самарский государственный медицинский университет Россия, 443099, г. Самара, ул. Чапаевская, 89

Аннотация. Исследована эффективность бинарной искусственной нейронной сети при малых объемах обучающей выборки. Исследования проведены с использованием модуля Neural Network Toolbox программного комплекса MATLAB для задачи классификации. Наиболее подробно исследована искусственная нейронная сеть прямого распространения. Для нее установлено, что число нейронов внутреннего слоя в исследованном диапазоне изменения оказывает незначительное влияние на эффективность. Объем обучающей выборки снижает эффективность при очень малой величине. Исследовано влияние размерности входной обучающей выборки на эффективность, размерность снижалась с 64 до 16 путем исключения различного набора входных параметров. Установлено, что такие изменения оказывают различное влияние на эффективность, при некоторых условиях эффективность увеличивается. Для каскадной бинарной сети прямого распространения и каскадной бинарной сети с обратным распространением ошибки установлено, что эффективность в зависимости от количества нейронов в скрытом слое в исследованном диапазоне изменяется незначительно. Двухслойная каскадная сеть с обратным распространением ошибки при определенном сочетании нейронов имеет более высокую эффективность по сравнению с однослойной. Полученные результаты позволяют наметить пути повышения эффективности.

Ключевые слова: искусственная нейронная сеть, эффективность, настройки бинарной искусственной нейронной сети, размерность обучающей выборки, объем обучающей выборки, типы искусственных нейронных сетей, диагностика, сфигмография.

 $\overline{a}$ 

 $A6pocunos$   $A1b6epm$   $A1exc$ андрович (к.т.н.), доцент кафедры «Автоматика и управление  $\epsilon$  технических системах».

Рябов Алексей Евгеньевич (к.м.н.), доцент кафедры «Пропедевтическая терапия». Ворониов Дмитрий Сергеевич, магистрант.  $Maxaposa E$ вгения Алексеевна, магистрант.  $M$ алькова Ольга Андреевна, магистрант.

## **Ввеление**

В настоящее время искусственные нейронные сети (ИНС) [1] являются эффективным инструментом решения различных задач в области управления. Это во многом связано с тем, что для принятия управляющих решений во многих случаях используются многомерные процессы, характеризующиеся множеством входных параметров, которые могут изменяться одновременно, и необходимо үчитывать эти изменения при отсутствии моделей, объединяющих выходную величину с параметрами.

В энергетике ИНС применяются для анализа предаварийных состояний турбоагрегатов электростанций [2], в сельском хозяйстве – с целью агроэкологической группировки эрозионных земель [3], используются как инструмент прогнозирования ожидаемой продолжительности жизни населения [4], для решения трудоемких задач в различных сферах жизнедеятельности человека [5].

ИНС интенсивно входят в медицинскую практику, способствуя повышению эффективности лечебной деятельности в целом и диагностики в частности.

В задачах медицинской диагностики (классификации) эффективность является во многом опрелеляющей. Эффективная лиагностика без непосредственного участия врача позволяет системно использовать ранее накопленный лучший научный опыт многих исследователей и врачей, перенеся его в практическую деятельность и донеся его до каждого пациента.

В [6] разработана концепция значения информационного обеспечения различных медицинских технологий, в том числе медицинской диагностики. В задачах медицинской диагностики не представляется возможным учесть все реально имеющиеся условия, от которых зависит диагноз, а можно лишь выделить приблизительный набор наиболее важных условий. Так как часть үсловий при этом не учитывается, то алгоритм нахождения ответа не может быть сформулирован точно и ответ носит неточный, приблизительный характер. Поэтому применение ИНС в задачах медицинской диагностики способно существенно повысить эффективность процедуры диагностики. Приведено применение ИНС для анализа электрокардиосигнала с целью исключения интенсивных помех и нестационарности полезного электрокардиосигнала. Это позволило создать систему тестирования аппаратно-программных средств медицинского приборостроения, формировать их объективные оценки, визуально оценивать эффективность алгоритмов, приборов и систем кардиологического назначения.

Различные аспекты применения ИНС проанализированы в [7]. На основе комплексного подхода к использованию ИНС в работе изложены методики оценки различных медицинских показателей, включая прогноз их отдаленного изменения, в том числе методики выполнения расчетов морфологических показателей миокарда.

В [8] проработана задача обнаружения заболеваний сердца исходя из полученных анализов. Это задача классификации, и ИНС хорошо зарекомендовали себя в решении подобных задач. В работе выбрана архитектура нейронной сети, проведено тестирование с целью оценки ее эффективности. Отличительной особенностью предложенной ИНС является необходимость предварительного проведения предварительных анализов, что требует необходимого оборудования, увеличивает время обследования пациента и тем самым усложняет процедуру диагностики.

При помощи ИНС решаются разнообразные медицинские задачи: классификация характера мозговой активности [9], диагностика диссинхронизации миокарда [10] и другие.

С целью упрощения процедур реализации и обучения ИНС расширяется инструментарий работы с ИНС [11, 12, 13, 14, 15, 16].

Особенность применения ИНС в задачах медицинской классификации (диагностики) состоит в том, что она может проводиться с применением обучающих выборок небольшого объема, при этом эффективность диагностики необходимо обеспечить на высоком уровне.

#### Постановка залачи

Целью настоящей работы является исследование эффективности ИНС при ее применении в задаче классификации (диагностики) при малом объеме обучающей выборки с применением бинарной ИНС. На качественном уровне эффективность ИНС зависит от типа и параметров настройки ИНС, объема и параметров обучающей выборки. На показатели эффективности оказывает влияние и диагностируемый процесс, обладающий определенными внутренними закономерностями, которые обычно мало изучены или вообще неизвестны.

В настоящей работе исследование эффективности ИНС проводится на примере процесса сфигмографии, который является перспективным методом оценки биомеханики системы кровообращения, представляющим собой продолжение метода апекскардиографии [17, 18, 19, 20, 21, 22, 23, 24, 25, 26].

Регистрация параметров основана на применении современных средств электроники и вычислительной техники [22, 23, 24]. Для этого применяется программно-техническое устройство, включающее датчик давления и устройство ввода аналогового сигнала с датчика давления в компьютер, в котором программным путем обрабатывается введенный сигнал. В настоящее время создан мобильный программно-технический комплекс регистрации параметров биомеханики системы кровообрашения по сфигмограмме с применением персонального компьютера. Одним из эффективных направлений применения мобильного комплекса может быть его применение для массового обследования различных групп населения с целью раннего выявления заболеваний системы кровообращения, что позволит повысить эффективность последующего лечения. В свою очередь, повышение эффективности медицинского лечения несомненно снизит смертность от заболеваний системы кровообращения, которая в 2018 г. послужила причиной смерти приблизительно половины всех умерших в стране [27]. Комплекс не требует предварительных анализов, мобильность комплекса дает возможность применять его не только в лечебных учреждениях, но и непосредственно на рабочем месте обследуемого пациента.

Для реализации таких возможностей имеющийся комплекс необходимо дополнить диагностикой в реальном времени состояний системы кровообращения. Сочетание современного средства регистрации сфигмограммы, ее ввода в персональный компьютер, метода преобразования аналогового сигнала в набор параметров и эффективной диагностики состояния сердечно-сосудистой системы позволит получить новый высокоэффективный инструмент для исследования системы кровообращения. В перспективе этот инструмент способен получить такое же распространение, какое имеет сейчас тонометр — прибор для измерения артериального давления.

В настоящей работе проведено исследование эффективности ИНС, диагностирующей состояния системы кровообращения на выборках пациентов с различными статусами (классами). В выборке пациентов с таким заболеванием, как ишемическая болезнь сердца с хронической сердечной недостаточностью второго класса (ИБС XCH II), содержится 50 пациентов, у каждого из которых измерены показатели сфигмограммы локтевой артерии. В выборке пациентов с ишемической болезнью сердца с хронической сердечной недостаточностью третьего класса (ИБС ХСН III) содержится 28 таких пациентов.

Сфигмограмма локтевой артерии каждого пациента представлена набором 64 параметров, структурированных в определенной последовательности. По методу В.Н. Фатенкова сердечный цикл разбит на восемь интервалов-фаз, имеющих обозначения: t0t1, t1t2, t2t3, t3t4, t4t5, t5t6, t6t7, t7t0. Правила разделения сердечного цикла на восемь фаз обоснованы использованием характерных точек графика аналогового входного сигнала и его второй производной [17, 28]. Для каждой фазы приняты восемь показателей: длительность фазы, средняя скорость, экстремальная скорость, среднее ускорение, экстремальное ускорение, средняя мощность, экстремальная мощность, работа. Для каждого показателя рассчитываются его величины в каждой из восьми фаз сердечного цикла, в результате аналоговый сигнал сердечного цикла преобразуется в 64 параметра.

Особенность работы состоит в том, что исследования проводятся на обучающих выборках небольшого объема. Формирование выборок пациентов большого объема с различным статусом представляет собой трудоемкую задачу с большими затратами времени, поэтому исследования проведены на тех обучающих выборках, которые получены в результате предварительно накопленных данных. Малый объем обучающей выборки – это объем выборки в несколько десятков обучающих элементов, выборка в несколько элементов – это выборка очень малого объема.

Исследования проведены с использованием модуля Neural Network Toolbox программного комплекса MATLAB [29], критерием эффективности ИНС принят показатель результативности тестирования, отображаемый матрицей тестирования результатов работы ИНС.

Исследования проведены для нескольких типов бинарной ИНС: ИНС прямого распространения, каскадной ИНС прямого распространения ошибки, каскадной ИНС с обратным распространением ошибки, многослойной каскадной ИНС с обратным распространением ошибки.

Наиболее подробно исследована эффективность бинарной ИНС прямого распространения. Бинарная ИНС выбрана потому, что на основе бинарной сети можно построить открытую иерархическую структуру диагностики с включением в нее новых заболеваний по мере того, как разработанный комплекс будет внедряться в медицинскую практику. Для бинарной ИНС прямого распространения оценивается влияние на эффективность параметров самой ИНС, объема обучающей выборки и размерности входных данных.

Исследования однослойной бинарной ИНС прямого распространения проведены для трех выборок с малым числом элементов. В первую выборку входят 78 пациентов с приведенным выше статусом, из которых 50 пациентов имеют статус ишемической болезни сердца с хронической сердечной недостаточностью второй стадии (ИБС ХСН II) и 28 пациентов имеют статус ишемической болезни сердца с хронической сердечной недостаточностью третьей стадии (ИБС ХСН III). Во вторую выборку с равным числом пациентов входят 56 пациентов, из которых 28 пациентов имеют статус ИБС ХСН II и 28 пациентов имеют статус ИБС

XCH III. В третью входят 28 пациентов, из которых 14 пациентов имеют статус ИБС ХСН II и 14 пациентов имеют статус ИБС ХСН III.

## Эффективность бинарной ИНС прямого распространения

В бинарной ИНС прямого распространения для каждой обучающей выборки было определено число нейронов внутреннего слоя, при котором ИНС имеет наибольшую эффективность. На рис. 1 представлен график изменения эффективности в зависимости от числа нейронов внутреннего слоя для обучающей выборки 78 (50, 28).

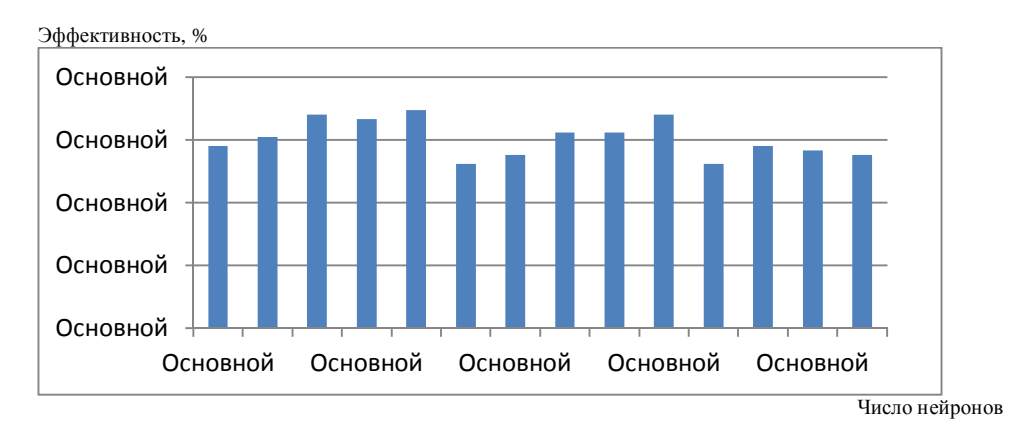

Рис. 1. Эффективность ИНС в зависимости от числа нейронов внутреннего слоя для выборки 78 (50, 28)

Число нейронов внутреннего слоя в данном диапазоне оказывает некоторое влияние на эффективность ИНС. Минимальная величина эффективности составляет чуть более 50 %, максимальная величина эффективности – почти 70 %.

Для последующего исследования влияния объема обучающей выборки с малым числом элементов на эффективность ИНС число нейронов внутреннего слоя принято равным десяти.

Проведено исследование эффективности ИНС в зависимости от объема обучающей выборки, результаты приведены в табл. 1.

*Таблица* 1

| Объем обучающей выборки | 78 (50, 28) | 56 (28, 28) | 28 (14, 14) |
|-------------------------|-------------|-------------|-------------|
| Эффективность ИНС, %    | 66,6        |             | 50,8        |

Эффективность ИНС в зависимости от объема обучающей выборки

Эффективность ИНС оценивалась по 30 повторным предъявлениям обучающей выборки. Как видно из табл. 1, для первой и второй выборок эффективность ИНС практически неизменна и снижается для третьей выборки. В целом величина эффективности невысока и при данной конфигурации, параметрах ИНС и объемах обучающих выборок неудовлетворительна для высококачественной диагностики.

С целью возможного повышения эффективности ИНС проведено исследование влияния размерности обучающей выборки на ее эффективность. Оно вызвано тем, что при изменении статуса пациента параметры биомеханики системы кровообращения, а следовательно, параметры его сфигмограммы изменяются. В настоящее время отсутствуют сведения о характере и величинах изменения параметров сфигмограммы при различных заболеваниях. Принята гипотеза о том, что при этих изменениях имеются параметры, которые изменяются незначительно, и параметры, которые изменяются значительно. Те параметры, которые изменяются незначительно, при обучении ИНС создают «информационный шум», способный снизить эффективность ИНС, поэтому исключение таких параметров способно повысить эффективность ИНС.

Снижение размерности обучающей выборки достигалось исключением некоторых параметров сердечного цикла из числа входных параметров обучающей выборки. Такое исключение проводилось «блоками» по нескольким вариантам.

Первый вариант состоит в том, что исключался один или несколько показателей для всех восьми фаз, при этом размерность обучающей выборки снижалась на восемь единиц при исключении одного показателя, на шестнадцать единиц – при исключении двух показателей и т. д.

На рис. 2 представлен график изменения эффективности ИНС при снижении размерности обучающей выборки с 64 до 56 исключением одного показателя. Понижение размерности изменяет эффективность ИНС, она увеличивается при исключении показателя «Экстремальное ускорение» как для выборки объемом 78 (50, 28), так и для выборки объемом 56 (28, 28). Для выборки объемом 78 (50, 28) эффективность составляет 75,5 %, для выборки объемом 56 (28, 28) эффективность составляет 71,5 %. При исключении показателя «Экстремальная мощность» или показателя «Работа» эффективность ИНС снижается по сравнению с выборкой полной размерности.

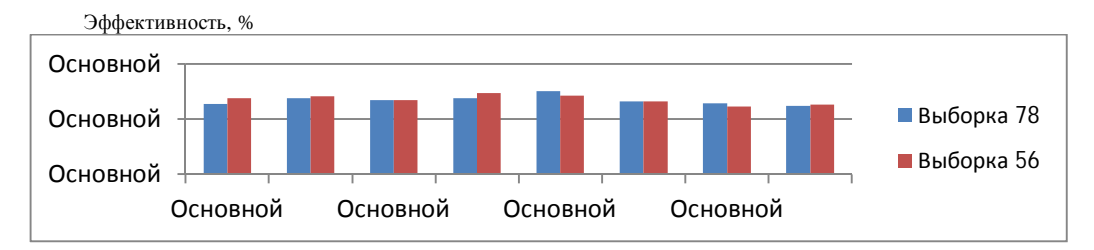

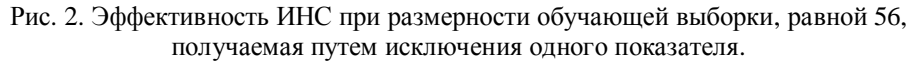

Исключаемые показатели: 1 – длительность фаз; 2 – средняя скорость; 3 – экстремальная скорость; 4 – среднее ускорение; 5 – экстремальное ускорение; 6 – средняя мощность; 7 – экстремальная мощность; 8 – работа

В табл. 2 приведены данные эффективности ИНС при пониженной размерности обучающей выборки путем одновременного исключения нескольких показателей. В таблице приведены результаты с наибольшей эффективностью. Всего проведены исследования семи комбинаций с исключением двух показателей, семь комбинаций с исключением трех показателей и пять комбинаций с исключением четырех показателей для двух указанных объемов обучающей выборки. Установлено, что минимальная эффективность при исключении нескольких показателей составляет от 60 % для объема обучающей выборки 56 (28, 28) и 65 % для объема обучающей выборки 78 (50, 28).

#### *Ɍɚɛɥɢɰɚ 2*

#### Эффективность ИНС при снижении размерности обучающей выборки исключением параметров

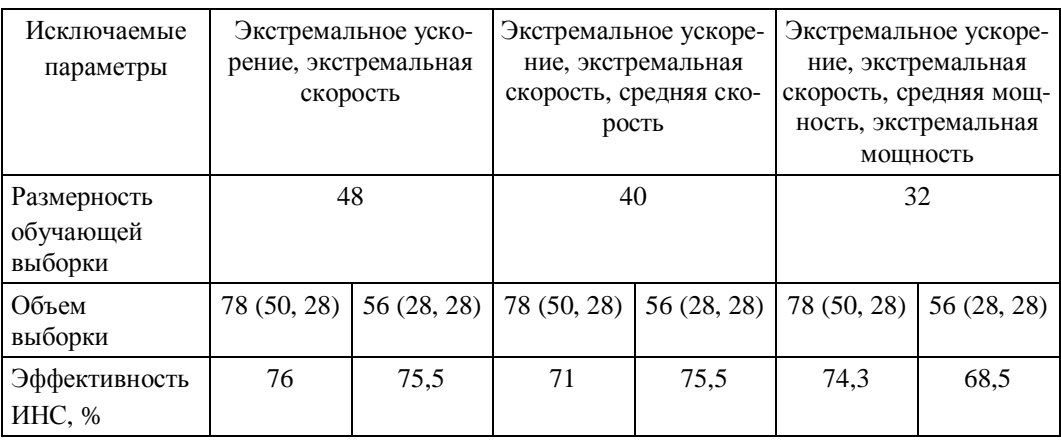

Полученные результаты свидетельствуют, что понижение размерности обучающей выборки по первому варианту путем исключения одного или нескольких показателей повышает эффективность ИНС по сравнению с полноразмерной выборкой, но это повышение незначительно.

В табл. 3 приведены результаты исследования эффективности ИНС при понижении размерности обучающей выборки по второму варианту путем исключения фаз.

Tаблииа 3

## Эффективность ИНС при снижении размерности обучающей выборки исключением фаз

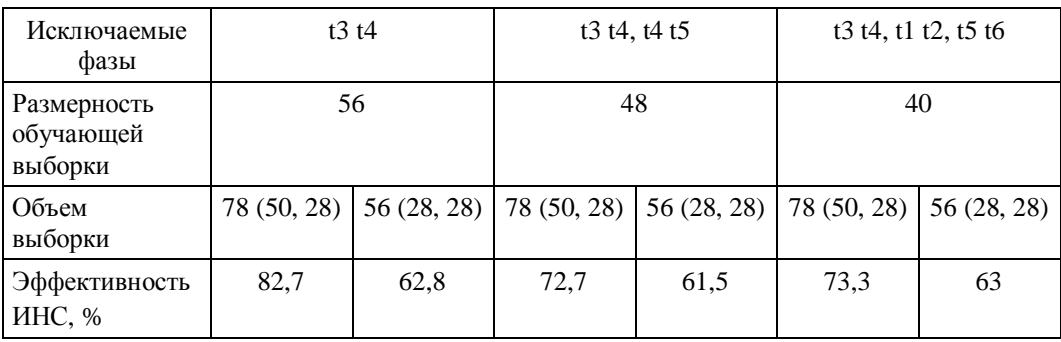

Этот вариант состоит в том, что исключается одна или несколько фаз для всех восьми показателей, при этом размерность обучающей выборки снижается на восемь единиц при исключении одной фазы, на шестнадцать единиц – при исключении двух фаз и т. д.

Понижение размерности обучающей выборки до 56 исключением фазы t3 t4 дает максимальную эффективность ИНС при объеме выборки 78 (50, 28), а для выборки 56 (28, 28) эффективность ИНС при таком исключении несколько снижается (см. табл. 1). При исключении одновременно двух и трех фаз эффективность ИНС, приведенная в табл. 3, близка к максимальной по сравнению с другими комбинациями исключаемых фаз. Эффективность ИНС для выборки 78 (50, 28) во всех случаях исключения фаз несколько выше, чем для выборки 56 (28, 28).

Исключение фазы t3 t4 повышает эффективность до максимальной величины 82,7 % при объеме обучающей выборки 78 (50, 28), максимальная эффективность для объема обучающей выборки 56 (28, 28) наблюдается при исключении фазы t6 t7 и составляет 75,5 %. Исследованы семь комбинаций с исключением лвух фаз, шесть комбинаций с исключением трех фаз и пять комбинаций с исключением четырех фаз для двух указанных объемов обучающей выборки. Установлено, что минимальная эффективность при исключении нескольких показателей составляет от 62 до 64 % для объема обучающей выборки 56 (28, 28) и от 62 до 58 % для объема обучающей выборки 78 (50, 28).

В целом установлено, что понижение размерности обучающей выборки по второму варианту путем исключения одной или нескольких фаз повышает эффективность ИНС по сравнению с полноразмерной выборкой, но это повышение незначительно.

Исследована эффективность ИНС при понижении размерности обучающей выборки по третьему варианту одновременным исключением показателей и фаз. В табл. 4 приведены результаты, полученные для наиболее эффективных комбинаций прежних опытов.

*Ɍɚɛɥɢɰɚ 4* 

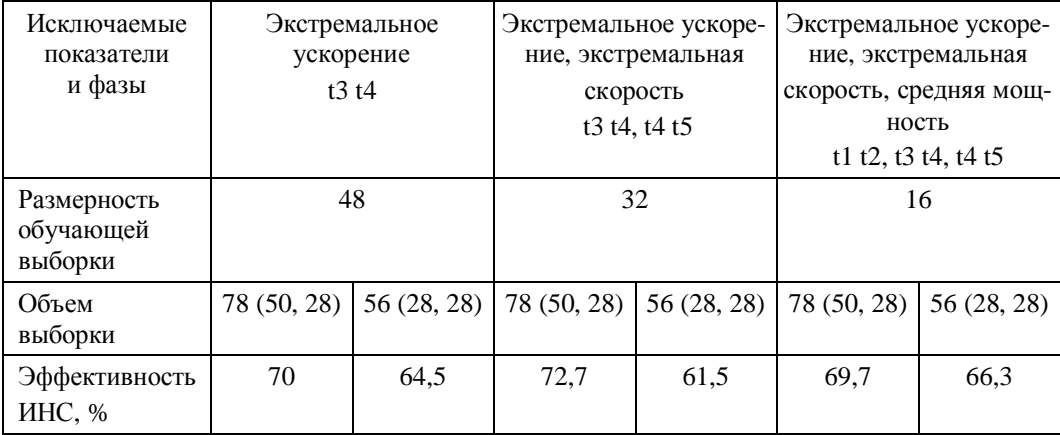

#### Эффективность ИНС при снижении размерности обучающей выборки **одновременным исключением показателей и фаз**

Результаты табл. 4 показывают, что снижение размерности обучающей выборки одновременным исключением показателей и фаз в некоторых случаях повышает эффективность ИНС по сравнению с полноразмерной выборкой, но это повышение незначительно. Проработаны и другие сочетания одновременного исключения показателей и фаз, снижающие размерность обучающей выборки дополнительно к опытам, представленным в табл. 4; эффективность ИНС в этих случаях имеет приблизительно такие же величины, как в табл. 4.

#### **Эффективность бинарных каскадных ИНС**

Исследована эффективность диагностики других типов ИНС. Исследование проведено на полноразмерной выборке объемом 78 (50, 28). Для каскадной бинарной сети прямого распространения исследована эффективность в зависимости от количества нейронов в скрытом слое в диапазоне от 4 до 24 нейронов с шагом в один нейрон. Эффективность имеет минимальную величину 64 % при 8 нейронах и максимальную величину 74 % при 23 нейронах.

Для каскадной бинарной сети с обратным распространением ошибки эффективность изменяется от 63 % при 16 нейронах скрытого слоя до 69 % при 24 нейронах.

Исследована эффективность многослойной каскадной ИНС с обратным распространением ошибки, результаты исследования представлены в табл. 5.

Каскадная бинарная ИНС с процедурой обратного распространения ошибки үступает по эффективности аналогичной ИНС с прямым распространением, двухслойная каскадная ИНС с обратным распространением ошибки при определенном сочетании нейронов (8 нейронов в первом слое и 11 нейронов во втором слое) имеет немного более высокую эффективность 78,7 % по сравнению с однослойной.

**Таблица** 5

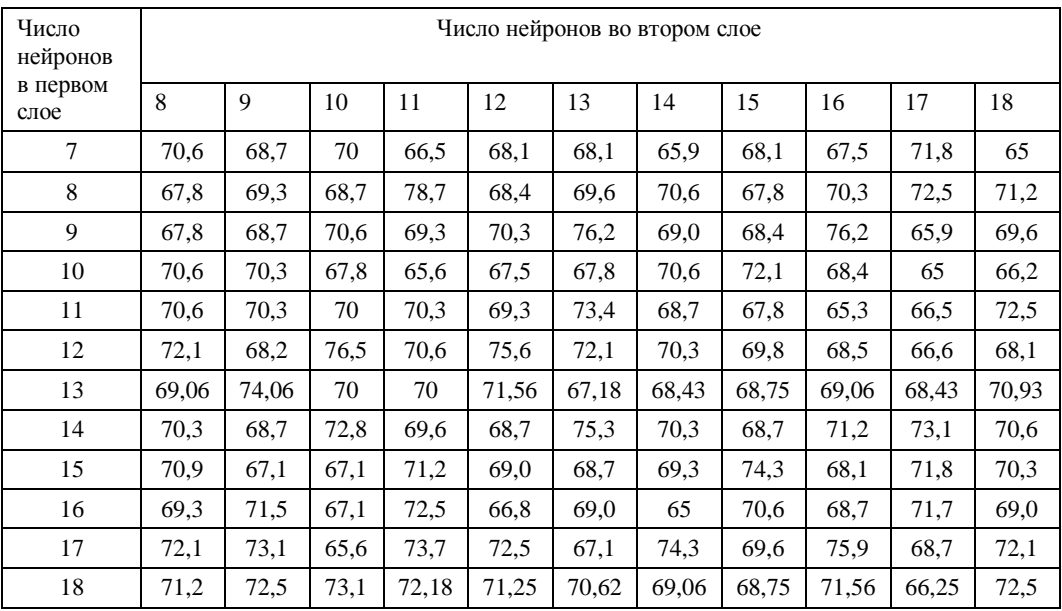

#### Эффективность двухслойной каскадной ИНС с обратным распространением **ошибки**

Результаты исследований различных типов ИНС показывают, что различие в типах ИНС, включая различные конфигурации, дает лишь незначительное повышение эффективности по сравнению с однослойной ИНС прямого распространения. Если однослойная ИНС прямого распространения имеет эффективность 66,6 %, то двухслойная каскадная ИНС с обратным распространением ошибки имеет эффективность 78,7 % для обучающей выборки того же объема. Для целей медицинской диагностики такое повышение нельзя считать достаточ-HЫM.

#### Заключение

В целом провеленные исслелования позволяют слелать слелующие выволы.

1. Искусственная нейронная сеть является инструментом, который может быть использован в задаче классификации (диагностики) состояния биомеханики системы кровообращения в реальном времени по параметрам сфигмограммы.

2. В бинарной однослойной ИНС прямого распространения при малом объеме обучающей выборки число нейронов внутреннего слоя оказывает незначительное влияние на ее эффективность.

3. Эффективность бинарной однослойной ИНС прямого распространения даже при малых объемах обучающей выборки тем выше, чем больше объем обучающей выборки.

4. Бинарные каскадные ИНС различных типов имеют приблизительно равную эффективность при применении обучающих выборок малого объема.

5. Способом повышения эффективности ИНС, применяемой для диагностики многомерных процессов, является снижение размерности обучающей выборки. Для получения существенного повышения эффективности предварительно следует проанализировать характер и величины изменения параметров многомерного процесса при его переходе из одного класса в другой. Это позволяет использовать для обучения ИНС меньшее число параметров с максимальными величинами изменения.

#### БИБЛИОГРАФИЧЕСКИЙ СПИСОК

- 1. Аксёнов С.В., Новосельцев В.Б. Организация и использование нейронных сетей (методы и технологии). – Томск, 2006.
- 2. *Слепнев Е.С.* Применение искусственных нейронных сетей для анализа предаварийных ситуаций турбоагрегатов электростанций // Интернет-журнал Науковедение. – 2014. –  $N<sup>o</sup>$  3(22). − C. 124.
- 3. *Павлова А.И.* Применение искусственных нейронных сетей для целей агроэкологической группировки эрозионных земель // Перспективное развитие науки, техники и технологий: Матер. 3-й Междунар. науч.-практ. конф. Т. 2. – 2013. – С. 41–44.
- 4. *Потылицина Е.Н., Сугак Е.В.* Прогнозирование ожидаемой продолжительности жизни населения с использованием искусственных нейронных сетей // Нейроинформатика, ее приложения и анализ данных: Матер. XXV Всеросс. семинара. – 2017. – С. 43–48.
- 5. *Дзараскев С.Ш.* Применение искусственных нейронных сетей как эффективный способ решения трудоемких задач в различных сферах жизнедеятельности человека // Современные тенденции развития в области экономики и управления: Матер. Междунар. науч.-практ. конф. - $2018. - C.404 - 408.$
- 6. *Горбань А.Н., Дубинин-Барковский В.Л., Кирдин А.Н. [и др.].* Нейроинформатика: учеб. пособие. – Новосибирск: Наука. Сибирское предприятие РАН, 1998.
- 7. Фомин А.М., Супильников А.А., Кисляев С.Е. Комплексное применение искусственных нейронных сетей в морфологии гемомикроциркуляторного русла и у пожилых больных и долгожителей с послеоперационной вентральной грыжей [Электронный ресурс]: метод. пособие. – Самара: РЕАВИЗ, 2009. – 36 с. – Режим доступа: http://www.iprbookshop.ru/14891.html
- 8. Рашитов Т.Ф. Использование нейронных сетей для определения наличия сердечных заболеваний // Синергия наук. – 2018. – № 20. – С. 293–299.
- 9. Саменко И.А. Применение методов машинного обучения и искусственных нейронных сетей в задачах классификации характера мозговой активности // Инноватика 2018: Сб. матер. XIV Междунар. школы-конф. студентов, аспирантов и молодых ученых; под ред. А.Н. Солдатова, С.Л. Минькова. – 2018. – С. 409–411.
- 10. Руденко Т.А., Власенко М.А. Системы нечеткой логики в диагностике диссинхронии миокарда // Science Rise. – 2015. – T. 5. –  $N_2$  4 (10). – C. 52–61.
- 11. Жаксылыков К.М. Реализация искусственных нейронных сетей в Линукс // NovaInfo.Ru. - $2014. - N<sub>2</sub> 21. - C. 25-34.$
- 12. Запрягаев С.А., Карпушин А.А. Вычисление и обучение искусственных нейронных сетей прямого распространения на графическом процессоре // Вестник Воронежского государственного

университета. Сер. Системный анализ и информационные технологии. – 2011. – № 1. – С. 157– 164.

- 13. Андреева Е.А., Мазурова И.С. Обучение искусственных нейронных сетей методом БАД // Математические методы управления: Сб. науч. трудов. – Тверь, 2015. – С. 5–18.
- 14. Мамедов В.С. Использование языка программирования Python для создания искусственных нейронных сетей // Современные условия взаимодействия науки и техники: Сб. ст. по итогам Междунар. науч.-практ. конф.: в 3 ч. – 2017. – С. 95–98.
- 15. Савенков К.Е. Методы дифференцирования для обучения искусственных нейронных сетей // Информационные технологии в науке и образовании. Проблемы и перспективы: Сб. науч. ст. Всеросс. межвуз. науч.-практ. конф.; под ред. Л.Р. Фионовой. – 2018. – С. 111–114.
- 16. Черепанов Ф.М. Способ настройки чувствительности к ошибкам первого и второго рода для алгоритмов обучения нейронных сетей // Искусственный интеллект в решении актуальных социальных и экономических проблем XXI века: Сб. ст. по матер. Всеросс. науч.-практ. конф. - $2016. - C. 188 - 193.$
- 17. Фатенков В.Н. Биомеханика сердца в эксперименте и клинике: учеб. пособие. М.: Медицина,  $1990 = 160$  c.
- 18. Фатенков В.Н. Новый взгляд на биомеханику сердца // Кардиология и сердечно-сосудистая хирургия. − 2009. – Т. 2. – № 5. – С. 65–71.
- 19. Фатенков В.Н. Новое в биомеханике сердца // Вестник Российской академии медицинских ɧɚɭɤ. – 1999. **–** ʋ 2. – ɋ. 44–50. ISSN 0869-6047.
- 20. Фатенков В.Н., Фатенков О.В. Новое в биомеханике сердца // Казанский медицинский журнал. – 2003. – Т. 84. – № 5. – С. 330–336.
- 21. Фатенков В.Н., Бухвалова Л.П. Автоматизированный анализ биомеханики сердца по апекскардиограмме // Клиническая медицина. – 1991. – Т. 69. – № 8. – С. 50.
- 22. Рябов А.Е., Гаранин А.А. Программа RHEOGRAPH для расчета параметров биомеханики кровообращения // Международный журнал прикладных и фундаментальных исследований. - $2015. - N$ <sup>0</sup> 12–6. – C. 1145.
- 23. Гаранин А.А., Рябов А.Е., Фатенкова О.В. Компьютерная реография в оценке патологии биомеханики большого круга кровообращения у лиц с факторами риска сердечно-сосудистых заболеваний // Реабилитация и вторичная профилактика в кардиологии: Матер. Х науч.-практ. конф. –  $2013. - C. 22 - 23.$
- 24. *Гаранин А.А., Рябов А.Е.* Комплексная оценка вклада факторов рисков ИБС в изменения биомеханики сердечно-сосудистой системы // Профилактика заболеваний и укрепление здоровья. –  $2008. - T.$  11.  $\mathcal{N}$  6 S1.  $-$  C. 17.
- 25. Солдатова О.А., Рябов А.Е., Шукин Ю.В. Компьютерная сфигмография как неинвазивный метод оценки эндотелиальной дисфункции у больных постинфарктным кардиосклерозом с артериальной гипертензией // Кардиоваскулярная терапия и профилактика. – 2005. – Т. 4. – № 4 S. – C. 303.
- 26. Рябов А.Е., Германов А.В., Фатенков О.В. Нарушения биомеханики артерий при хронической сердечной недостаточности // Казанский медицинский журнал. – 2004. – Т. 85. – № 1. – С. 29– 32.
- 27. Фатенков В.Н., Щукин Ю.В., Фатенков О.В. Новое в фазовой структуре сердечного цикла // Российский кардиологический журнал. – 2001. – № 2. – С. 85–89.
- 28. Neural Network Software, About Neuro Solutions URL [Электронный ресурс]. Режим доступа: http//www.neuroproject.ru//php (дата обращения 02.09.2018).

 $C$ татья поступила в редакцию 5 апреля 2019 года

## **RESEARCH OF EFFICIENCY OF THE ARTIFICIAL NEURAL NETWORK AT LOW VOLUMES OF THE TRAINING SAMPLE**

# *A.A. Abrosimov<sup>1</sup> , A.E. Ryabov<sup>2</sup> , D.S. Vorontsov<sup>1</sup> , E.A. Makarova<sup>1</sup> , O.A. Malkova<sup>1</sup>*

<sup>1</sup> Samara State Technical University 244, Molodogvardeyskaya st., Samara, 443100, Russian Federation

2 Samara State Medical University 89, Chapaevskaya st, Samara, 443099, Russian Federation

**Abstract.** The effectiveness of the binary artificial neural network at low volume of training samples was investigated. The studies were conducted with the MATLAB software's Neural Network Toolbox module used for the classification task. Feed-forward artificial neural network was thoroughly studied. It was discovered, that the number of neurons in the inner layer in the range of changes had little effect on efficiency. The volume of training samples reduces efficiency when the value is very small. The influence the of the input training samples dimension on the efficiency was studied; the dimension was reduced from 64 to 16 by eliminating a different set of input parameters. It is established that such changes have a different impact on efficiency, and under certain conditions, the efficiency increases. For a cascade binary network of feed forward propagation and a cascade binary network with reverse propagation of error, it was established that the efficiency changes slightly depending on the number of neurons in the hidden layer in the studied range. A two-layer cascade network with reverse error propagation with a certain combination of neurons has a higher efficiency compared to a single-layer one. The results allow us to outline ways to improve efficiency.

**Keywords:** artificial neural network, efficiency, settings of a binary artificial neural network, the dimension of the training sample, the size of the training sample, types of artificial neural network, diagnostics, sphygmography.

#### **REFERENCES**

l

- 1*. Aksenov S.V., Novoseltsev V.B.* Organization and use of neural networks (methods and technologies). – Tomsk, 2006.
- 2*. Slepnev E.S.* Application of artificial neural networks for analyzing emergency situations of turbine power plants. Online Journal of Science. 2014. No 3 (22). P. 124.
- 3*. Pavlova A.I.* Application of artificial neural networks for the purpose of agroecological grouping of erosive lands. In the collection: Perspective development of science, technology and technology. Materials of the 3rd International Scientific and Practical Conference: Volume 2. 2013. Pp. 41–44.
- 4*. Potilitsina E.N., Sugak E.V.* Prediction of life expectancy of the population using artificial neural networks. In the collection "Neuroinformatics, its applications and data analysis". Materials XXV All-Russian seminar. 2017. Pp. 43-48.
- 5. *Dzaraskev S.Sh.* The use of artificial neural networks as an effective way to solve time-consuming tasks in various spheres of human activity. In the collection "Modern development trends in the field of economics and management". Materials of the International scientific-practical conference. 2018. Pp. 404–408.
- 6. *Gorban A.N.* Neuroinformatics: study guide / A.N. Gorban, V.L. Dubinin-Barkovsky, A.N. Kirdin. JV "Science" of the Russian Academy of Sciences. 1998.

*Albert A. Abrosimov (Ph.D.), Associate Professor. Alexey E. Ryabov (Ph.D.), Associate Professor. Dmitry S. Vorontsov, Graduate Student. Evgenia A. Makarova, Graduate Student. Olga A. Malkova, Graduate Student.*

- 7. *Fomin A.M.* Complex use of artificial neural networks in the morphology of the hemomicrocirculatory bed in elderly patients and centenarians with postoperative ventral hernia [Electronic resource]: a methodological guide / A.M. Fomin, A.A. Supilnikov, S.E. Kislyaev. Samara: REAVIZ, 2009. 36 p. URL: http://www.iprbookshop.ru/14891.html
- 8. *Rashitov T.F*. Using neural networks to determine the presence of heart disease. Synergy of Sciences. 2018. No. 20. Pp. 293-299.
- 9*. Samenko I.Ⱥ.* Application of machine learning methods and artificial neural networks in the tasks of classification of the nature of brain activity. In the collection: Innovation 2018. Collection of materials of the XIV International School-Conference of students, graduate students and young scientists. Edited by A.N. Soldatova, S.L. Minkova. 2018. Pp. 409–411.
- 10. *Rudenko T.A., Vlasenko M.A.* Fuzzy logic systems in the diagnosis of myocardial dyssynchrony. ScienceRise. 2015. Vol. 5. No. 4 (10). Pp. 52–61.
- 11. *Zhaksylykov K.M.* Implementation of artificial neural networks in Linux. NovaInfo.Ru. 2014. No. 21. Pp. 25–34.
- 12. *Zaryagayev S.A., Karpushin A.A.* Calculation and training of artificial neural networks of direct distribution on the graphics processor. Bulletin of the Voronezh State University. Series: Systems Analysis and Information Technologies. 2011. No. 1. Pp. 157-164.
- 13. *Andreeva E.A., Mazurova I.S.* Training of artificial neural networks using the BAD method. In the collection "Mathematical Methods of Control". Collection of scientific papers. Tver, 2015. P. 5–18.
- 14. *Mamedov V.S.* Using the Python programming language to create artificial neural networks. In the collection "Modern conditions of interaction of science and technology". Collection of articles on the results of the International Scientific and Practical Conference: in 3 parts. 2017. Pp. 95–98.
- 15. *Savenkov K.E.* Differentiation methods for learning artificial neural networks. In the collection "Information technologies in science and education. Problems and prospects" Collection of scientific articles of the All-Russian Intercollegiate Scientific and Practical Conference. Edited by L.R. Fionic. 2018. Pp. 111–114.
- 16. *Cherepanov F.M*. The method of setting the sensitivity to errors of the first and second kind for neural network learning algorithms. In the collection "Artificial Intelligence in Solving Actual Social and Economic Problems of the 21st Century". Collection of articles on the materials of the All-Russian scientific-practical conference. 2016. Pp. 188-193.
- 17. *Fatenkov V.N.* Heart biomechanics in experiment and clinic: studies. manual / V.N. Fatenkov. M.: Medicine, 1990. 160 s.
- 18. *Fatenkov V.N.* A new look at the biomechanics of the heart. Cardiology and cardiovascular surgery. 2009. Vol. 2. No. 5. Pp. 65-71.
- 19. *Fatenkov V.N.* New in the biomechanics of the heart. Bulletin of the Russian Academy of Medical Sciences. 1999. № 2. Pp. 44–50. ISSN 0869-6047.
- 20. *Fatenkov V.N., Fatenkov O.V.* New in the biomechanics of the heart. Kazan Medical Journal. 2003. T. 84. № 5. Pp. 330–336.
- 21. *Fatenkov V.N., Bukhvalova L.P.* Automated analysis of heart biomechanics by apexcardiogram. Clinical medicine. 1991. T. 69. № 8. P. 50.
- 22. *Ryabov A.E., Garanin A.A.* The program RHEOGRAPH for calculating the parameters of circulatory biomechanics. International Journal of Applied and Fundamental Research. 2015. No 12–6. Pp. 1145.
- 23. *Garanin A.A., Ryabov A.E., Fatenkova O.V.* Computed rheography in the assessment of the pathology of biomechanics of a large circle of blood circulation in persons with risk factors for cardiovascular diseases. In the collection: Rehabilitation and secondary prevention in cardiology. Materials X scientific conference. 2013. Pp. 22–23.
- 24. *Garanin A.A., Ryabov A.E*. Comprehensive assessment of the contribution of risk factors of CHD to changes in the biomechanics of the cardiovascular system. Disease prevention and health promotion. 2008. Vol. 11. No. 6 S1. P. 17.
- 25. *Soldatov O.A., Ryabov A.E., Schukin Y.V.* Computer sphygmography as a non-invasive method for assessing endothelial dysfunction in patients with post-infarction cardiosclerosis with arterial hypertension. Cardiovascular therapy and prevention. 2005. V. 4. No. 4 S. P. 303.
- 26. *Ryabov A.E., Germanov A.V., Fatenkov O.V.* Violations of arterial biomechanics in chronic heart failure. Kazan Medical Journal. 2004. T. 85. № 1. S. 29-32.
- 27. *Fatenkov V.N., Schukin Y.V., Fatenkov O.V*. New in the phase structure of the cardiac cycle. Russian Journal of Cardiology. 2001.  $\mathcal{N}$  2. Pp. 85–89.
- 28. *Neural Network Software,* About Neuro Solutions. URL: http // www. neuroproject.ru//php (date of appeal 02.09.2018).

ɍȾɄ 681.5

## **ОПТИМАЛЬНОЕ ПО РАСХОДУ ЭНЕРГИИ УПРАВЛЕНИЕ** ПРОЦЕССОМ ИНДУКЦИОННОГО НАГРЕВА

#### $A.M. Bopohu, 8a, 3, 7.$  Рапопорт

Самарский госуларственный технический университет Россия, 443100, г. Самара, ул. Молодогвардейская, 244

E-mail: chernoivanova.nastena@mail.ru; edgar.rapoport@mail.ru

Аннотация. Предлагается постановка и способ решения задачи оптимального по расходу энергии программного управления процессом индукционного нагрева металлических полуфабрикатов перед обработкой давлением в условиях заданной точности равномерного приближения результирующего пространственного распределения температурного поля нагреваемого изделия к требуемому состоянию перед последующими операциями пластического деформирования. Предлагаемый алгоритм использует специальную процедуру предварительной параметризации управляющих воздействий в краевой задаче принципа максимума Понтрягина и дальнейшую редукцию к задаче полубесконечной оптимизации, которая решается с помощью альтернансного метода.

Ключевые слова: оптимальное управление, альтернансный метод, процедура последовательной параметризации.

#### Постановка залачи

 $\overline{a}$ 

В качестве объекта управления рассматривается процесс индукционного нагрева неограниченного цилиндра. Температурное поле цилиндра  $Q(x,t)$  описывается линейным неоднородным уравнением теплопроводности в зависимости от пространственной координаты *х* и времени *t* в относительных единицах [1–3]:

$$
\frac{\partial Q(x,t)}{\partial t} = \frac{\partial^2 Q(x,t)}{\partial x^2} + \frac{1}{x} \frac{\partial Q(x,t)}{\partial x} + W(x)u(t),
$$
  

$$
x \in [0,1], t \in [0,t_{\text{XOH}}].
$$
 (1)

 $3 \text{mech} \quad u(t)$  – внутреннее сосредоточенное управляющее воздействие по мощности электромагнитных источников тепла;

 $W(x)$  – известная функция пространственного распределения мощности внутреннего тепловыделения [1–3];

 $t_{kou}$  – заданная длительность процесса управления.

Начальное распределение температур принимается равномерным по всему объему цилиндра:

Воронцова Анастасия Максимовна, магистрант.

Рапопорт Эдгар Яковлевич (д.т.н., проф.), профессор кафедры «Автоматика *ɢɭɩɪɚɜɥɟɧɢɟɜɬɟɯɧɢɱɟɫɤɢɯɫɢɫɬɟɦɚɯ».*

$$
Q(x,0) = Q_0(x) = Q_0 = 0, \quad x \in [0,1],
$$
 (2)

В типовом случае моделирования тепловых потерь в окружающую среду с нулевой температурой по закону конвективной теплопередачи граничные условия 3-го рода принимают следующий вид [1–3]:

$$
\frac{\partial Q(0,t)}{\partial x} = 0, \qquad t \in [0, t_{\kappa 0 H}],
$$
\n
$$
\frac{\partial Q(1,t)}{\partial x} + BiQ(1,t) = 0,
$$
\n(3)

где *Bi* – значение безразмерного критерия Био.

К конечному температурному состоянию  $Q(x, t_{\text{XOM}})$  предъявляется требование обеспечения требуемой точности  $\varepsilon_0$  равномерного приближения к заданному распределению температур  $Q^{**}(x) = Q^{**} = const > Q_0$ :

$$
\max_{x \in [0,l]} \left| Q(x, t_{\kappa o \mu}) - Q^{**}(x) \right| \le \varepsilon_0. \tag{4}
$$

Метод конечных интегральных преобразований приводит к модальному описанию температурного поля объекта (1) – (3) бесконечной системой обыкновенных дифференциальных уравнений относительно временных мод  $\overline{Q_n}(\mu_n, t)$ разложения  $Q(x,t)$  в ряд по собственным функциям модели объекта [4]:

$$
\frac{d\overline{Q_n}(\mu_n, t)}{dt} = -\mu_n^2 \overline{Q_n}(\mu_n, t) + \overline{W_n}u(t), \quad n = 1, 2...;
$$
\n
$$
\overline{Q_n}(\mu_n, 0) = \overline{Q_0}(\mu_n) = 0,
$$
\n(5)

где

 $\mu_n^2$  — собственные числа;  $\overline{Q_0}(\mu_n)$  – моды начального температурного состояния *u*;  $\overline{W_n}$  — моды конечных интегральных преобразований  $W(x)$ :

$$
\overline{W_n} = \int_0^1 W(x,\xi) x J_0(\mu_n x) dx.
$$
 (6)

 $W(x,\xi)$  определяется выражением [1–3]

$$
W(x) = \xi \frac{ber^{2} \xi x + bei^{2} \xi x}{ber \xi ber \xi + bei \xi bei \xi}.
$$
 (7)

Здесь  $J_0(\mu_n x)$  – функция Бесселя нулевого порядка;

berz, ber z, beiz, bei z – функции Кельвина и их первые производные [5];  $\xi$  – характерный параметр;

 $\mu$  - собственные числа, которые являются корнями уравнения

$$
BiJ_0(\mu) - \mu J_1(\mu) = 0,\t\t(8)
$$

где  $\, J_{1}(\mu)-\varphi$ ункция Бесселя первого порядка.

Tемпературное поле  $Q(x,t)$  определяется значениями  $\overline{Q}_n(\mu_n,t)$  при известных собственных функциях  $J_0(\mu_n x)$  и описывается бесконечным рядом [1–3]:

$$
Q(x,t) = \sum_{n=1}^{\infty} \frac{2Bi^2 J_0(\mu_n x)}{(\mu_n^2 + Bi^2)J_1^2(\mu_n)} \overline{Q}_n(\mu_n,t).
$$
 (9)

Применительно к модальному описанию (5) – (9) объекта управления (1) – (3) требования (4) к конечному температурному состоянию предъявляются в форме соотношения

$$
\max_{x \in [0,1]} \left| \sum_{n=1}^{\infty} \frac{2Bi^2 J_0(\mu_n x)}{(\mu_n^2 + Bi^2) J_1^2(\mu_n)} \overline{Q}_n\left(\mu_n, t^*\right) - Q^{**}(x) \right| \le \varepsilon. \tag{10}
$$

Пусть качество процесса управления оценивается интегральным функционалом *J*, характеризующим расход энергии на процесс управления [6–9]:

$$
I = \int_{0}^{t_{\text{XOM}}} u^2(t)dt \to \min_{u(t)}.
$$
 (11)

Требуется найти оптимальное программное управляющее воздействие  $u^*(t)$ , которое переводит объект (5), (9) из заданного начального состояния (2) в требуемое конечное согласно (10) при минимально возможном значении критерия оптимальности (11).

#### Алгоритмы оптимального программного управления

На сформулированную задачу распространяется [10] принцип максимума Понтрягина [11]. В рассматриваемой задаче оптимального по критерию (11) управления объектом (5) функция Понтрягина  $H(\overline{Q}(t), u(t), \lambda(t))$  принимает следующий вид [10, 11]:

$$
H(\overline{Q}(t), u(t), \lambda(t)) = -u^2(t) + \sum_{n=1}^{\infty} \lambda_n(t) \Big( -\mu_n^2 \overline{Q_n} + \overline{W_n} u(t) \Big),
$$
 (12)  
 
$$
\overline{Q}(t) = \overline{Q_n}(t), \quad n = 1, 2, \ldots; \quad \lambda(t) = \lambda_n(t)u;
$$

 $\lambda_n(t)$  – сопряженные переменные, описываемые системой дифференциальных уравнений:

$$
\frac{d\lambda_i}{dt} = -\frac{\partial H}{\partial Q_i}, \quad i = 1, 2... \tag{13}
$$

Функция Понтрягина, рассматриваемая как функция одной переменной  $u(t)$ , при соответствующих оптимальному процессу значениях  $Q_n^*(t)$  и сопряженных переменных  $\lambda_n^*(t)$  достигает своего максимума по этой переменной при оптимальном управлении в любой момент времени [11]:

$$
H\left(\overline{Q}^*(t),u^*(t),\lambda^*(t)\right) = \max_{u(t)} H\left(\overline{Q}^*(t),u(t),\lambda^*(t)\right), t \in [0,t_{\text{KOH}}].\tag{14}
$$

Уравнения сопряженной системы согласно (13) имеют следующий вид:

$$
\frac{d\lambda_i}{dt} = \mu_i^2 \lambda_i(t), i = 1, 2... \tag{15}
$$

Их решения  $\lambda_i^*(t)$  определяется через конечные значения  $\lambda_i^*(t_{\kappa on})$  согласно (15) в экспоненциальной форме:

$$
\lambda_i^*(t) = \lambda_i^*(t_{\kappa o_H})e^{-\mu_i^2(t_{\kappa o_H}-t)}.
$$
\n(16)

Pассмотрим сначала случай, когда на управляющее воздействие  $u(t)$  не накладываются ограничения по его величине на протяжении всего процесса управления. Решение задачи оптимального управления в такой ситуации позволяет определить предельные возможности по достижимым значениям критерия оптимальности (11) и обосновать исходя из полученных результатов требования к выбору предельно допустимых значений  $u(t)$ . Очевидно, что данный вариант оказывается возможным только при заданном значении  $t_{\text{k}o\mu}$ , превышающем длительность оптимального по быстродействию процесса управления, при котором управление принимает только свои предельно допустимые значения [10]. В таком случае условие (14) максимума  $H(u)$ заменяется условием стационарности функции Понтрягина [11]:

$$
\left. \frac{\partial H}{\partial u} \right|_{u=u^*} = 0,\tag{17}
$$

из которого имеем:

$$
u^*(t) = \frac{1}{2} \sum_{i=1}^{\infty} \overline{W_i} \lambda_i^*(t).
$$
 (18)

После подстановки (16) в (18) найдем явную форму оптимального управления:

$$
u^{*}(t) = \frac{1}{2} \sum_{i=1}^{\infty} \overline{W_{i}} \lambda_{i}^{*}(t_{\kappa o_{H}}) e^{-\mu_{i}^{2}(t_{\kappa o_{H}} - t)},
$$
\n(19)

определенного при заданном  $t_{koh}$  с точностью до конечных значений сопряженных переменных λ $_{i}^{*}(t_{\kappa o \mu })$ , которые в дальнейшем будем рассматривать как параметрическое представление  $u^*(t)$ .

В [12] представлена и обоснована процедура последовательной параметризации управляющих воздействий вида (18) на конечномерных подмножествах величин λ $_{i}^{*}(t_{\kappa on}),$  формируемых в виде *N*-мерных векторов  $\lambda_{\kappa_{OH}}^* = \lambda_i^* (t_{\kappa_{OH}}), i = \overline{1, N}$  конечных значений N первых сопряженных переменных при равных нулю остальных величинах  $\lambda_i^*(t_{\kappa on})$  для всех  $n > N$ :

$$
\lambda_{\kappa_{OH}}^* = \lambda_i^* (t_{\kappa_{OH}}), i = \overline{1, N}; \lambda_{\kappa_{OH}}^* = 0, n > N; N \ge 1.
$$
 (20)

Параметризуемое подобным образом оптимальное управление (19) описывается конечной суммой экспонент:

$$
u^{*}(t) = \frac{1}{2} \sum_{i=1}^{N} \overline{W_{i}} \lambda_{i}^{*}(t_{\kappa o_{H}}) e^{-\mu_{i}^{2}(t_{\kappa o_{H}} - t)}.
$$
 (21)

Интегрирование уравнений (5) модели объекта с управлением (21) приводит к следующим выражениям для модальных составляющих температурного поля:

$$
\overline{Q_n^*}\left(\lambda^*_{\kappa o_H}, t\right) = \frac{\overline{W_n}}{2} \sum_{i=1}^N \overline{W_i} \frac{\lambda_i^* \left(t_{\kappa o_H}\right)}{\mu_n^2 + \mu_i^2} e^{-\mu_i^2 t_{\kappa o_H}} \left(e^{\mu_i^2 t} - e^{-\mu_n^2 t}\right), \ n = 1, 2 \dots \tag{22}
$$

Подстановка полученного результата в (9) для  $t = t_{\text{k}ot}}$  определяет линейную по вектору  $\lambda^{*}_{\kappa on}$  в (20) параметризованную зависимость  $\mathcal{Q}\!\left(x,\!\lambda^{*}_{\kappa on}\right):$ 

$$
Q(x, \lambda_{KOH}^*) = \sum_{n=1}^{\infty} \frac{2Bi^2 J_0(\mu_n x)}{(\mu_n^2 + Bi^2)J_1^2(\mu_n)} \overline{Q_n^*}(\lambda_{KOH}^*, t_{KOH}).
$$
 (23)

Далее ограничимся наиболее просто реализуемым управляющим воздействием вида (21) с вектором  $\lambda^*_{\kappa o \mu} = (\lambda^*_1(t_{\kappa o \mu}), \lambda^*_2(t_{\kappa o \mu})$  минимальной размерности  $N = 2$ , имея в виду, что при подобном двухпараметрическом представлении оптимальных по быстродействию процессов индукционного нагрева, как правило, достигается удовлетворяющая типичным технологическим требованиям точность нагрева, оцениваемая по величине  $\epsilon$  в (10) [1–3].

В этом случае получаем вместо (22):

$$
Q(x,\lambda_1^*,\lambda_2^*) = \sum_{n=1}^{\infty} \frac{2Bi^2 J_0(\mu_n l)}{(\mu_n^2 + Bi^2) J_1^2(\mu_n)} \frac{\overline{W_n}}{2} \left( \overline{W_1} \frac{\lambda_1^*(t_{\kappa on})}{\mu_n^2 + \mu_1^2} e^{-\mu_1^2 t_{\kappa on}} \left( e^{\mu_1^2 t} - e^{-\mu_n^2 t} \right) + \frac{\lambda_2^*(t_{\kappa on})}{\mu_n^2 + \mu_2^2} e^{-\mu_2^2 t_{\kappa on}} \left( e^{\mu_2^2 t} - e^{-\mu_n^2 t} \right) \right).
$$
\n(24)

После подстановки **u(t)** в виде (20) при  $N = 2$  в (11) и выполнении процедуры интегрирования получим в явной форме зависимость  $I\big(\lambda_1^*,\lambda_2^*\big)$  критерия оптимальности от  $\lambda^{*}_{\text{KOH}}$  .

В результате осуществляется точная редукция задачи оптимального управления к задаче минимизации функции  $I\big(\lambda_1^*,\lambda_2^*\big)$  двух переменных с бесконечным числом ограничений, диктуемых требованием (10) для всех  $x \in [0,1]$  (задача полубесконечной оптимизации [10, 13]):

$$
I\left(\lambda_1^*, \lambda_2^*\right) \to \min_{\lambda_1^*, \lambda_2^*};\tag{25}
$$

$$
\Phi\left(\lambda_1^*, \lambda_2^*\right) = \max_{x \in [0,l]} \left| Q\left(x, \lambda_1^*, \lambda_2^*\right) - Q^{**}\left(x\right) \right| \le \varepsilon. \tag{26}
$$

23

#### Решение задачи альтернансным методом

Задача (25), (26) может быть решена по схеме альтернансного метода [10, 13]. Согласно специальным альтернансным свойствам искомых решений, установленным в условиях малостесненных допущений, в некоторых точках  $x_j^0 \in [x_0, x_1], \quad j = \overline{1, R}$  достигаются строгие равенства в (26):

$$
\left| Q\left(x_j^0, \lambda_1^*, \lambda_2^*\right) - Q^{**}\left(x_j^0\right) \right| = \varepsilon, \quad j = \overline{1, R}, \tag{27}
$$

где число точек  $x_j^0$  равно числу всех искомых параметров оптимального процесса. В качестве неизвестных в задаче (25), (26) выступают параметры  $\lambda_1^*$ ,  $\lambda_2^*$ и величина минимакса  $\varepsilon_{\min}^{(2)}$  в случае  $\varepsilon = \varepsilon_{\min}^{(2)}$  в (25):

$$
R = \begin{cases} N = 2, & \epsilon > \varepsilon_{\min}^{(2)}; \\ N + 1 = 3, & \epsilon = \varepsilon_{\min}^{(2)}, \end{cases}
$$
 (28)

где

$$
\varepsilon_{\min}^{(2)} = \min_{\lambda_1, \lambda_2} \left[ \max_{x \in [x_0, x_1]} \left| Q(x, \lambda_1, \lambda_2) - Q^{**}(x) \right| \right].
$$
 (29)

Следовательно, соотношения (27), (28) образуют замкнутую систему равенств относительно всех искомых неизвестных.

В целях редукции этих равенств к конкретной расчетной системе уравнений необходима дополнительная информация о характере зависимости  $\mathcal{Q}\!\left(x,\lambda_1^*,\lambda_2^*\right)$ от переменной  $x \in [0,1]$ . Для этого нужно идентифицировать точки  $x_j^0$  в (27) и установить знаки разностей  $\mathcal{Q}\big(x_j^0,\lambda_1^*,\lambda_2^*\big)\!-\!\mathcal{Q}^{**}$  в каждом из соотношений (27).

Физические закономерности температурных полей индукционного нагрева и базирующиеся на них свойства результирующих температурных распределений оптимальных процессов, устанавливаемые в условиях (28) [1-3, 13], приводят в типовом случае  $Q^{(**)}(x) = Q^{(**)} = const$  к форме кривой  $Q(x, \lambda_1^*, \lambda_2^*) - Q^{**}$ , показанной далее на рис. 1, согласно которой равенства (26), дополняемые условием экстремума во внутренней точке  $x_2^0 \in (0,1)$ , редуцируются к системе четырех уравнений при ε=ε $\epsilon_{\min}^{(2)}$ :

$$
\begin{cases}\nQ\big(0,\lambda_1^*,\lambda_2^*\big)-Q^{**}=-\varepsilon_{\min}^{(2)};\\ \nQ\big(x_2^0,\lambda_1^*,\lambda_2^*\big)-Q^{**}=\varepsilon_{\min}^{(2)};\\ \nQ\big(1,\lambda_1^*,\lambda_2^*\big)-Q^{**}=-\varepsilon_{\min}^{(2)};\\ \n\frac{\partial Q\big(x_2^0,\lambda_1^*,\lambda_2^*\big)}{\partial x}=0.\n\end{cases}
$$
\n(30)

Система (30) решается известными численными методами относительно

неизвестных  $\lambda_1^*, \lambda_2^*, \varepsilon_{min}^{(2)}, x_2^0$ . Результаты решения системы (30), полученные в программной среде МАТLAB [14, 15] для исходных данных  $Q_0 = 0$ ,  $Q^{**} = 0.5$ ,  $\xi = 4$ , *Bi* = 0.5,  $t_{\kappa o \mu} = 0.45$ , приведены в табл. 1 и на рис. 1 и 2.

Tаблииа 1

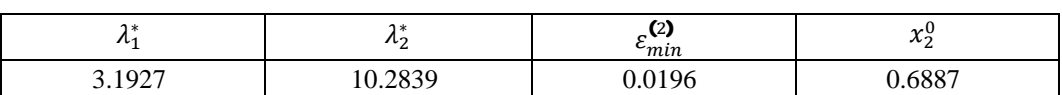

Расчетные результаты

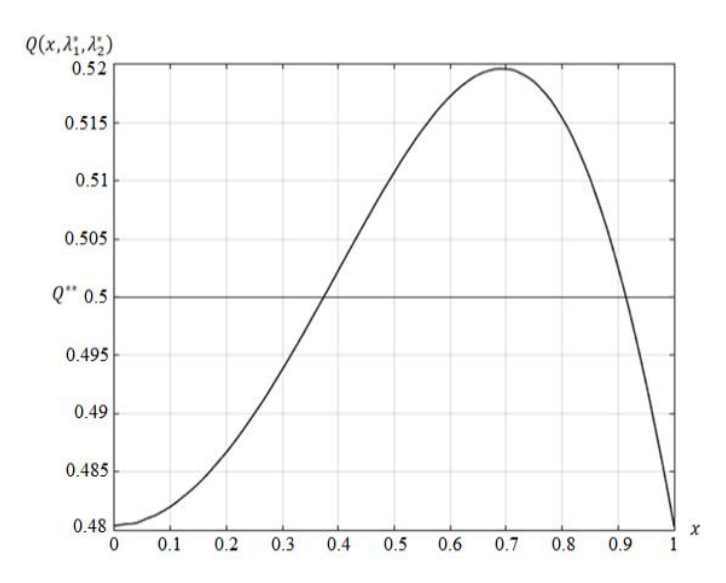

Рис. 1. Температурное распределение в конце оптимального процесса без ограничений на управляющее воздействие для случая  $t_{\text{KOH}} = 0.45$ .

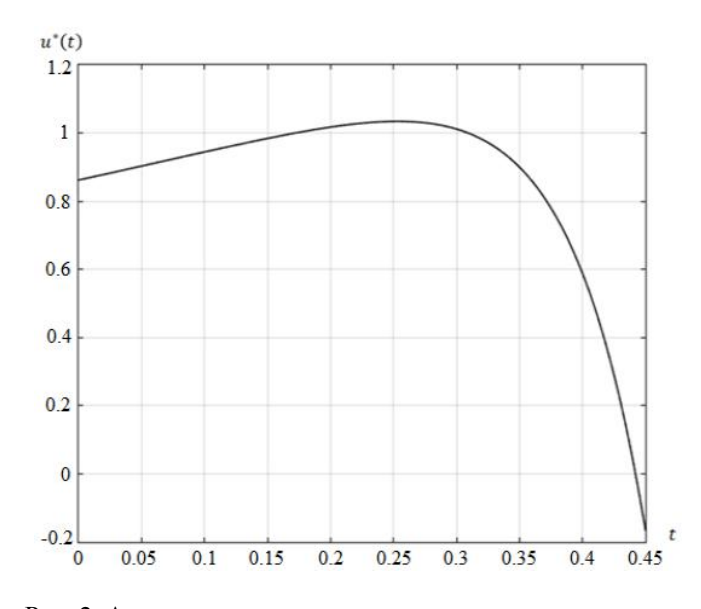

Рис. 2. Алгоритм программного оптимального управления без учета ограничений на управляющее воздействие

#### **Учет ограничений на управляющее воздействие**

В условиях наличия заведомо фиксируемого ограничения на управляющее возлействие

$$
0 < u^*(t) < 1,\tag{31}
$$

которое может быть нарушено, как следует из показанных на рис. 2 результатов, полученных без учета условия (31), применение принципа максимума Понтрягина приводит на основе соотношений (12), (14) вместо (18) к следующему алгоритму оптимального управления:

$$
\hat{u}^*(t) = \begin{cases}\nu_{max}, & ecuu \frac{1}{2} \sum_{i=1}^{\infty} \overline{W}_i \lambda_i^*(t) \ge \nu_{max};\\ \frac{1}{2} \sum_{i=1}^{\infty} \overline{W}_i \lambda_i^*(t), & ecuu 0 < \frac{1}{2} \sum_{i=1}^{\infty} \overline{W}_i \lambda_i^*(t) < \nu_{max};\\ 0, & ecuu \frac{1}{2} \sum_{i=1}^{\infty} \overline{W}_i \lambda_i^*(t) \le 0.\end{cases}
$$
\n(32)

В иллюстрируемом рис. 2 наиболее типичном варианте достижения предельно допустимых величин  $u^*(t)$  только на начальном и конечном участках оптимального процесса параметризуемое согласно (21) программное оптимальное управление при  $N = 2$  принимает следующий вид (рис. 3):

$$
\hat{u}^*(t) = \begin{cases}\n\frac{1}{2} \sum_{i=1}^{2} \overline{W}_i \lambda_i^* e^{-\mu_i^2(t_{\text{non}} - t)}, & t \in [0, t_1]; \\
1, & t \in [t_1, t_2]; \\
\frac{1}{2} \sum_{i=1}^{2} \overline{W}_i \lambda_i^* e^{-\mu_i^2(t_{\text{non}} - t)}, & t \in [t_2, t_3]; \\
0, & t \in [t_3, t_{\text{non}}],\n\end{cases}
$$
\n(33)

где неизвестные заранее моменты времени  $t_1, t_2, t_3$  выхода и схода с ограничений фиксируются равенствами:

$$
\hat{u}^*(t_1) = \frac{1}{2} \sum_{i=1}^2 \overline{W}_i \lambda_i^* e^{-\mu_i^2 (t_{\text{non}} - t_1)} = 1; \n\hat{u}^*(t_2) = \frac{1}{2} \sum_{i=1}^2 \overline{W}_i \lambda_i^* e^{-\mu_i^2 (t_{\text{non}} - t_2)} = 1; \n\hat{u}^*(t_3) = \frac{1}{2} \sum_{i=1}^2 \overline{W}_i \lambda_i^* e^{-\mu_i^2 (t_{\text{non}} - t_3)} = 0.
$$
\n(34)

Интегрирование системы уравнений (5) с управляющим воздействием (34) приводит к следующему выражению для  $\mathcal{Q}_n^*\big(\lambda_1^*,\lambda_2^*,t\big)$ :

$$
\overline{Q_n^*} \left( \lambda_1^*, \lambda_2^*, t \right) = \frac{\overline{W}_n}{2} \left\{ \sum_{i=1}^2 \overline{W}_i \lambda_i^* \frac{e^{-\left( \mu_n^2 + \mu_i^2 \right) t_{\text{KOM}}}}{\mu_n^2 + \mu_i^2} \left[ \left( e^{\left( \mu_n^2 + \mu_i^2 \right) t_1} - 1 \right) + \right. \right.\left. + \left( e^{\left( \mu_n^2 + \mu_i^2 \right) t_3} - e^{\left( \mu_n^2 + \mu_i^2 \right) t_2} \right) \right] + \frac{2}{\mu_n^2} \left( e^{-\mu_n^2 (t_{\text{KOM}} - t_2)} - e^{-\mu_n^2 (t_{\text{KOM}} - t_1)} \right) \right\}.
$$
\n(35)

Теперь задача (25), (26) редуцируется к системе уравнений вида (30), дополняемой равенствами (34), при сохранении аналогичной рис. 1 формы кривой  $Q(x, \lambda_1^*, \lambda_2^*)$ .

Решение системы известными численными методами относительно неизвестных  $\lambda_1^*$ ,  $\lambda_2^*$ ,  $\varepsilon_{min}^{(2)}$ ,  $x_2^0$  и  $t_1$ ,  $t_2$ ,  $t_3$  найдено в программной среде MATLAB для прежних исходных данных. Полученные результаты приведены в табл. 2 и на рис. 3 и 4.

*Ɍɚɛɥɢɰɚ 2*

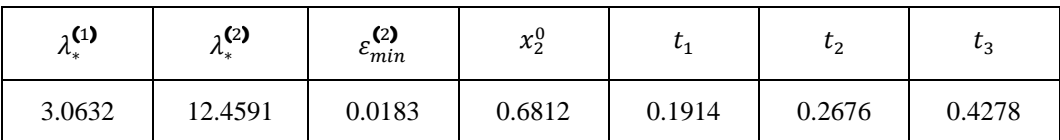

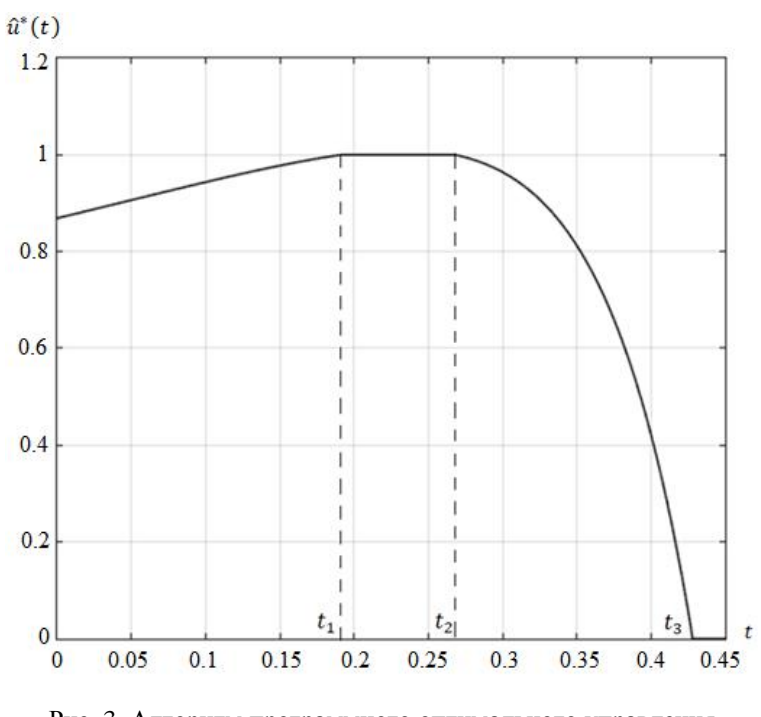

Рис. 3. Алгоритм программного оптимального управления с учетом ограничений на управляющее воздействие

27

Расчетные результаты

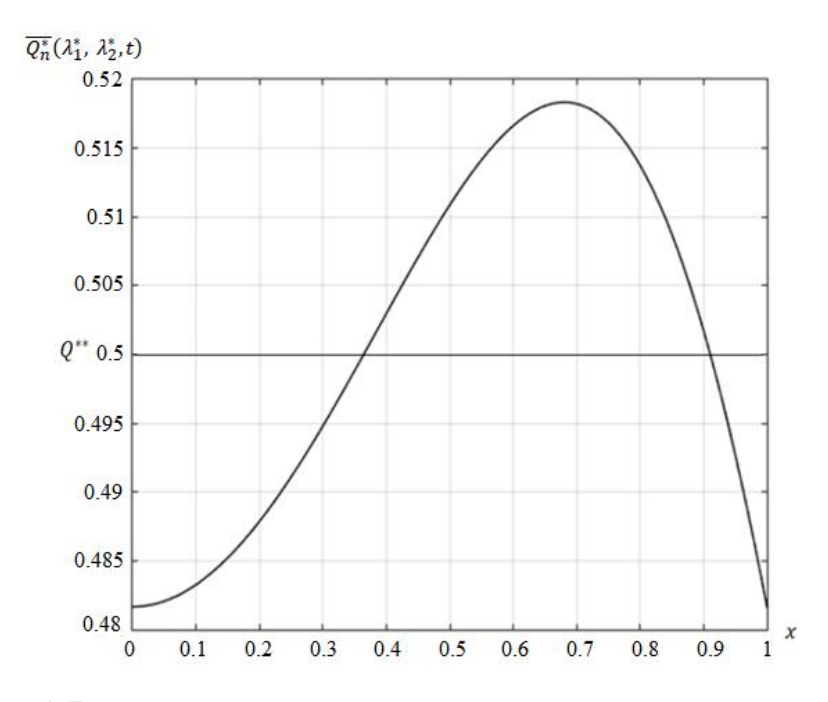

Рис. 4. Температурное распределение в конце оптимального процесса с учетом ограничений на управляющее воздействие для случая  $t_{\text{row}} = 0.45$ 

#### БИБЛИОГРАФИЧЕСКИЙ СПИСОК

- 1. *Рапопорт Э.Я.* Оптимизация процессов индукционного нагрева металла. М.: Металлургия, 1993.
- 2. *Rapoport E., Pleshivtseva Yu.* Optimal Control of Induction Heating Processes. London, New York: CRC Press, Taylor & Francis Group, Boca Raton, 2007.
- 3. Рапопорт Э.Я., *Плешивцева Ю.Э.* Оптимальное управление температурными режимами индукционного нагрева. – М.: Наука, 2012.
- 4. *Рапопорт Э.Я.* Структурное моделирование объектов и систем управления с распределенными параметрами. – М.: Высш. шк., 2003.
- 5. *Янке Е., Эмде Ф., Лёш Ф.* Специальные функции. М.: Наука, 1964. 344 с.
- 6. *Егоров А.И.* Оптимальное управление тепловыми и диффузионными процессами. М.: Наука, 1978.
- 7. *Красовский Н.Н.* Теория управления движением. М.: Наука, 1968.
- 8. *Атанс М., Фалб П.* Оптимальное управление. М.: Машиностроение, 1968.
- 9. *Душин С.Е., Зотов Н.С., Имаев В.Х., Кузьмин Н.Н., Яковлев В.Б.* Теория автоматического управления. – М.: Высш. шк., 2003.
- 10. Рапопорт Э.Я. Оптимальное управление системами с распределенными параметрами. М.: Высш. шк., 2009.
- 11. Понтрягин Л.С., Болтянский В.Г., Гамкрелидзе Р.В., Мишенко Е.Ф. Математическая теория оптимальных процессов. – М.: Наука, 1983.
- 12. Плешивцева Ю.Э., Рапопорт Э.Я. Метод последовательной параметризации управляющих воздействий в краевых задачах оптимального управления системами с распределенными параметрами // Изв. РАН. ТиСУ. − 2009. – № 3. – С. 22–33.
- 13. Рапопорт Э.Я. Альтернансный метод в прикладных задачах оптимизации. М.: Наука, 2000. 336 c.
- 14. *Потемкин В.Г.* Введение в Matlab [Электронный ресурс]. М.: Softline Co, 2001. Режим доcτνπa: http://matlab.exponenta.ru/ml/book1/index.php
- 15. MATLAB.Exponenta [Электронный ресурс]: Optimization Toolbox 2.2 Руководство пользовате-<br>ля / авт. А.Г.Трифонов. Электрон. и текстовые данные. Режим доступа: ля / авт. А.Г.Трифонов. – Электрон. и текстовые данные. – Режим доступа: http://matlab.exponenta.ru/optimiz/book\_1/

# **OPTIMUM OPERATION FOR OPERATING THE ENERGY HEATING PROCESS**

## *A.M. Vorontsova, E.Ya. Rapoport*

Samara State Technical University 244, Molodogvardeiskaya st., Samara, 443100, Russian Federation

**Abstract.** A statement and a method for solving the problem of optimal energy consumption for the programmed control of the process of induction heating of metal semi-finished products before pressure treatment under the conditions of a given accuracy of uniform approximation of the resulting spatial distribution of the temperature field of the heated product to the desired state before subsequent plastic deformation operations are proposed. The proposed algorithm uses a special procedure for preliminary parameterization of control actions in the boundary value problem of the Pontryagin maximum principle and further reduction to the semi-infinite optimization problem, which is solved using the alternance method.

**Keywords:** optimal control, alternance method, sequential parameterization procedure.

#### **REFERENCES**

l

- 1. *Rapoport E.Ya.* Optimization of induction heating of metal. M.: Metallurgy, 1993. (In Russian).
- 2. *Rapoport E., Pleshivtseva Yu.* Optimal Control of Induction Heating Processes. London, New York: CRC Press, Taylor & Francis Group, Boca Raton, 2007.
- 3. *Rapoport E.Ya., Pleshivtseva Yu.E.* Optimal temperature control of induction heating. M.: Science, 2012. (In Russian).
- 4. *Rapoport E.Ya.* Structural modeling of objects and control systems with distributed parameters. M.: Higher. school., 2003. (In Russian).
- 5. *Janke E., Emde F., Lesch F.* Special functions. M.: Nauka, 1964. 344 s. (In Russian).
- 6. *Egorov A.I.* Optimal control of thermal and diffusion processes. M.: Nauka, 1978. (In Russian).
- 7. *Krasovsky N.N.* Motion control theory. M.: Nauka, 1968. (In Russian).
- 8. *Atans M., Falb P.* Optimal control. M.: Mechanical Engineering, 1968. (In Russian).
- 9. *Dushin S.E., Zotov N.S., Imaev V.Kh., Kuzmin N.N., Yakovlev V.B.* Theory of automatic control. M.: Higher. school, 2003. (In Russian).
- 10. *Rapoport E.Ya.* Optimal control of systems with distributed parameters. M.: Higher. school, 2009. (In Russian).
- 11. *Pontryagin L.S., Boltyansky V.G., Gamkrelidze R.V., Mishchenko E.F.* Mathematical theory of optimal processes. M.: Nauka, 1983. (In Russian).
- 12. *Pleshivtseva Yu.E., Rapoport E.Ya.* The method of sequential parameterization of control actions in boundary value problems of optimal control of systems with distributed parameters. Izv. RAS. TiSU. 2009. No 3. S. 22–33. (In Russian).
- 13. *Rapoport E.Ya.* Alternance method in applied optimization problems. M.: Nauka, 2000. 336 p. (In Russian).
- 14. *Potemkin V.G*. Introduction to Matlab [Electronic resource]. M.: Softline Co, 2001. Access mode: http://matlab.exponenta.ru/ml/book1/index.php
- 15. MATLAB.Exponenta [Electronic resource]: Optimization Toolbox 2.2 User manual / ed. A.G. Trifonov. The electron. and text data. Access mode: http://matlab.exponenta.ru/optimiz/book\_1/

ɍȾɄ 681.5

# РАЗРАБОТКА МЕТОДИКИ ИСПЫТАНИЯ СИСТЕМЫ УПРАВЛЕНИЯ БЕЗОПАСНОСТЬЮ ПОЛЕТА ВОЗДУШНОГО **ɋɍȾɇȺ**

#### $A.A.$  *Kγnuk*

АО «Конструкторское бюро промышленной автоматики» Россия, 410005, г. Саратов, ул. Большая Садовая, 239

E-mail: kulikalekse@yandex.ru

Аннотация. Предлагается методика наземных испытаний системы управления безопасностью полета воздушного судна. Предложенная автором методика позволяет оценить работоспособность программного и аппаратного обеспечения системы в штатном режиме ее эксплуатации, а также в условиях отказа взаимодействующего оборудования. Особое внимание уделяется описанию стенда для испытания системы, который содержит имитаторы комплекса бортового оборудования воздушного судна и модель летательного аппарата, что обеспечивает проведение наземных испытаний системы при различных условиях ее эксплуатации. Условия полета воздушного судна и состояние его бортового оборудования задаются оператором стенда наземных испытаний системы с использованием специализированного программного обеспечения и вспомогательных аппаратных средств испытания. В процессе выполнения испытаний осуществляется регистрация входных и выходных переменных системы с их отображением на рабочем месте оператора. Используя регистрируемые переменные, можно выполнить оценку работоспособности программного и аппаратного обеспечения системы управления безопасностью полета воздушного судна. Представленная методика наземных испытаний системы управления безопасностью полета воздушного судна может быть применена в процессе разработки систем подобного класса на этапе их предварительных испытаний.

Ключевые слова: система управления безопасностью полета, наземные испытания, отказобезопасность.

#### **Ввеление**

В настоящее время развитие авиационной техники направлено на повышение безопасности воздушных судов (ВС). При этом основное количество авиационных происшествий приходится на человеческий фактор (87 %) [1]. Поэтому в составе бортового оборудования ВС используются интеллектуальные системы поддержки принятия решений экипажем, которые позволяют распознать наличие аварийной ситуации в процессе управления судном с выдачей информации в средства оповещения и индикации [2–6, 9–11].

Так, известен способ поддержки оператора воздушного судна в опасных ситуациях, который позволяет на базе экспертной системы оценить работоспособность бортового оборудования и действия экипажа с последующим прогнозированием аварийной ситуации и оповещением о ее наличии экипажа. Однако этот способ не дает возможности точно оценить степень наступления катастрофиче-

l

Кулик Алексей Анатольевич (к.т.н.), инженер-системотехник..

ской ситуации из-за отсутствия моделирования развития опасной ситуации полета летательного аппарата.

Другим вариантом обеспечения безопасности полета ВС является «Автоматизированная высокоинтеллектуальная система обеспечения безопасности полетов летательного аппарата» [4], разработанная на базе Федерального государственного унитарного предприятия «Летно-исследовательский институт имени М.М. Громова». Система позволяет парировать катастрофическую ситуацию в управлении аппаратом на основе прогнозирования изменения условий и оценки превышения эксплуатационных ограничений его полета с использованием экспертной системы определения угрозы катастрофической ситуации и математической модели объекта управления. При этом недостатком такой системы является необходимость больших вычислительных мощностей для качественного функционирования математической модели движения летательного аппарата, а также прогнозирования изменения переменных, влияющих на безопасность пролета, в том числе психофизического состояния экипажа. Поэтому создание метода прогнозирования угрозы авиационного происшествия ВС на основе непосредственного контроля и прогноза изменения переменных, влияющих на безопасность полета, с применением алгоритмов нечеткой логики позволит выявить непосредственную причину угрозы происшествия и своевременно ее парировать действиями экипажа или автоматики без задействования высоких вычислительных мощностей системы управления безопасностью полета ВС.

Другим примером системы поддержки принятия решений экипажем является устройство предупреждения столкновения воздушного судна с землей на взлетно-посадочной полосе Smart Landing, разработанное компанией Honeywell Aerospace [3, 6]. Оповещение экипажа при превышении скорости снижения судна осуществляется звуковыми и световыми средствами индикации.

Стоит отметить, что системы подобного класса должны удовлетворять высоким требованиям по быстродействию, надежности, адекватности оценки функционирования систем комплекса бортового оборудования, вероятности наступления летного происшествия и принятию решений по его устранению. При этом электрические сигналы, поступающие в сопрягаемые системы управления воздушным судном, относятся к ограничивающим и не должны приводить к ухудшению управляемости и устойчивости его полета.

Однако в современных системах интеллектуальной поддержки принятия решений экипажем отсутствует комплексная оценка полета ВС по совокупности внутренних и внешних воздействующих факторов, оказывающих влияние на безопасность полета, а также средства прогнозирования авиационного происшествия (АП) на ранних стадиях. Для устранения указанных недостатков целесообразно использовать систему управления безопасностью полета, структурная схема которой представлена на рис. 1 [7].

Из рисунка видно, что система содержит устройства предварительной обработки данных, поддержки принятия решений и передачи данных. Обработка входной информации заключается в получении системой данных от комплекса бортового оборудования ВС, характеризующей превышение заданных значений переменных факторов, воздействующих на объект управления. Затем на базе информации об изменении условий полета ВС устройство поддержки принятия решений формирует вывод, оценивающий степень опасности полетного события и характеризующий способы ее устранения. Полученные в процессе работы системы результаты передается в устройство передачи данных, которое формирует

электрические сигналы, поступающие на вход приборов индикации, оповещения и в системы управления ВС. Предложенная система позволяет исключить ложное формирование данных о летном происшествии и его последствиях, что достигается двухуровневым распознаванием угрозы авиационного происшествия.

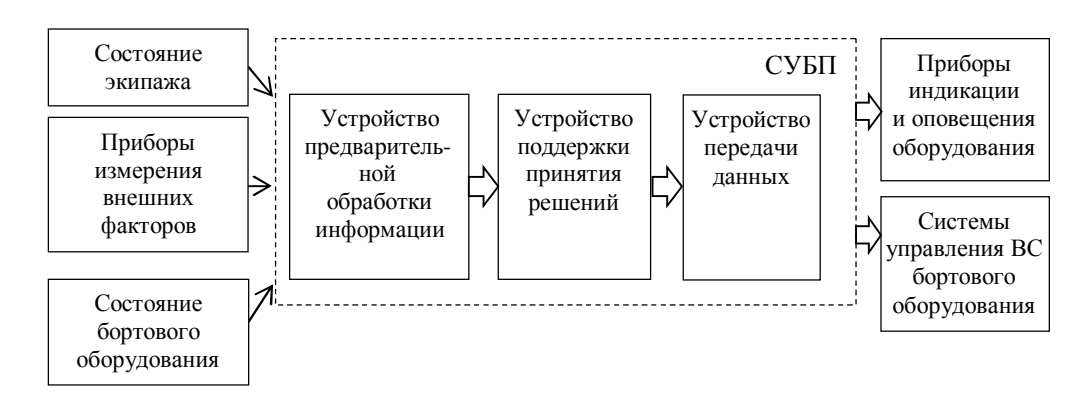

Рис. 1. Структурная схема системы управления безопасностью полета ВС: СУБП ВС – система управления безопасностью полета воздушного судна

Применяя двухуровневую процедуру оценки условий полета ВС (контуры предварительной обработки данных и поддержки принятия решений) с прогнозированием ее изменений в программно-алгоритмическом комплексе системы, можно исключить формирование ложных сигналов для парирования угрозы происшествия.

Основным элементом системы является устройство поддержки принятия решений, которое выдает рекомендации экипажу о наличии угроз авиационных происшествий, способах их парирования и взаимодействии с бортовым оборудованием. Устройство поддержки принятия решений представляет динамическую экспертную систему, особенность которой заключается в выдаче рекомендаций экипажу по парированию авиационного происшествия при изменении значений входных переменных во времени.

Входными переменными устройства являются внешние и внутренние факторы, влияющие на безопасность полета ВС, такие как техническое состояние объекта управления, психофизические характеристики экипажа, погодные условия полета. Также на вход блока поддержки принятия решений поступают значения прогноза изменения контролируемых переменных и результаты оценки условий полета ВС. На выходе системы формируются рекомендации пилоту по нейтрализации угрозы авиационного происшествия или сигналы ее парирования средствами автоматического управления. Парирование угрозы авиационного происшествия средствами автоматики осуществляется при отсутствии реакции экипажа на сложившиеся условия полета судна.

Каждая группа характеризуется множеством входных переменных, которые оценивают состояние факторов и их воздействие на полет ВС. Эти факторы относятся к слабоформализуемым, поэтому входные переменные устройства поддержки принятия решений представлены в виде лингвистической переменной. При этом каждая лингвистическая переменная задается на множестве нечетких значений, которые принадлежат определенной пространственно-временной области. Представление входных данных блока поддержки принятия решений в форме лингвистических переменных позволяет осуществить их обработку аппаратом нечеткой логики, применяемым в экспертных системах.

В процессе проектирования систем управления безопасностью полета воздушного судна возникает необходимость в оценке их работоспособности и соответствия предъявляемым к ним требованиям. Поэтому наземные испытания таких систем являются важным этапом их разработки, для реализации которого необходимо создание методик испытания, а также стендовой аппаратуры.

#### 1. Постановка залачи

Целью работы является оценка работоспособности программного обеспечения системы управления безопасностью полета воздушного судна, что позволит выявить ее достоинства и недостатки на этапе предварительных испытаний.

Для достижения поставленной цели необходимо решить следующие задачи:

1) разработать методику наземных испытаний системы управления безопасностью полета, включающей исследование системы на работоспособность и отказобезопасность:

2) разработать структурную схему стенда для наземных испытаний системы управления безопасностью полета воздушного судна;

3) выполнить апробацию предложенной методики с использованием инструментального программного средства разработки систем искусственного интеллекта.

## 2. Разработка методики наземных испытаний системы управления без**ɨɩɚɫɧɨɫɬɶɸɩɨɥɟɬɚɜɨɡɞɭɲɧɨɝɨɫɭɞɧɚ**

Основной задачей наземных испытаний системы управления безопасностью полета воздушного судна является оценка работоспособности ее программноаппаратного обеспечения. При этом в процессе отработки системы производится имитация отказа ее функциональных элементов и линий связи с сопрягаемым оборудованием.

Согласно структурной схеме (рис. 1) на вход системы поступают данные, характеризующие состояние экипажа, объекта управления и условия полета [8], на основании которых формируется алгоритм парирования угрозы авиационного происшествия (АП), содержащий следующие этапы:

Этап 1. Инициализация входных переменных, характеризующих условия полета воздушного судна по результатам предварительной обработки внешних и внутренних воздействующих факторов.

Этап 2. Определение отсутствия угрозы авиационного происшествия. Если угроза происшествия отсутствует, то осуществляется переход в конец програм-MЫ.

**Этап 3.** Если условие по этапу 2 не выполняется, то осуществляется процедура определения переменных, влияющих на авиационное происшествие, сравнения их с эталонными значениями, а также со значениями переменной условия полета  $\rm BC$ .

Этап 4. Выполняется формирование способа парирования угрозы происшествия в соответствии с набором правил для текущей угрозы с последующим выводом рекомендаций и команд управлений в системы комплекса бортового оборудования.

Этап 5. Выполняется передача данных по способу парирования угрозы авиационного происшествия под воздействием текущих значений переменных,

влияющих на безопасность полета, представленная в форме команды, поступающей на вход систем оповешения и управления комплекса бортового оборудования ВС.

Структура набора правил по парированию угрозы АП имеет вид:

ПРАВИЛО <#>: ECJIM "Z={k<sub>i</sub>}" *H* "X<sub>1j</sub>={f<sub>i</sub>, k<sub>i</sub>}" *H* "X<sub>2j</sub>={f<sub>i</sub>, k<sub>i</sub>}" *H* "X<sub>3j</sub>={f<sub>i</sub>, k<sub>i</sub>}" TO "Y={g<sub>i</sub>}", (1)

(

где  $Z$  – переменная, характеризующая условия полета ВС;

 $X_{1i}$ ,  $X_{2i}$ ,  $X_{3i}$ ,  $X_{4i}$ , – входные переменные системы управления безопасностью полетов;

 $f_i$ ,  $k_i$  – значения входных переменных;

Y – выходная переменная блока принятия решений (действие по парированию угрозы АП);

g<sub>i</sub> – значение выходной переменной.

Из представленного набора правил видно, что при наличии отказов систем управления воздушного судна и ухудшении погодных условий полета может возникать аварийная ситуация, парируемая пилотом. Если в процессе полета произошло ухудшение психофизического состояния экипажа и погодных условий при исправном техническом состоянии объекта управления, то аварийная ситуация парируется системой управления безопасностью полета ВС.

Необходимо отметить, что выходная переменная набора правил характеризует действия экипажа, сигналы его информирования, а также автоматическую реконфигурацию систем управления судном. При этом состав набора правил зависит от объекта управления, его бортового оборудования, выполняемых функций и определяется в процессе разработки системы управления безопасностью полета ВС.

Оценка работоспособности программно-алгоритмического обеспечения системы осуществляется по результатам:

– регистрации данных, формируемых системой и выдаваемых в средства бортовой индикации и оповещения экипажа (команды наличия и парирования угрозы авиационного происшествия) [8];

– наличию / отсутствию индикации активности системы;

– регистрации сигналов, формируемых устройствами предварительной обработки информации и поддержки принятия решений: нормированные значения входных сигналов, текущие и прогнозируемые условия пролета воздушного судна, команды по парированию угрозы авиационного происшествия.

Достоверность полученных результатов подтверждается их соответствием данным, указанным в требованиях к системе, а также к ее аппаратному и программному обеспечению.

Наземные испытания системы управления безопасностью полета воздушного судна содержат следующие этапы:

1. Подключение системы управления безопасностью полета к имитаторам информационно-измерительных устройств бортового оборудования объекта управления.

2. Передача информации от сопрягаемого оборудования на вход системы.

3. Регистрация и запись выходной информации системы.

4. Оценка работоспособности программно-аппаратного обеспечения системы на основании сравнения текущих и заданных значений выходных переменных системы и ее устройств.

5. Повторение п. 2 в условиях имитации отказа сопрягаемого оборудования и функциональных элементов системы.

6. Повторение п. 3 и 4 испытания системы управления безопасностью поле-Ta.

Согласно представленной методике наземные испытания системы осуществляются в штатном режиме работы, в условиях отказа сопрягаемого оборудования, а также ее функциональных элементов. В процессе испытания оператором задаются различные условия полета воздушного судна и взаимодействия системы с комплексом бортового оборудования. При этом отказы системы и сопрягаемого оборудования задаются с экрана персонального компьютера оператора, а также разрывом линий соединения системы с комплексом бортового оборудования.

Оценка работоспособности системы в условиях собственных отказов и отказов бортового оборудования воздушного судна производится:

– по наличию / отсутствию команд системы, способных привести к катастрофической или аварийной ситуации полета объекта управления;

- по наличию / отсутствию индикации отказов системы;

- по достоверности данных, выдаваемых в сопрягаемые системы.

Таким образом, наземные испытания системы управления безопасностью полета воздушного судна позволяют выявить ее достоинства и недостатки в различных условиях эксплуатации, определить соответствие заданным требованиям ее программно-аппаратного обеспечения. Предложенная методика испытаний может быть использована на этапе предварительных испытаний системы в процессе выполнения опытно-конструкторских работ по ее созданию.

#### 3. Разработка стенда наземных испытаний системы управления безопасностью полета воздушного судна

Как правило, разработка новой авиационной техники связана с созданием программно-аппаратных средств ее испытаний на различных стадиях цикла проектирования. Поэтому для наземных испытаний системы управления безопасностью полета воздушного судна в соответствии с предлагаемой методикой необходимо выполнить разработку стенда, структурная схема которого представлена на рис. 2.

Наличие стенда наземных испытаний системы позволяет:

– апробировать схемотехнические решения, принятые в процессе ее создания;

– исследовать алгоритмы оценки и парирования угрозы авиационного происшествия;

– провести исследования системы на отказобезопасность;

- выполнить отработку реконфигурации системы в условиях ее отказа;

– проверить адекватность разработанной логики работы и контроля системы.

Таким образом, стенд наземных испытаний системы управления безопасностью полета воздушного судна должен обеспечивать решение широкого круга задач в реальном масштабе времени. Поэтому вычислительная часть стенда строится как многомашинный комплекс, состоящий из ПЭВМ различной конфигурации, связанных между собой в локальную сеть, работающую в реальном масштабе времени.

Из структурной схемы видно, что система управления безопасностью полета воздушного судна подключается к оборудованию стенда по цифровым линиям связи Ethernet аналогично подключению к комплексу бортового оборудования судна [12]. Стенд наземных испытаний содержит имитаторы информационноизмерительных систем воздушного судна, его математическую модель, датчик реакции зрачка. Соединение датчика реакции зрачка с системой осуществляется через блок преобразования сигналов.

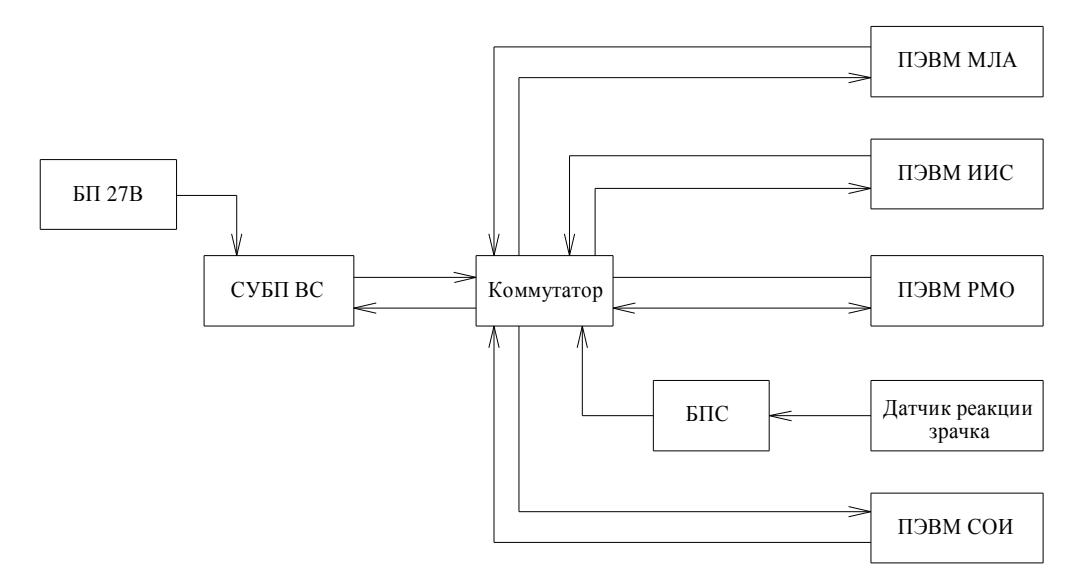

Рис. 2. Структурная схема стенла наземных испытаний СУБП ВС: СУБП ВС – система управления безопасностью полета воздушного судна; БП 27 В – блок питания 27 В; ПЭВМ МЛА – персональная электронно-вычислительная машина модели летательного аппарата; ПЭВМ ИИС – персональная электронно-вычислительная машина информационноизмерительных систем; ПЭВМ СОИ – персональная электронно-вычислительная машина систем отображения и индикации; ПЭВМ РМО – персональная электронно-вычислительная машина рабочего места оператора; БПС – блок преобразования сигналов

ПЭВМ модели летательного аппарата обеспечивает отображение и регистрацию данных об объекте управления на основе математических моделей аппарата и условий его полета. В свою очередь, ПЭВМ информационно-измерительных систем обеспечивает имитацию сигналов измерительных систем комплекса бортового оборудования ВС, поступающих на вход системы управления безопасностью полета. Отображение и запись оценки условий полета, работоспособности системы и деградации ее функций выполняются в ПЭВМ систем отображения и индикации. Имитация отказов программно-аппаратного обеспечения системы выполняется с ПЭВМ рабочего места оператора отключением функций устройств системы, а также разрывом соединения системы с сопрягаемым оборудованием и имитацией его отказов.

Взаимодействие между устройствами стенда осуществляется по локальной вычислительной сети, пропускная способность которой составляет 100 Мбит/с.

Стенд может работать в режиме проверки работоспособности и оценки безопасности системы. В первом случае осуществляется отработка алгоритмов оценки и парирования угрозы авиационного происшествия программными средствами стендовой аппаратуры. Во втором – оценивается степень влияния отказов системы управления безопасностью полетов, а также отказов оборудования, сопрягаемого с ней, на безопасность полета воздушного судна.

Таким образом, стенд наземных испытаний системы управления безопасностью полета воздушного судна может быть использован для проверки работоспособности ее программно-аппаратного и алгоритмического обеспечения в различных полетных условиях.

## 4. Результаты наземных испытаний системы управления безопасностью полета воздушного судна

В процессе выполнения работы проведены испытания программного обеспечения системы управления безопасностью полета воздушного судна в части оценки угрозы авиационного происшествия и выдачи рекомендаций экипажу по ее парированию. В первом случае осуществляется оценка программного обеспечения устройства предварительной обработки информации, которое получает информацию, характеризующую состояние внешних и внутренних факторов, влияющих на безопасность полета ВС, и на основании методов нечеткой логики формирует вывод об угрозе авиационного происшествия.

Затем устройство поддержки принятия решений экипажем ВС по данным угрозы авиационного происшествия и воздействующим факторам безопасности полета формирует сигналы ее нейтрализации с последующей выдачей экипажу через бортовые средства оповещения, а также ее парирования системами автоматического управления воздушного судна.

Особенностью программного обеспечения устройства поддержки принятия решений экипажем ВС является разделение набора правил принятия решений по группам в зависимости от угрозы авиационного происшествия.

На рис. 3 представлены результаты отработки программного обеспечения системы по определению угрозы авиационного происшествия.

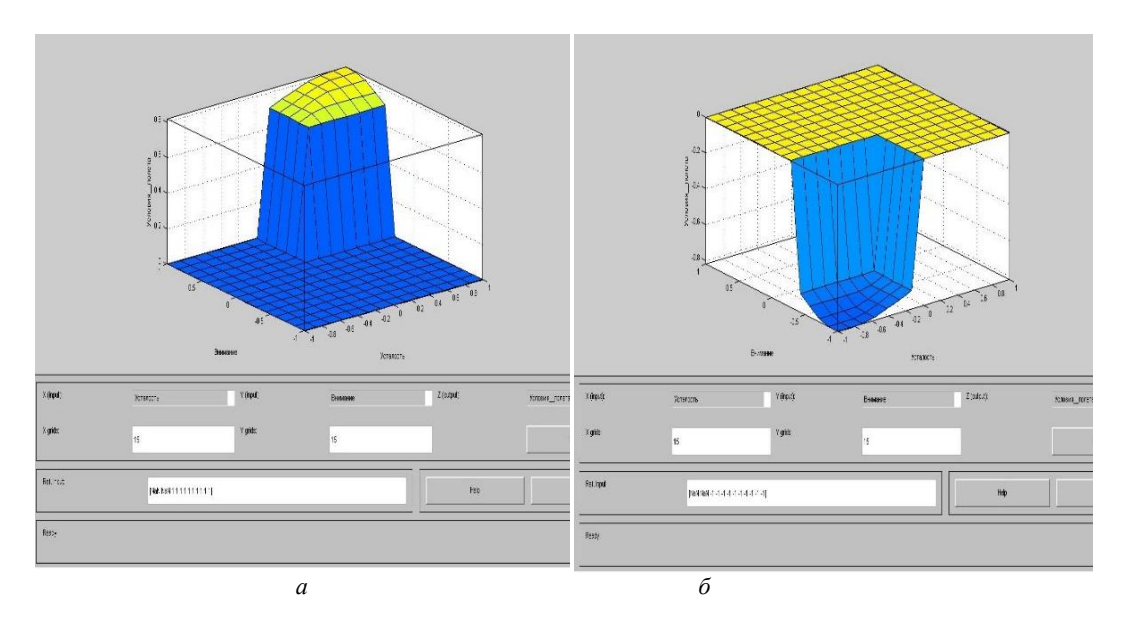

Рис. 3. Характеристика результатов испытания программного обеспечения устройства предварительной обработки информации СУБП ВС

При испытании устройства предварительной оценки угрозы авиационного происшествия получены следующие состояния:

– при лингвистических переменных, равных «1», значение условий полета составляет «0,8», что соответствует безаварийному режиму полета, следовательно, угроза авиационного происшествия отсутствует (рис. 3а);

– при лингвистических входных переменных, равных «-1», значение условий полета составляет «-0,8», что соответствует катастрофическому условию полета, т. е. под влиянием совокупности воздействующих факторов создается угроза катастрофического происшествия (рис. 3б).

На основе полученных данных об угрозе авиационного происшествия проведены испытания программного обеспечения устройства поддержки принятия решений экипажем, разработанного в т. ч. с использованием языка программирования искусственного интеллекта высокого уровня Prolog; результаты представлены на рис. 4–5.

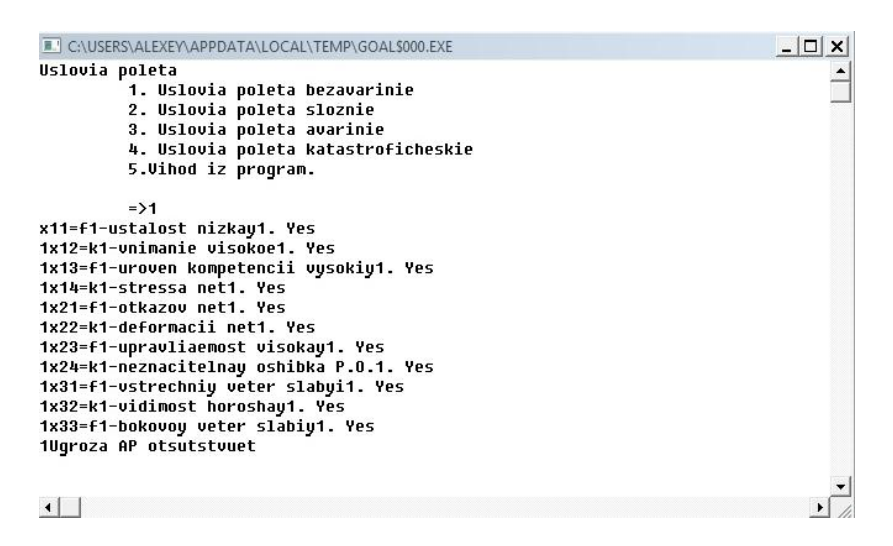

Рис. 4. Характеристика результатов испытаний системы поддержки принятия решений при безаварийных условиях полета ВС

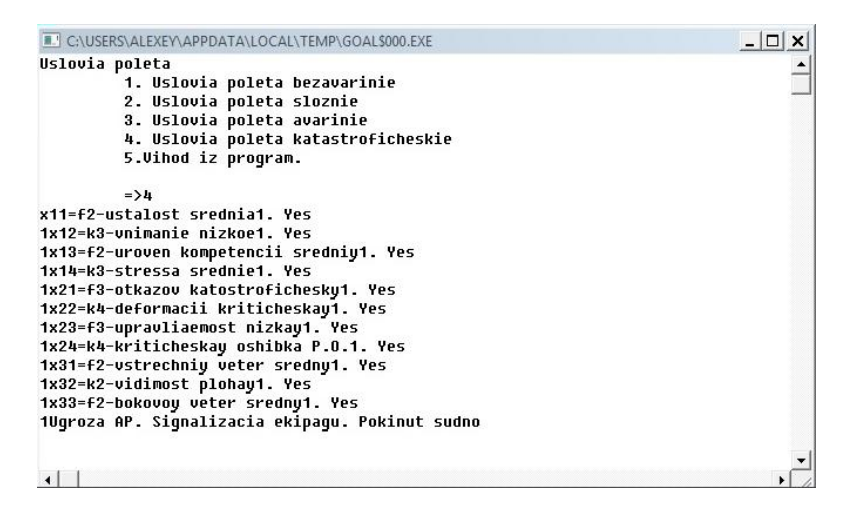

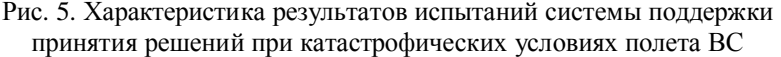

На основании результатов численного моделирования можно определить соответствие набора правил устройства поддержки принятия решений критериям полноты и отсутствия противоречивости в соответствии с методиками, представленными в работах [13–15]. Так, индекс полноты равен единице, что соответствует учету всех возможных состояний входных переменных и изменений условий полета. В свою очередь, индекс противоречивости меньше 0,4 единиц характеризует отсутствие противоречивости между выходными переменными набора правил поддержки принятия решений при одинаковых значениях входных переменных.

Из информации, представленной на рис. 4–5, следует, что устройство поддержки принятия решений способно формировать рекомендации экипажу по действиям в условиях угрозы авиационного происшествия через средства бортовой индикации и сигнализации воздушного судна.

Таким образом, в результате испытаний системы управления безопасностью полета ВС установлено, что его программное обеспечение является работоспособным и может быть использовано в дальнейшей разработке системы, а также устройств подобного класса.

#### Заключение

В результате выполнения работы предложена методика наземных испытаний системы управления безопасностью полета воздушного судна, которая позволяет оценить работоспособность программно-аппаратных решений, принятых в процессе ее реализации. Особенностью методики является возможность апробации технических решений по созданию систем управления безопасностью полета в штатном режиме работы системы и в условиях отказа комплекса бортового оборудования. Реализация методики выполняется на специализированном стенде, позволяющем провести имитацию условий полета воздушного судна, функционирование комплекса бортового оборудования, регистрацию выходных переменных системы и ее устройств.

Оценка работоспособности программно-аппаратного обеспечения системы осуществляется на основании соответствия ее выходных переменных заданным значениям, указанным в требованиях на систему, ее программное и аппаратное обеспечение.

Полученные результаты могут быть успешно применены в дальнейшем проектировании систем управления безопасностью полета воздушного судна на этапе их наземных и предварительных испытаний.

#### БИБЛИОГРАФИЧЕСКИЙ СПИСОК

- 1. *Попов Ю.В.* Показатели безопасности авиационных полетов [Электронный ресурс] // Интернетжурнал «Технологии техносферной безопасности». – 2014. –  $N_2$  6 (58). – Режим доступа: http://agps-2006.narod.ru/ttb/2014-6/10-06-14.ttb.pdf (дата обращения: 12.08.2019).
- 2. Шевченко А.М., Начинкина Г.Н., Солонников Ю.И. Моделирование средств информационной поддержки пилота на этапе взлета самолета // Труды Московского института электромеханики и автоматики (МИЭА). – 2012. – № 5. – С. 54–64.
- 3. Технология предупреждения выкатывания самолета за пределы ВВП [Электронный ресурс]. Режим доступа: http://www.ato.ru/content/tehnologii-dlya-preduprezhdeniya-vykatyvaniyavozdushnogo-sudna-za-predely-vpp (дата обращения 12.08.2019).
- 4. Патент на изобретение РФ № 220544 G05D1/00 Способ поддержки оператора в опасных ситуациях / Сухолитко В.А. Правообладатель: Сухолитко В.А. Дата публикации: 03.05.2017.
- 5. Патент на изобретение РФ № 2339547 В64D 45/00 Автоматизированная высокоинтеллектуальная система обеспечения безопасности полета летательного аппарата / Берестов Л.М., Ха-

рин Е.Г. и др. Правообладатель: Федеральное государственное унитарное предприятие «Летноисследовательский институт имени М.М. Громова». Дата публикации: 27.11.2008.

- 6. Reece Clothier The safety risk management of unmanned aircraft systems [Электронный ресурс]. Peжим доступа: http://www.researchgate.net/publication/255853556 The Safety Risk Manegement of Unmanned Aircraft Systems (дата обращения: 12.08.2019).
- 7. Большаков А.А., Кулик А.А., Сергушов И.В., Скрипаль Е.Н. Разработка системы управления безопасностью полета летательного аппарата // Мехатроника, автоматизация и управление. – 2016.  $-$  No 10. – T. 17. – C. 708–715.
- 8. *Большаков А.А., Кулик А.А., Сергушов И.В., Скрипаль Е.Н.* Разработка метода прогнозирования авиационного происшествия летательного аппарата // Мехатроника, автоматизация и управление. – 2018. –  $\mathbb{N}\times 6$ . – Т. 19. – С. 416–423.
- 9. Самолет-амфибия Бе-200ЧС. Руководство по летной эксплуатации. Кн. 2. 2003.
- 10. Шушпанов Н.А., Линник М.Ю., Ковязин И.О. Перспективные интегрированные вычислительные комплексы вертолетов // Авиакосмическое приборостроение. – 2012. – № 2. – С. 27–32.
- 11. Интегрированная модульная авионика [Электронный ресурс]. Режим доступа: http:// modernavionics.ru/analytics/2014/modern-role-of-avionics/part- $2/$  ( $\pi$ a $\pi$ а обращения 12.08.2019).
- 12. Протоколы и услуги, основанные на Интернет // Авиационная сеть данных. Ч. 3. М., 2011. 94 c.
- 13. Куклев Е.А. Управление безопасностью полетов воздушных судов на основе нечетких оценок рисков возникновения нештатных условий полетов // Научный вестник МГТУ ГА. - 2016. - $N<sub>2</sub>$  226. – C. 199–205.
- 14. Резчиков А.Ф. [и др.]. Диагностика опасных состояний операторов при критических сочетаниях событий в человеко-машинных системах // Вестник компьютерных и информационных технологий. – 2017. – № 8 (158). – С. 48–56.
- 15. Проталинский О.М. Применение методов искусственного интеллекта при автоматизации технологических процессов: монография. – Астрахань: Изд-во АГТУ, 2004. – 183 с.

Cтатья поступила в редакцию 1 сентября 2019 года

# **DEVELOPMENT OF METHODS FOR TEST OF AIR FLIGHT SAFETY SYSTEM**

#### *A.A. Kulik*

JSC Design Bureau of Industrial Automation 239, Bolshaya Sadovaya st., Saratov, 410005, Russian Federation

E-mail: kulikalekse@yandex.ru

Abstract. The paper provides a methodology for ground testing of an aircraft flight safety management system. The technique proposed by the author allows us to evaluate the operability of the software and hardware of the system in the normal mode of its operation, as well as in the conditions of failure of interacting equipment. Particular attention is paid to the description of the test bench for the system, which contains simulators of the aircraft avionics complex and the model of the aircraft, which provides ground-based tests of the system under various operating conditions. The flight conditions of the aircraft and the condition of its on-board equipment are set by the operator of the ground test bench of the system using specialized software and auxiliary test hardware. In the process of testing, the input and output variables of the system are registered with their display at the operator's workplace. Using the registered variables, it is possible to evaluate the operability of the software and hardware of the aircraft flight safety management system. The presented methodology for ground tests of the aircraft flight safety control system can be applied in the process of developing systems of this class at the stage of their preliminary tests.

*Aleksey A. Kulik (Ph.D. (Techn.)), Systems Engineer.* 

 $\overline{\phantom{a}}$ 

**Keywords:** flight safety management system, ground testing, fail-safe.

**REFERENCES** 

- 1. *Popov YU.V.* Pokazateli bezopasnosti aviatsionnykh poletov. Internet-zhurnal «Tekhnologii tekhnosfernoy bezopasnosti». 2014.  $\mathbb{N}$  6(58). http://agps-2006.narod.ru/ttb/2014-6/10-06-14.ttb.pdf (data obrashcheniya: 12.08.2019).
- 2. *Shevchenko A.M., Nachinkina G.N., Solonnikov YU.I.* Modelirovaniye sredstv informatsionnoy podderzhki pilota na etape vzleta samoleta. Trudy Moskovskogo instituta elektromekhaniki i avtomatiki (MIEA). 2012. № 5. S. 54–64.
- 3. Tekhnologiya preduprezhdeniya vykatyvaniya samoleta za predely VVP. http://www.ato.ru/content/ tehnologii-dlya-preduprezhdeniya-vykatyvaniya-vozdushnogo-sudna-za-predely-vpp (data obrashcheniya 12.08.2019).
- 4. Patent na izobreteniye RF  $\mathbb{N}$  220544 G05D1/00 Sposob podderzhki operatora v opasnykh situatsiyakh / Sukholitko V.A. Pravoobladatel': Sukholitko V.A. Data publikatsii: 03.05.2017.
- 5. Patent na izobreteniye RF ʋ 2339547 B64D 45/00 Avtomatizirovannaya vysokointellektual'naya sistema obespecheniya bezopasnosti poleta letatel'nogo apparata / Berestov L.M., Kharin Ye.G. i dr. Pravoobladatel': Federal'noye gosudarstvennoye unitarnoye predpriyatiye «Letno-issledovatel'skiy institut imeni M.M. Gromova». Data publikatsii: 27.11.2008.
- 6. Reece Clothier The safety risk management of unmanned aircraft systems http://www.researchgate.net/publication/255853556\_The\_Safety\_Risk\_Manegement\_of\_Unmanned Aircraft\_Systems (data obrashcheniya: 12.08.2019).
- 7. *Bol'shakov A.A., Kulik A.A., Sergushov I.V., Skripal' Ye.N.* Razrabotka sistemy upravleniya bezopasnost'yu poleta letatel'nogo apparata. Mekhatronika, avtomatizatsiya i upravleniye. 2016. № 10. T. 17. S. 708–715.
- 8. *Bol'shakov A.A., Kulik A.A., Sergushov I.V., Skripal' Ye.N.* Razrabotka metoda prognozirovaniya aviatsionnogo proisshestviya letatel'nogo apparata. Mekhatronika, avtomatizatsiya i upravleniye. 2018. T. 19. № 6. S. 416–423.
- 9. Samolet-amfibiya Be-200CHS. Rukovodstvo po letnoy ekspluatatsii. Kniga 2. 2003.
- 10. *Shushpanov N.A., Linnik M.YU., Kovyazin I.O.* Perspektivnyye integrirovannyye vychislitel'nyye kompleksy vertoletov. Aviakosmicheskoye priborostroyeniye. 2012. № 2. S. 27–32.
- 11. Integrirovannaya modul'naya avionika. http://modern-avionics.ru/analytics/2014/modern-role-ofavionics/part-2/ (data obrashcheniya 12.08.2019).
- 12. Protokoly i uslugi, osnovannyye na internet. Aviatsionnaya set' dannykh. Chast' 3. Moskva. 2011. 94 s.
- 13. *Kuklev E.A.* Upravlenie bezopasnost'yu poletov vozdushnyh sudov na osnove nechetkih ocenok riskov vozniknoveniya neshtatnyh uslovij poletov. Nauchnyj vestnik MGTU GA. № 226. 2016. S. 199–205.
- 14. *Rezchikov A.F. i dr.* Diagnostika opasnyh sostoyanij operatorov pri kriticheskih sochetaniyah sobytij v cheloveko-mashinnyh sistemah. Vestnik komp'yuternyh i informacionnyh tekhnologij. 2017. № 8 (158). S. 48–56.
- 15. *Protalinskij O.M.* Primenenie metodov iskusstvennogo intellekta pri avtomatizacii tekhnologicheskih processov: monografiya. Astrahan': Izd-vo AGTU. 2004. 183 s.
# ɍȾɄ 519.711.2

# АЛГОРИТМИЧЕСКОЕ И ПРОГРАММНОЕ ОБЕСПЕЧЕНИЕ РАСЧЕТА СПЕКТРАЛЬНОЙ ХАРАКТЕРИСТИКИ ОПЕРАТОРА ДРОБНОГО ИНТЕГРОДИФФЕРЕНЦИРОВАНИЯ ОТНОСИТЕЛЬНО  $\Phi$ УНКЦИЙ УОЛША<sup>1</sup>

# *K.A. Рыбаков, В.В. Рыбин*

Московский авиационный институт (Национальный исследовательский университет) Россия, 125993, г. Москва, Волоколамское шоссе, 4

E-mail: rkoffice@mail.ru

Аннотация. Дается описание алгоритмического и программного обеспечения расчета спектральной характеристики оператора интегродифференцирования дробного порядка в ортонормированном базисе функций Уолша, применяемое в спектральной форме математического описания систем управления. Алгоритмы и программы расчета спектральной характеристики оператора интегродифференцирования дробного порядка сформированы с помощью изменения базисной системы на основе соответствующих алгоритмов и программ расчета спектральной характеристики оператора интегродифференцирования дробного порядка в ортонормированном базисе функций Хаара. Статья не только содержит конечный результат в виде алгоритмов и программ, но и дает представление о технологии вывода необходимых соотношений в системе компьютерной математики Mathcad для расчета спектральных характеристик, которая в дальнейшем может применяться и для других ортонормированных базисных систем. Алгоритмическое и программное обеспечение расчета спектральной характеристики оператора интегродифференцирования может быть использовано для решения задач анализа, синтеза и идентификации систем управления, математические модели которых описываются уравнениями с дробными производными. Разработанные программы для системы компьютерной математики Mathcad приведены в виде листингов. Для апробации рассмотрена задача решения интегрального уравнения Абеля. Результаты расчетов, полученные спектральным методом с применением алгоритмического и программного обеспечения расчета спектральной характеристики оператора интегродифференцирования дробного порядка в ортонормированном базисе функций Уолша, хорошо согласуются с точным решением.

Ключевые слова: интегралы и производные дробного порядка, оператор дробного интегродифференцирования, спектральный метод, спектральная характеристика, спектральная форма математического описания, функции Уолша, функции Хаара.

 $\overline{a}$ 

 $*$ Работа выполнена при поддержке гранта РФФИ, проект № 16-07-00419.

Рыбаков Константин Александрович (к.ф.-м.н., доцент), доцент кафедры «Мате*ɦɚɬɢɱɟɫɤɚɹɤɢɛɟɪɧɟɬɢɤɚ».* 

 $P$ ыбин Владимир Васильевич (к.т.н., доцент), доцент кафедры «Математическая *ɤɢɛɟɪɧɟɬɢɤɚ».* 

### **Ввеление**

Олной из форм математического описания систем управления является спектральная форма [1–3]. Она применяется для представления непрерывных, дискретных и непрерывно-дискретных моделей систем управления и процессов. протекающих в этих системах. В ее основе лежит представление функций набором коэффициентов разложения по функциям выбранной ортонормированной или биортонормированной системы (базисной системы). Среди преимуществ спектральной формы математического описания следует выделить развитое алгоритмическое и программное обеспечение, позволяющее эффективно решать задачи анализа, синтеза и идентификации систем управления с помощью современной вычислительной техники. В первую очередь речь идет об алгоритмах и программах расчета спектральных характеристик типовых линейных операторов, или двумерных нестационарных передаточных функций (ДНПФ) типовых звеньев систем управления, относительно различных базисных систем [4–10].

Целью этой статьи является описание разработанного алгоритмического и программного обеспечения расчета спектральной характеристики оператора интегродифференцирования дробного порядка, или ДНПФ звена интегродифференцирования, относительно ортонормированной системы функций Уолша. Ранее были получены алгоритмы и сформированы соответствующие программы для расчета спектральных характеристик оператора интегродифференцирования для полиномов Лежандра, кусочно-постоянных и кусочно-линейных сплайнов Шёнберга (финитных функций, порожденных В-сплайнами нулевой и первой степени), функций Фабера – Шаудера, а также функций Хаара [6, 7, 10]. Эти алгоритмы и программы дополняют специализированный пакет расширения системы компьютерной математики (СКМ) Mathcad и далее могут быть адаптированы для СКМ Maple, Mathematica и Matlab [8, 9], а также для расчетной системы Spectrum [8, 11]. Для функций Уолша ранее было разработано алгоритмическое и программное обеспечение расчета спектральных характеристик операторов дифференцирования и интегрирования целого порядка (ДНПФ дифференцирующих и интегрирующих звеньев) [2].

Вывод соотношений, необходимых для расчета спектральной характеристики оператора интегродифференцирования в символьном виде относительно функций Уолша, даже с применением символьного процессора СКМ Mathcad вызывает большие затруднения. Эти затруднения можно преодолеть посредством применения алгоритмов изменения базисной системы [1–3], а именно использовать связь функций Хаара и функций Уолша [12]. Таким образом, эта статья наряду с [7] содержит не только конечный результат в виде алгоритмов и программ, но и формирует технологию вывода соотношений для расчета спектральных характеристик, которая в дальнейшем может применяться для других базисных систем, вызывающих значительные сложности при получении аналитических выражений для расчета спектральных характеристик линейных операторов, в том числе и оператора интегродифференцирования. Разработанное алгоритмическое и программное обеспечение может быть использовано для решения задач анализа, синтеза и идентификации систем управления, математические модели которых описываются уравнениями с дробными производными. Это могут быть системы управления как с сосредоточенными, так и распределенными параметрами, например системы управления с дробными ПИД-регуляторами [6, 13–15].

## Описание сигналов нестационарными спектральными **характеристиками и изменение базисной системы**

Предположим, что заданы две ортонормированные базисные системы в общем случае комплекснозначных функций  $\{\phi_i(\theta, t)\}_{i=0}^{\infty}$  и  $\{\psi_i(\theta, t)\}_{i=0}^{\infty}$  для представления квадратично интегрируемых функций на отрезке [0,t], т. е.

$$
\int_{0}^{t} \phi_i^*(\theta, t) \phi_j(\theta, t) d\theta = \delta_{ij}, \quad \int_{0}^{t} \psi_i^*(\theta, t) \psi_j(\theta, t) d\theta = \delta_{ij}, \quad i, j = 0, 1, 2, \dots,
$$

где  $\delta_{ii}$  – символ Кронекера.

 $Tor$ да функцию  $x(\theta) \in L_2([0, t])$  можно представить в виде ортогональных рядов:

$$
x(\theta) = \sum_{i=0}^{\infty} \frac{X}{\phi_i} \phi_i(\theta, t) = \sum_{i=0}^{\infty} \frac{X}{\psi_i} \psi_i(\theta, t), \quad \theta \in [0, t],
$$

где

$$
\underset{\phi}{X}_{i}=\int_{0}^{t}\phi_{i}^{*}(\theta,t)x(\theta)d\theta,\quad\underset{\psi}{X}_{i}=\int_{0}^{t}\psi_{i}^{*}(\theta,t)x(\theta)d\theta,\quad i=0,1,2,\ldots,
$$

а  $\phi_i^*(\theta,t)$  и  $\psi_i^*(\theta,t)$  – соответствующие комплексно-сопряженные функции (дадее \* означает комплексное сопряжение).

В спектральной теории систем автоматического управления [1–3] бесконечная матрица-столбец Х называется нестационарной спектральной характеристикой (НСХ) сигнала  $x(\theta)$ , она зависит от выбранной базисной системы, что отражено в ее обозначении. Нестационарность проявляется в том, что правый конец отрезка [0, t] не зафиксирован и может изменяться.

Рассмотрим, каким образом, зная НСХ сигнала *x*( $\theta$ ) относительно первой базисной системы  $\{\phi_i(\theta,t)\}_{i=0}^{\infty}$ , можно найти НСХ того же сигнала относительно второй базисной системы  $\{\psi_i(\theta, t)\}_{i=0}^{\infty}$ . Изменение базисной системы НСХ сигна- $\pi$ а  $x(\theta)$  производится по формуле

$$
\underset{\psi}{X}_{i} = \sum_{j=0}^{\infty} \underset{\psi \phi^{*}}{\Delta}_{i,j} \underset{\phi}{X}_{j}, \tag{1}
$$

где  $\Delta$  – матрица изменения базисной системы, элементы которой определяются соотношением

$$
\Delta_{\psi\phi^* i,j} = \int_0^t \psi_i^*(\theta, t)\phi_j(\theta, t)d\theta,
$$
\n(2)

т. е. столбец матрицы  $\Delta$  с номером  $j$  – это HCX базисной функции  $\phi_j(\theta, t)$  относительно базисной системы  $\{\psi_i(\theta, t)\}_{i=0}^{\infty}$ .

Формулу (2) можно получить, например, подставив в соотношение для *X i* 

функцию *x*(θ) в виде ортогонального ряда 0  $j \psi_j(\theta,t)$ *j*  $\begin{array}{c} X \\ \psi \end{array}$  *i*  $\psi_j(\theta, t)$ f  $\sum_{j=0} X_j \psi_j(\theta, t)$ . Аналогично можно определить матрицу изменения базисной системы, которая позволяет выразить  $\text{HCX}$  сигнала  $x(\theta)$  относительно базисной системы  $\{\psi_i(\theta, t)\}_{i=0}^{\infty}$  через  $\text{HCX}$  того же сигнала относительно базисной системы  $\{\phi_i(\theta, t)\}_{i=0}^{\infty}$ . При этом элемент  $\Delta_{i,j}$  – это коэффициент разложения функции  $\phi_j(\theta, t)$  по базисной системе  $\{\psi_i(\theta, t)\}_{i=0}^{\infty}$ , а также комплексно сопряженный коэффициент разложения функции  $\psi_i(\theta, t)$  по базисной системе  $\{\phi_j(\theta, t)\}_{j=0}^{\infty}$ , поэтому  $\Delta_i = \Delta_i^*$ .  $\Delta = \Delta$ <br>  $\phi \psi^* = \psi \phi^*$ 

Наряду с НСХ сигналов в спектральной теории систем управления ключевое значение имеют спектральные характеристики типовых линейных операторов, или ДНПФ типовых звеньев систем управления. Они, как и НСХ сигналов, определяются относительно ортонормированных базисных систем функций. Согласно определению матрица *W* называется спектральной характеристикой линейного оператора К (который можно задать в интегральной форме с ядром  $k(\theta, \tau)$  – импульсной перехолной функцией линейного звена), если ее элементы уловлетворяют соотношениям

$$
\begin{aligned} W_{\phi\phi^* \ i,j} &= \int_0^t \phi_i^*(\theta, t) \, \mathcal{K}\phi_j(\theta, t) \, d\theta, \ \ i, j = 0, 1, 2, \dots, \end{aligned} \tag{3}
$$

когда в качестве ортонормированной базисной системы функций используется система  $\{\phi_i(\theta, t)\}_{i=0}^{\infty}$ . Аналогично эта характеристика определяется и относительно базисной системы  $\{\psi_i(\theta, t)\}_{i=0}^{\infty}$ .

Приведем основные свойства для матриц изменения базисной системы ∆:

$$
\begin{array}{ll}\nX = \Delta \cdot X, & X = \Delta \cdot X, \\
\psi \psi^* \phi & \phi \psi^* \psi\n\end{array} \tag{4}
$$

$$
W = \Delta \cdot W \cdot \Delta^*, \quad W = \Delta \cdot W \cdot \Delta^*.
$$
  
\n
$$
\psi \psi^* \quad \psi \phi^* \quad \phi \phi^* \quad \phi \phi^* \quad \phi \psi^* \quad \psi \psi^* \quad \psi \psi^* \quad \phi \psi^* \tag{5}
$$

Из них следует, что

$$
\Delta \cdot \Delta = \Delta \cdot \Delta = E,
$$
  

$$
\psi \phi^* \quad \phi \psi^* \quad \psi \phi^* = E,
$$

где  $E$  – бесконечная единичная матрица, поэтому  $\Delta^{-1} = \Delta^*$ ,  $\psi \phi^*$   $\psi \phi^*$  $\Delta^{-1} = \Delta^*$ , т. е.  $\Delta$  – унитар-

ная матрица (или ортогональная, если функции  $\{\phi_i(\theta, t)\}_{i=0}^{\infty}$  и  $\{\psi_i(\theta, t)\}_{i=0}^{\infty}$  принимают только лействительные значения).

Если это не приводит к неверной интерпретации, то указывать базисные системы у *X* и *W* необязательно.

Перейдем к ортонормированным базисным системам функций Хаара [2, 12, 16]:

 $\phi$ 

$$
\chi_{i}(\theta,t) = \begin{cases}\n\frac{1}{\sqrt{t}}, & 0 \le \theta \le t, i = 0, \\
\sqrt{\frac{2^{n}}{t}}, & \frac{2kt}{2^{n+1}} \le \theta < \frac{(2k+1)t}{2^{n+1}}, & i = 2^{n} + k = 1, 2, ..., n = 0, 1, 2, ..., \\
-\sqrt{\frac{2^{n}}{t}}, & \frac{(2k+1)t}{2^{n+1}} \le \theta < \frac{2(k+1)t}{2^{n+1}}, & k, l = 0, 1, 2, ..., 2^{n} - 1, k \ne l, \\
0, & \frac{2lt}{2^{n+1}} \le \theta < \frac{(2l+1)t}{2^{n+1}},\n\end{cases}
$$
\n(6)

и функций Уолша (диадно-упорядоченных) [2, 12, 16]:

$$
\Omega_i(\theta, t) = \begin{cases} \sqrt{\frac{1}{t}} r_0(\theta, t), & i = 0, \\ \sqrt{\frac{1}{t}} \prod_{n=0}^p r_{n+1}^{i_{p-n}}(\theta, t), & i = \sum_{v=0}^p i_v 2^{p-v} = 1, 2, ..., \end{cases}
$$
(7)

где  $\{r_n(\theta,t)\}_{n=0}^{\infty}$  – функции Радемахера [2, 4],  $p$  – наибольшая степень в двоичном представлении числа *i*, т. е.  $\{\phi_i(\theta, t) = \chi_i(\theta, t)\}_{i=0}^{\infty}$  и  $\{\psi_i(\theta, t) = \Omega_i(\theta, t)\}_{i=0}^{\infty}$ .

Связь между этими базисными системами [12], заданными на отрезке [0,t], порождает матрицу (2) изменения базисной системы функций Хаара на базисную систему функций Уолша (и наоборот, поскольку для выбранных ортонормированных базисных систем функций матрица ∆ является не только ортогональной, но и симметрической, а также инволютивной, т. е.  $\Delta$  =  $\Delta^{-1}$  =  $\Delta^{\rm T}$  ) в виде

$$
\Delta_{\alpha} i,j = \begin{cases}\n1, & i = j = 0, \\
\sqrt{\frac{1}{2^n}} \Omega_l \left(\frac{2k+1}{2^{n+1}}t, t\right), & i = 2^n + k, \quad j = 2^n + l, \quad n = 0, 1, 2, \dots, \\
0, & k, l = 0, 1, 2, \dots, 2^n - 1, \\
0, & \text{for all half } \alpha \text{ convergent.}\n\end{cases} (8)
$$

Программа вычисления усеченной матрицы изменения базисной системы функций Хаара на базисную систему функций Уолша, заданных на отрезке [0,t], приведена на рис. 1.

Она сформирована с использованием соотношений (7) и (8). Отметим, что название этой программы в СКМ Mathcad и названия программ, приведенных далее, а также их входные параметры соответствуют принятому принципу формирования идентификаторов элементарных алгоритмов спектрального метода. Этот принцип подробно описан в работах [6, 9], он же ранее применялся и в работе [7].

Порядок усечения матриц ДНПФ типовых звеньев систем управления и матрицы изменения базисной системы, т. е. порядок квадратной матрицы, элементы которой берутся из первых *L* строк и первых *L* столбцов исходной бесконечной матрицы, для функций Хаара и функции Уолша целесообразно выбирать равным  $L = 2, 4, 8, \ldots, 2^k, \ldots$ , где  $k$  – натуральное число. В представленной программе величина *k* ограничена значением 9, однако это ограничение нетрудно снять.  $\overline{H}$ апример, для  $L = 8$  получаем

$$
\Delta = \begin{bmatrix}\n1 & 0 & 0 & 0 & 0 & 0 & 0 & 0 \\
0 & 1 & 0 & 0 & 0 & 0 & 0 & 0 \\
0 & 0 & \sqrt{2} & \sqrt{2} & 0 & 0 & 0 & 0 \\
0 & 0 & \sqrt{2} & -\sqrt{2} & 0 & 0 & 0 & 0 \\
0 & 0 & 0 & 0 & 1/2 & 1/2 & 1/2 & 1/2 \\
0 & 0 & 0 & 0 & 1/2 & 1/2 & -1/2 & -1/2 \\
0 & 0 & 0 & 0 & 1/2 & -1/2 & 1/2 & -1/2 \\
0 & 0 & 0 & 0 & 1/2 & -1/2 & 1/2 & -1/2\n\end{bmatrix}.
$$

SIBYX1(L) := 
$$
\begin{aligned}\n\text{IB}_{0,0} &\leftarrow 1, \text{IB}_{1,1} \leftarrow 1 \\
\text{for L1} &\in 2, 4, 8, 16, 32, 64, 128, 256 \quad \text{if L} > 2 \\
\text{if L1} &\leq \frac{L}{2} \\
\text{for n} &\in 0 \dots \frac{\ln(L1)}{\ln(2)} \\
\text{for l} &\in 0 \dots L1 - 1 \\
R_{1,n} &\leftarrow \text{if } \sin \left[ \frac{2^{n} \cdot \pi}{L1} \cdot \left( 1 + \frac{1}{2} \right) \right] < 0, -1, 1 \right] \\
\text{for p} &\in 0 \dots L1 - 1 \\
\text{for p} &\in 0 \dots L1 - 1 \\
\text{for n} &\in 0 \dots \frac{\ln(L1)}{\ln(2)} - 1 \\
\text{for n} &\in 0 \dots \frac{\ln(L1)}{\ln(2)} - 1 \\
\text{for k} &\in 0 \dots 2^{n} - 1 \\
\text{in p, 2}^{n} + k < (R_{p, n+1} \cdot m_{p, k}) \\
m < \sqrt{\frac{1}{L1}} \cdot m \\
\text{for l} &\in 0, 1 \dots L1 - 1 \\
\text{for k} &\in 0, 1 \dots L1 - 1 \\
\text{If D}_{L1+1, L1+k} < m_{1, k}\n\end{aligned}
$$

Рис. 1. Программа вычисления матрицы  $\Delta$  размера  $L \times L$  изменения базисной системы (функции Хаара, функции Уолша) при  $L = 2, 4, 8, \dots$ 

Вообще говоря, применение усеченной матрицы изменения базисной системы приводит к потере точности расчетов. Например, при использовании в качестве ортонормированных базисных систем полиномов Лежандра и тригонометрических функций точное представление полинома частичной суммой тригонометрического ряда Фурье невозможно, также невозможно точное представление тригонометрической функции полиномом. Однако для пары рассматриваемых базисных систем – функций Хаара и функций Уолша – при  $L = 2, 4, 8, ..., 2^k, ...$ реализуется точное представление. Именно это обстоятельство позволяет получить эффективные алгоритмы и сформировать соответствующие программы для расчета спектральной характеристики оператора интегродифференцирования относительно функций Уолша, используя полученные в [7] результаты для функций Хаара.

### Интегродифференцирование обобщенных функций

Как и в работе [7], ограничимся только левосторонним оператором обобщенного интегродифференцирования  $P_{0+}^{-\beta} = {}_0P_{\theta}^{-\beta}$  $T_{+}^{B} = {}_{0}P_{\theta}^{-\beta}$  [17–19] на отрезке [0,*t*]:

$$
P_{0+}^{-\beta} g(\theta) = \frac{1}{\Gamma(\beta)} \int_{0}^{\theta} g(\tau) (\theta - \tau)^{\beta - 1} d\tau = g(\theta) * \frac{\theta_{+}^{\beta - 1}}{\Gamma(\beta)} = g(\theta) * \Phi_{0+}^{\beta}(\theta),
$$
(9)

где  $g(\theta)$  – некоторая обобщенная функция, а  $\Phi^{\beta}_{0+}(\theta)$  – стандартная степенная функция, \* - знак свертки функций:

$$
\Phi_{0+}^{\beta}(\theta) = \frac{\theta_{+}^{\beta-1}}{\Gamma(\beta)} = \begin{cases} \frac{\theta^{\beta-1}}{\Gamma(\beta)}, & \theta > 0, \\ 0, & \theta \le 0. \end{cases}
$$

Этот оператор определен для всех вещественных значений  $\beta \in (-\infty, +\infty)$ , при  $\beta = 0, -1, -2, \ldots$  он определяется как обобщенная функция, которая выражается через δ-функцию и ее производные, т. е.  $\Phi_{0+}^{-k}(\theta) = \delta^{(k)}(\theta)$ ,  $k = 0,1,2,...$  При  $\beta$  ≤ 0 оператор  $P_{0+}^{-\beta}$  называется оператором обобщенного дифференцирования, а при  $\beta > 0$  он совпадает с левосторонним оператором интегрирования Римана – Лиувилля  $J_{0+}^{\beta} = {}_0J_{\theta}^{\beta}$  дробного порядка  $\beta$  и на отрезке [0,*t*] имеет вид

$$
P_{0+}^{-\beta} g(\theta) = J_{0+}^{\beta} g(\theta) = \frac{1}{\Gamma(\beta)} \int_{0}^{\theta} g(\tau) (\theta - \tau)^{\beta - 1} d\tau.
$$
 (10)

Правосторонние операторы обобщенного интегродифференцирования связаны с левосторонними операторами и операторами отражения, поэтому нет необходимости рассматривать их отдельно [6].

### Интегродифференцирование функций Уолша

В работе [7] описаны алгоритмы вычисления нормированных на отрезке [0,t] функций Хаара, дробных интегралов и дробных производных порядка  $\beta$ 

для этих функций. Программы, реализующие эти алгоритмы в СКМ Mathcad, показаны на рис. 2 и 3.

$$
IDN\chi\Phi1(\theta,\beta,n,k,t) :=
$$
\n
$$
\frac{t^{\beta}}{2^{\beta\cdot n}\cdot\Gamma(\beta+1)} \cdot \sqrt{\frac{2^n}{t}} \cdot \left[ \left(\frac{2^n}{t}\cdot\theta-k\right)^{\beta} \cdot \Phi\left(\frac{2^n}{t}\cdot\theta-k\right) \cdots \right]
$$
\n
$$
+2 \cdot \left(\frac{2^n}{t}\cdot\theta-k-\frac{1}{2}\right)^{\beta} \cdot \Phi\left(\frac{2^n}{t}\cdot\theta-k-\frac{1}{2}\right) \cdots \right]
$$
\n
$$
+ \left(\frac{2^n}{t}\cdot\theta-1-k\right)^{\beta} \cdot \Phi\left(\frac{2^n}{t}\cdot\theta-k-1\right)
$$

Рис. 2. Программа вычисления интегралов (первообразных) от нормированных на отрезке [0, *t*] функций Хаара с номерами  $i = 2^n + k = 1, 2, 3, ...$ 

$$
SIDNB\chi\chi1\Phi(i,\tau,t,\beta) := \begin{cases} n \leftarrow \frac{\ln(i)}{\ln(2)} & \text{if } i \ge 1 \\ k \leftarrow i - 2^n & \text{if } i \ge 1 \end{cases}
$$

$$
k \leftarrow i - 2^n & \text{if } i \ge 1
$$

$$
m \leftarrow \sqrt{\frac{1}{t}} \cdot \frac{\left[\left(\frac{\tau}{t}\right)^{\beta} \cdot \Phi\left(\frac{\tau}{t}\right) - \left(\frac{\tau}{t} - 1\right)^{\beta} \cdot \Phi\left(\frac{\tau}{t} - 1\right)\right] \cdot t^{\beta}}{\Gamma(\beta + 1)} \text{if } i = 0
$$

$$
m \leftarrow IDN\chi\Phi1(\tau,\beta,n,k,t) \quad \text{if } i \ge 1
$$

Рис. 3. Программа вычисления дробных интегралов и дробных производных порядка  $\beta \neq -1, -2, -3, \ldots$  от нормированных на отрезке  $[0, t]$  функций Хаара в точке  $\theta$ 

С помощью приведенных на рис. 1–3 программ нетрудно сформировать программу вычисления дробных интегралов и дробных производных порядка  $\beta \neq -1, -2, -3, \ldots$  от нормированных на отрезке [0, *t*] функций Уолша (при β = 0 результатом ее работы будет значение функции Уолша, вычисленное через значения функций Хаара). Эта программа приведена на рис. 4.

SIDNBYY1
$$
\Phi(L, j, \theta, t, \beta)
$$
 := 
$$
\begin{bmatrix} \text{for } i \in 0..L - 1 \\ m_i \leftarrow \text{SIDNB}\chi\chi1\Phi(i, \theta, t, \beta) \\ (\text{SIBYX1}(L) \cdot m)_j \end{bmatrix}
$$

Рис. 4. Программа вычисления дробных интегралов и дробных производных порядка  $\beta \neq -1, -2, -3, \ldots$  от нормированных на отрезке [0, t] функций Уолша в точке  $\theta$ 

Далее на рис. 5 приведены результаты апробации программы вычисления нормированных на отрезке  $[0, t]$  функций Уолша и их первообразных  $(\beta = 1)$ , а также дробных интегралов с параметром дробности 0.5 ( $\beta = 0.5$ ) и дробных произволных с параметром лробности 0.5 ( $\beta = -0.5$ ). Все результаты представлены для первых четырех функций Уолша при  $t = 1$  (в точках разрыва производные не определены).

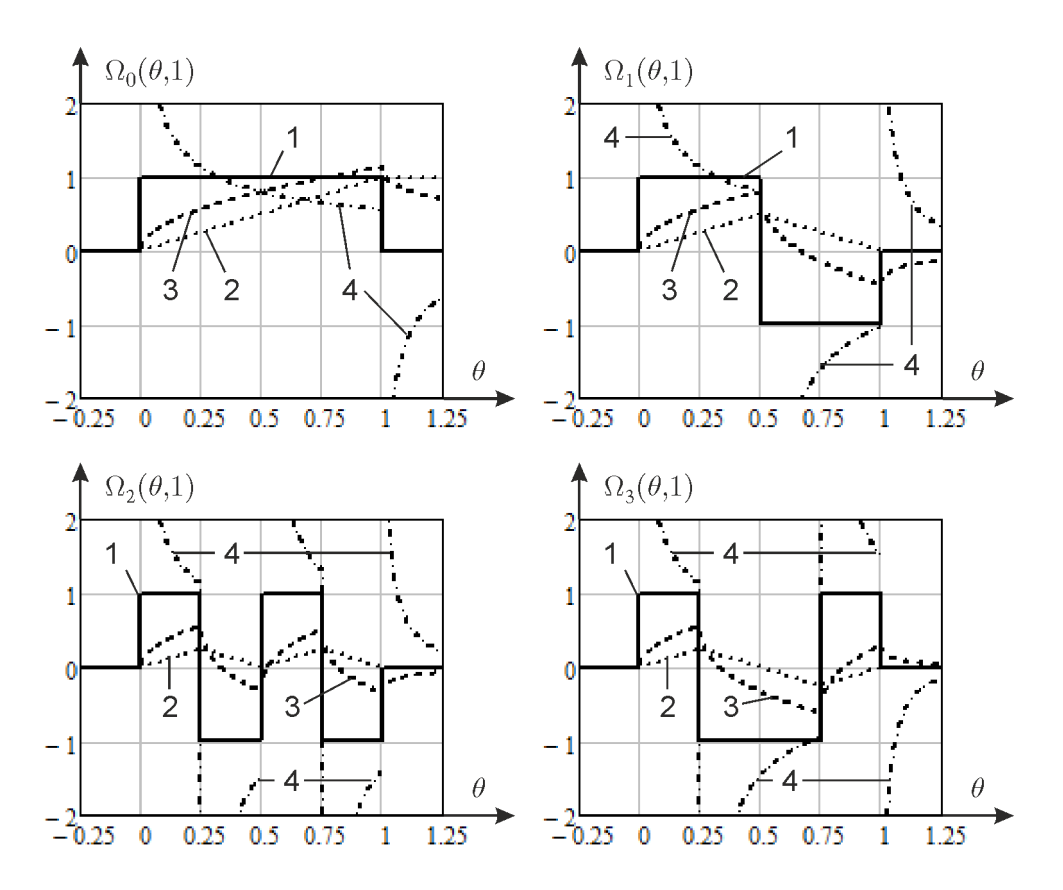

Рис. 5. Графики нормированных функций Уолша, их первообразных, дробных интегралов и дробных производных с параметром дробности 0.5 на отрезке [0, 1] с номерами  $i = 0, 1, 2, 3$ :

1 – функции Уолша; 2 – их первообразные; 3 – дробные интегралы функций Уолша с параметром дробности 0.5; 4 – дробные производные функций Уолша с параметром дробности 0.5

# Формирование программ расчета спектральной характеристики **ыератора дробного интегродифференцирования относительно** функций Уолша

Рассмотрим вычисление элементов спектральной характеристики оператора дробного интегродифференцирования [7] или, пользуясь терминологией [6], элементов матрицы ДНПФ дробного интегродифференцирующего звена. Согласно определению (3) для элементов матрицы ДНПФ дробного интегродифференци-

рующего звена  $P^{-\beta}$  в базисе ортонормированных на отрезке  $[0, t]$  функций Уопша имеем

$$
P_{i,j}^{-\beta} = \int_{0}^{t} \Omega_i(\theta, t) P_{0+}^{-\beta} \Omega_j(\theta, t) d\theta, \quad i, j = 0, 1, 2, \dots,
$$

где  $\,P_{{0+}}^{-\beta}\Omega_{j}(\theta,t)\,$  – результат применения левостороннего оператора обобщенного интегродифференцирования Римана – Лиувилля (10) к соответствующей функции Уолша (7).

Для функций Хаара (6) соотношения для вычисления элементов матрицы ДНПФ дробного интегродифференцирующего звена были получены в работе [7] с применением символьного процессора СКМ Mathcad. На рис. 6 приведен фрагмент программы вычисления ДНПФ интегродифференцирующего звена дробного порядка в СКМ Mathcad относительно нормированных функций Хаара на отрезке [0, t]. Используемые в ней подпрограммы подробно описаны в [7]. Нужно отметить, что при  $\beta = -1, -2, -3, \dots$  целесообразно использовать алгоритмы и программы расчета ДНПФ дифференцирующего звена целого порядка [2].

$$
SD\beta XX1(L,t,\beta) := \begin{cases} n \leftarrow \frac{\ln(L-1)}{\ln(2)} \\ \text{if } \beta \neq 0 \\ C_{0,0} \leftarrow 1 \\ \text{for } n1 \in 0..n \\ \text{for } k1 \in 0..2^{n1} - 1 \\ \begin{cases} C_{2^{n1}+k1,0} \leftarrow CXXI0(k1,n1,\beta) \\ \text{for } n2 \in 0..n \\ \text{for } k2 \in 0..2^{n2} - 1 \\ C_{2^{n1}+k1,2^{n2}+k2} \leftarrow CXXIJ(k2,k1,n2,n1,\beta) \end{cases} \\ \text{for } n2 \in 0..n \text{if } n \ge 1
$$
  
for  $k2 \in 0..2^{n2} - 1$   
for  $k2 \in 0..2^{n2} - 1$   
for  $k2 \in 0..2^{n2} - 1$   
 $C_{0,2^{n2}+k2} \leftarrow CXX0J(k2,n2,\beta)$   
 $C \leftarrow \frac{t^{\beta}}{\Gamma(\beta+2)} \cdot C \\ C \leftarrow \text{identity}(L) \text{ if } \beta = 0 \end{cases}$ 

Рис. 6. Программа вычисления усеченной матрицы ДНПФ размера  $L \times L$  интегродифференцирующего звена дробного порядка  $\beta$  относительно функций Хаара на отрезке  $[0, t]$ 

Для функций Уолша получение аналитических выражений для вычисления элементов матрицы ДНПФ интегродифференцирующего звена дробного порядка вызывает большие затруднения даже с применением символьного процессора. Эти затруднения можно преодолеть с помощью изменения базисной системы согласно свойству (5), используя матрицу (8) изменения базисной системы функций Хаара на базисную систему функций Уолша. В результате получаем программу вычисления ДНПФ интегродифференцирующего звена дробного порядка в СКМ Mathcad относительно нормированных функций Уолша на отрезке  $[0,t]$ , она приведена на рис. 7.

$$
SIDβYY1(L,t,β) := \begin{cases} c1 \leftarrow SIDβXX1(L,t,β) \\ c2 \leftarrow SIBYX1(L) \\ c2 \cdot c1 \cdot c2 \end{cases}
$$

Рис. 7. Программа вычисления усеченной матрицы ДНПФ размера  $L \times L$  интегродифференцирующего звена дробного порядка  $\beta$  относительно функций Уолша на отрезке  $[0, t]$ 

Результаты работы этой программы приведены ниже, а именно представлены матрицы ДНПФ интегродифференцирующего звена для различных значений параметра дробности  $\beta = 1, -1, 0.5, -0.5$  с порядком усечения  $L = 8$  (отрезок [0,1], т. е.  $t = 1$ ), а именно матрицы  $P^{-1}$  (матрица ДНПФ интегрирующего звена), *Р* (матрица ДНПФ дифференцирующего звена),  $P^{-0.5}$  и  $P^{0.5}$ :

$$
P^{-1} = \begin{bmatrix} 0.500 & 0.250 & 0.125 & 0.000 & 0.063 & 0.000 & 0.000 & 0.000 \\ -0.250 & 0.000 & 0.000 & 0.125 & 0.000 & 0.063 & 0.000 & 0.000 \\ -0.125 & 0.000 & 0.000 & 0.000 & 0.000 & 0.000 & 0.063 & 0.000 \\ 0.000 & -0.125 & 0.000 & 0.000 & 0.000 & 0.000 & 0.000 & 0.063 \\ -0.063 & 0.000 & 0.000 & 0.000 & 0.000 & 0.000 & 0.000 & 0.000 \\ 0.000 & -0.063 & 0.000 & 0.000 & 0.000 & 0.000 & 0.000 \\ 0.000 & 0.000 & -0.063 & 0.000 & 0.000 & 0.000 & 0.000 & 0.000 \\ 0.000 & 0.000 & 0.000 & -0.063 & 0.000 & 0.000 & 0.000 & 0.000 \\ \end{bmatrix},
$$

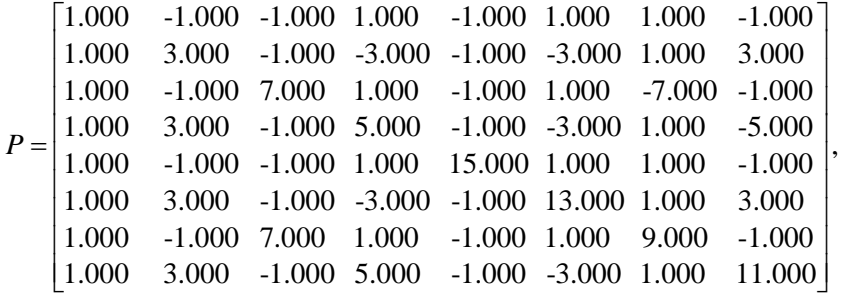

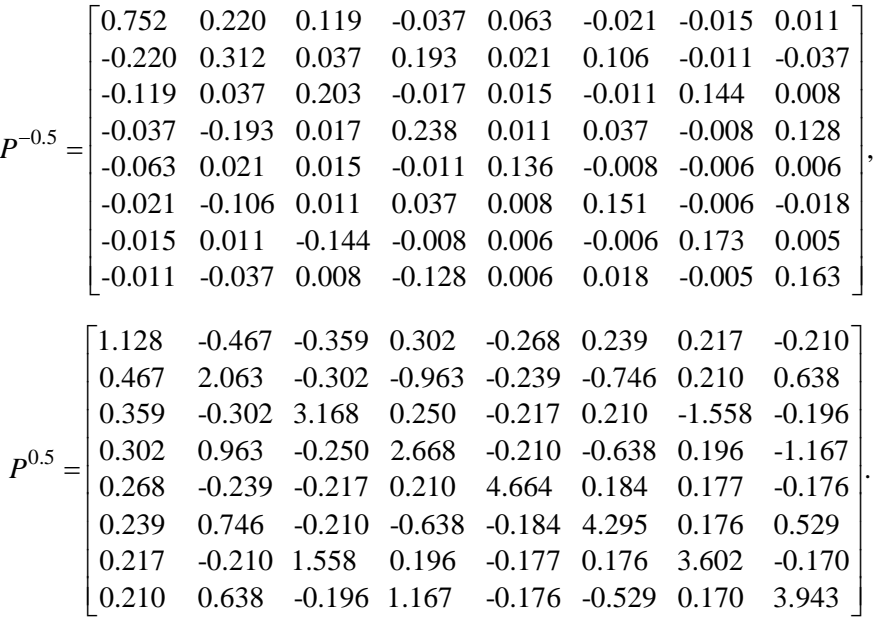

Причем для этих матриц приближенно выполняются следующие соотношения (приближенное, а не точное выполнение указанных соотношений обусловлено усечением):

$$
P^{-1} \cdot P = P \cdot P^{-1} = E
$$
,  $P^{-0.5} \cdot P^{0.5} = P^{0.5} \cdot P^{-0.5} = E$ ,  
 $P^{-0.5} \cdot P^{-0.5} = P^{-1}$ ,  $P^{0.5} \cdot P^{0.5} = P$ .

## Апробация программ расчета спектральной характеристики оператора дробного интегродифференцирования

Апробацию программ расчета спектральной характеристики оператора дробного интегродифференцирования относительно ортонормированной системы функций Уолша проведем на примере интегрального уравнения Абеля [20]:

$$
x(\theta) + \frac{\lambda}{\Gamma(\beta)} \int_{0}^{\theta} \frac{x(\tau)}{(\theta - \tau)^{1-\beta}} d\tau = g(\theta), \quad \theta \in [0, t],
$$

при  $1/2$  $\mathbf{q}_1(\theta) = \theta^4$  $(\theta) = g_1(\theta) = \theta^4 e^{-\theta} + \sin \left( \frac{5}{\theta} \right)$ 2  $g(\theta) = g_1(\theta) = \theta^4 e^{-\theta} + \left| \sin \left( \frac{5\pi\theta}{\theta} \right) \right|^{1/2} \mathbf{1} \left( \theta - \frac{t}{\theta} \right)$ *t*  $\theta$ ) =  $g_1(\theta) = \theta^4 e^{-\theta} + \left| \sin\left(\frac{5\pi\theta}{t}\right) \right|^{1/2} \mathbf{1} \left(\theta - \frac{t}{2}\right), \lambda = 1.2 \text{ H } \beta = 0.5 \text{, rge } \mathbf{1}(\theta)$  –

единичная ступенчатая функция. Точное решение этого уравнения имеет вид

$$
y(\theta) = \frac{d}{d\theta} \left[ \int_{0}^{\theta} e^{\lambda^{2}(\theta-\tau)} \operatorname{erfc}\left(\lambda \sqrt{\theta-\tau}\right) g(\tau) \right],
$$

или  $y(\theta) = \lambda \int g(\tau) \left[ \lambda \operatorname{erfc} \left( \lambda \sqrt{\theta - \tau} \right) e^{\lambda^2 (\theta - \tau)} \right]$  $\boldsymbol{0}$  $\left(\theta\right) = \lambda \int_{0}^{b} g(\tau) \, d\tau$  a erfc  $\left(\lambda \sqrt{\theta - \tau}\right) e^{\lambda^2(\theta - \tau)} - \frac{1}{\sqrt{\theta - \tau}} \left| d\tau + g(\theta)\right|$  $(\theta - \tau)$  $y(\theta) = \lambda \int g(\tau) \left[ \lambda \operatorname{erfc} \left( \lambda \sqrt{\theta - \tau} \right) e^{\lambda \tau (\theta - \tau)} - \frac{1}{\sqrt{(\theta - \tau)}} \right] d\tau + g$  $\theta$ ) =  $\lambda \int_{0}^{\theta} g(\tau) \left[ \lambda \operatorname{erfc} \left( \lambda \sqrt{\theta - \tau} \right) e^{\lambda^2 (\theta - \tau)} - \frac{1}{\sqrt{\theta - \tau}} \right] d\tau + g(\theta)$  $\pi(\theta-\tau)$  $\left[\frac{1}{2 \arccos 2} \sqrt{\frac{1}{2} (\theta - \tau)} \right]$   $\left[\frac{1}{2} \sqrt{\frac{1}{2} (\theta - \tau)} \right]$  $= \lambda \int_0^{\infty} g(\tau) \left[ \lambda \operatorname{erfc}\left(\lambda \sqrt{\theta - \tau}\right) e^{\lambda^2 (\theta - \tau)} - \frac{1}{\sqrt{\pi (\theta - \tau)}} \right] d\tau + g(\theta), \text{ r, i.e. } \operatorname{erfc}(\cdot)$ 

функция ошибок.

Методика применения спектральной формы математического описания в СКМ Mathcad для этой задачи изложена в работе [10] для базисной системы

функций Фабера – Шаудера. В качестве тестового этот пример использовался и в работе [7] для базисной системы функций Хаара.

Результаты расчетов для параметра  $t = 25$  и порядка усечения  $L = 32$  приведены на рис. 8. На нем показано приближенное решение, найденное с помощью спектрального метода, и точное решение для сравнения.

Отклонения приближенного решения от точного в зависимости от порядка усечения L, вычисленные как нормы разности приближенного и точного решений в пространстве  $L_2([0,25])$ , приведены в таблице. В ней же приведены откло-

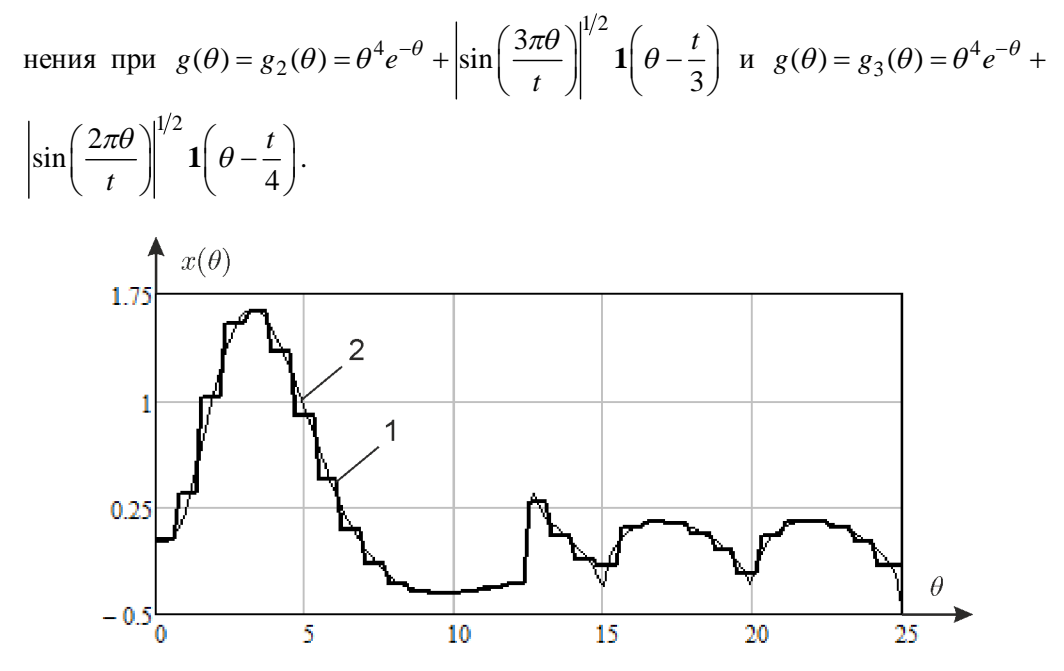

Рис. 8. Результат решения уравнения Абеля: 1 – приближенное решение, 2 – точное решение

Из данных таблицы видно, что с ростом порядка усечения L решение, найденное спектральным методом, приближается к точному.

**Отклонение приближенного решения уравнения Абеля от точного решения** 

| Порядок<br>усечения, L | Отклонение в пространстве $L_1([0, 25])$ |                           |                           |  |  |  |  |
|------------------------|------------------------------------------|---------------------------|---------------------------|--|--|--|--|
|                        | $g(\theta) = g_1(\theta)$                | $g(\theta) = g_2(\theta)$ | $g(\theta) = g_3(\theta)$ |  |  |  |  |
| 8                      | 0.298636                                 | 0.287939                  | 0.301620                  |  |  |  |  |
| 16                     | 0.138283                                 | 0.133899                  | 0.143383                  |  |  |  |  |
| 32                     | 0.077422                                 | 0.078380                  | 0.082436                  |  |  |  |  |
| 64                     | 0.043715                                 | 0.052867                  | 0.054000                  |  |  |  |  |
| 128                    | 0.029693                                 | 0.043471                  | 0.044680                  |  |  |  |  |

## БИБЛИОГРАФИЧЕСКИЙ СПИСОК

- 1. *Солодовников В.В., Семенов В.В.* Спектральная теория нестационарных систем управления. М.: Наука, 1974. – 336 с.
- 2. *Солодовников В.В., Семенов В.В., Пешель М., Недо Л.* Расчет систем управления на ЦВМ; спектральный и интерполяционный методы. – М.: Машиностроение, 1979. – 664 с.
- 3. *Семенов В.В., Рыбин В.В.* Алгоритмическое и программное обеспечение расчета нестационарных непрерывно-дискретных систем управления ЛА спектральным методом. - М.: МАИ,  $1984. - 84$  c.
- 4. *Пантелеев А.В., Рыбаков К.А., Сотскова И.Л.* Спектральный метод анализа нелинейных стохастических систем управления. – М.: Вузовская книга, 2015. – 392 с.
- 5. Рыбаков К.А. Многопараметрические базисные системы для представления функций в неограниченных областях // Научный вестник МГТУ ГА. - 2013. - № 9 (195). - С. 45–50.
- 6. Рыбаков К.А., Рыбин В.В. Моделирование распределенных и дробно-распределенных процессов и систем управления спектральным методом. - М.: Изд-во МАИ, 2016. - 160 с.
- 7. *Рыбаков К.А., Рыбин В.В.* Алгоритмическое и программное обеспечение расчета спектральной характеристики оператора дробного интегродифференцирования относительно функций Хаара // Машиностроение и компьютерные технологии. – 2018. – № 1. – С. 31–51.
- 8. Рыбаков К.А., Рыбин В.В. Алгоритмическое и программное обеспечение расчета систем автоматического управления в спектральной форме математического описания // Современная наука: теоретические, практические и инновационные аспекты развития. Т. 2. – Ростов/нД: Изд-во Междунар. исслед. центра «Научное сотрудничество», 2018. – С. 171–199.
- 9. Рыбин В.В. Моделирование нестационарных непрерывно-дискретных систем управления спектральным методом в системах компьютерной математики. – М.: Изд-во МАИ, 2011. –  $220 \text{ c.}$
- 10. Рыбин В.В., Цветаев В.Е. Моделирование дробных систем управления летательными аппаратами спектральным методом в системе функций Фабера – Шаудера // Труды МАИ. – 2017. – No 93.
- 11. Клешнин В.Ю., Рыбаков К.А. О применении технологий параллельного программирования для задач матричной алгебры в приложении к спектральному методу анализа, синтеза и идентификации систем управления // Математика и математическое моделирование. – 2016. – № 1. – ɋ. 1–27.
- 12. Алексич Г. Проблемы сходимости ортогональных рядов. М.: Изд-во иностранной литературы, 1963. –  $360$  с.
- 13. *Авсиевич А.В., Авсиевич В.В.* Моделирование систем автоматического управления с дробным ПИД-регулятором // Вестник Самарского государственного технического университета. Сер. Технические науки. – 2010. – № 1 (26). – С. 6–13.
- 14. *Пантелеев А.В., Летова Т.А., Помазуева Е.А.* Параметрический синтез оптимального в среднем дробного ПИД-регулятора в задаче управления полетом // Управление большими системами. – 2015. – Вып. 56. – С. 176–200.
- 15. Podlubny I. Fractional-order systems and PI<sup> $\lambda$ </sup>D<sup>u</sup>-controllers. IEEE Transactions on Automatic Control. 1999. Vol. 44, no. 1. P. 208–213.
- 16. *Кашин Б.С., Саакян А.А.* Ортогональные ряды. М.: Изд-во АФЦ, 1999. 550 с.
- 17. *Гельфанд И.М., Шилов Г.Е.* Обобщенные функции и действия над ними. М.: Физматгиз,  $1959. - 470$  c.
- 18. Самко С.Г., Килбас А.А., Маричев О.И. Интегралы и производные дробного порядка и некоторые их приложения. – Минск: Наука и техника, 1987. – 688 с.
- 19. *Podlubny I.* Fractional Differential Equations. Academic Press, 1999. 368 p.
- 20. *Polyanin A.D., Manzhirov A.V.* Handbook of Integral Equations. Chapman and Hall / CRC, 2008. 1144 p.

*ɋɬɚɬɶɹɩɨɫɬɭɩɢɥɚɜɪɟɞɚɤɰɢɸ 27 ɦɚɪɬɚ 2019 ɝ.*

# **ALGORITHMS AND SOFTWARE FOR CALCULATING THE SPECTRAL CHARACTERISTIC OF THE FRACTIONAL-ORDER INTEGRO-DIFFERENTIAL OPERATOR BY WALSH FUNCTIONS**

# *K.A. Rybakov, V.V. Rybin*

Moscow Aviation Institute (National Research University) 4, Volokolamskoye hwy., Moscow, 125993, Russian Federation

**Abstract.** The paper describes algorithms and software for calculating the spectral characteristic of the fractional-order integro-differential operator by the orthonormal basis of Walsh functions applied in the spectral form of mathematical description of operating systems. Algorithms and programs for calculating the spectral characteristics of the fractionalorder integro-differential operator are formed by changing the basis using the corresponding algorithms and programs for calculating the spectral characteristic of the fractionalorder integro-differential operator by the orthonormal basis of Haar functions. The paper contains not only the final result as algorithms and programs, but also gives a technique of deriving the necessary relationships in Mathcad for calculating the spectral characteristics, which can be applied to other orthonormal basis. Algorithms and software for calculating the spectral characteristics of the integro-differential operator can be used to solve different problems such as analysis, synthesis and identification of control systems whose mathematical models are described by equations with fractional-order derivatives. The paper provides the necessary information about the spectral form of the mathematical description for control systems, the definition of the fractional-order integro-differential operator, as well as Haar and Walsh functions. The developed programs for Mathcad are given as source listings. The problem of solving the Abel integral equation is considered as an example. The calculation results obtained by the spectral method with algorithms and software for calculating the spectral characteristic of the fractional-order integro-differential operator by the orthonormal basis of Walsh functions correspond to the exact solution.

**Keywords:** fractional-order integrals and derivatives, fractional-order integro-differential operator, spectral method, spectral characteristic, spectral form of mathematical description, Walsh functions, Haar functions.

### **REFERENCES**

- 1. *Solodovnikov V.V., Semenov V.V.* Spektral'naya teoriya nestatsionarnykh sistem upravleniya [Spectral theory of nonstationary control systems]. Moscow, Nauka, 1974. 336 p. (In Russian)
- 2. *Solodovnikov V.V., Semenov V.V., Peshel' M., Nedo D.* Raschet sistem upravleniya na TsVM: spektral'nyy i interpolyatsionnyy metody [Design of control systems on digital computers: Spectral and interpolational methods]. Moscow, Mashinostroenie, 1979. 664 p. (In Russian)
- 3. *Semenov V.V., Rybin V.V.* Algoritmicheskoe i programmnoe obespechenie rascheta nestatsionarnykh nepreryvno-diskretnykh sistem upravleniya LA spektral'nym metodom [Algorithms and software for unsteady continuous-discrete aircraft control systems by the spectral method]. Moscow, MAI, 1984. 84 p. (In Russian)
- 4. *Panteleev A.V., Rybakov K.A., Sotskova I.L.* Spektral'nyy metod analiza nelineynykh stokhasticheskikh sistem upravleniya [Spectral method of nonlinear stochastic control system analysis]. Moscow, Vuzovskaya kniga, 2015. 392 p. (In Russian)
- 5. *Rybakov K.A.* Multiparameter basis to represent functions in unbounded domains // *Nauchnyy vestnik MGTU GA*. 2013. No. 9 (195). Pp. 45–50. (In Russian)
- 6. *Rybakov K.A., Rybin V.V.* Modelirovanie raspredelennykh i drobno-raspredelennykh protsessov i sistem upravleniya spektral'nym metodom [Modeling distributed integer-order and fractional-order processes and control systems by spectral method]. Moscow, MAI, 2016. 160 p. (In Russian)
- 7. *Rybakov K.A., Rybin V.V.* Algorithms and software for calculating the spectral characteristic of the fractional-order integro-differential operator by Haar functions // *Mashinostroenie i komp'yuternye tekhnologii*. 2018. № 1. Pp. 31–51. (In Russian)
- 8. *Rybakov K.A., Rybin V.V.* Algorithms and software for calculating automated control systems in the spectral form of a mathematical description // Sovremennaya nauka: teoreticheskie, prakticheskie i innovatsionnye aspekty razvitiya [Modern science: Theoretical, practical and innovative aspects of progress]. Vol. 2. Rostov-on-Don, Scientific Cooperation Publ., 2018. Pp. 171–199. (In Russian)
- 9. *Rybin V.V.* Modelirovanie nestatsionarnykh nepreryvno-diskretnykh sistem upravleniya spektral'nym metodom v sistemakh komp'yuternoy matematiki [Simulation of nonstationary continuous-discrete control systems by spectral method on computers]. Moscow, MAI, 2011. 220 p. (In Russian)
- 10. *Rybin V.V., Tsvetaev V.E.* Simulation of fractional aircraft control systems by spectral method in Faber – Schauder function system // *Trudy MAI*. 2017. No. 93. (In Russian)
- 11. *Kleshnin V.Yu., Rybakov K.A.* Parallel programming application to matrix algebra in the spectral method for control systems analysis, synthesis and identification // *Matematika i matematicheskoe modelirovanie*. 2016. No. 1. Pp. 1–27. (In Russian)
- 12. *Alexits G.* Convergence problems of orthogonal series. Budapest: Akadémiai Kiadó, 1961. 362 p.
- 13. *Avsievich A.V., Avsievich V.V.* Modeling of systems of automatic control with a fractional PIDcontroller // *Vestnik Samarskogo gos. tekhn. un-ta. Ser. Tekhnicheskie nauki.* 2010. No. 1 (26). Pp. 6–13. (In Russian)
- 14. *Panteleev A.V., Letova T.A., Pomazueva E.A.* Parametric design of optimal in average fractionalorder PID controller in flight control problem // *Automation and Remote Control*. 2018. Vol. 79, no. 1. Pp. 153–166.
- 15. Podlubny I. Fractional-order systems and PI<sup>N</sup>D<sup>u</sup>-controllers // IEEE Transactions on Automatic Con*trol*. 1999. Vol. 44, no. 1. Pp. 208–213.
- 16. *Kashin B.S., Saakyan A.A.* Orthogonal Series. AMS, 2005. 451 p.
- 17. *Gel'fand I.M., Shilov G.E.* Generalized Functions. AMS, 1964. 423 p.
- 18. *Samko S.G., Kilbas A.A., Marichev O.I.* Fractional Integrals and Derivatives: Theory and Applications. CRC Press, 1993. 1006 p.
- 19. *Podlubny I.* Fractional Differential Equations. Academic Press, 1999. 368 p.
- 20. *Polyanin A.D., Manzhirov A.V.* Handbook of Integral Equations. Chapman and Hall / CRC, 2008. 1144 p.

ɍȾɄ 004.67+65.012.22

# МЕХАНИЗМ МНОГОКРИТЕРИАЛЬНОЙ ОЦЕНКИ НАДЕЖНОСТИ ПОТРЕБИТЕЛЕЙ КАК ЭЛЕМЕНТ СИСТЕМЫ ПОДДЕРЖКИ ПРИНЯТИЯ РЕШЕНИЙ О ФОРМИРОВАНИИ ПОРТФЕЛЯ ЗАКАЗОВ ПРОИЗВОДСТВЕННОГО ПРЕДПРИЯТИЯ

## $C.M.$  Силинская<sup>1</sup>, Н.Ю. Нарыжная<sup>1</sup>, Е.Г. Сафронов<sup>2</sup>

<sup>1</sup>Финансовый университет при Правительстве Российской Федерации, Краснодарский филиал Россия, 350051, г. Краснодар, шоссе Нефтяников/ул. Федора Лузана, 32/34

<sup>2</sup> Самарский государственный технический университет Россия, 443100, г. Самара, ул. Молодогвардейская, 244

Аннотация. Приведены результаты анализа различных подходов к управлению рисками в производственной деятельности предприятий, классификаций рисков. Рассмотрено несколько определений понятия риска, его типы и возможности оценки. Формирование планов производства как система ориентировано на партнеров предприятия по производственной цепочке, в частности на потребителей своей продукции. Поэтому важным аспектом становится учет интересов заказчиков, условий и вариантов взаимодействия с ними, репутационная и финансовая устойчивость потребителя. Все это определяет степень надежности покупателя как партнера при планировании производства для предприятия. Важность оценки степени надежности потребителей подчеркивается тем, что она является фактором, определяющим направления и результаты комплексного анализа заказов производственного предприятия, предопределяет разработку возможных альтернативных планов производства, их выбор, далее – участвует в организации производства и реализации потребителям готовой продукции. Данный взгляд определил наиболее предпочтительную классификацию рисков, а в качестве приоритетного направления в планировании портфеля заказов производственного предприятия – подход к оценке потребителей с точки зрения факторов надежности взаимодействия между ними. В итоге предложен механизм многокритериальной оценки заказчиков производственного предприятия на базе метода анализа иерархий. Критериями сравнения потребителей и формирования агрегированной оценки надежности каждого из них выбраны такие ключевые факторы надежности, как задержки по оплате заказов, условия оплаты, частота и объем закупок, финансовая устойчивость потребителя и другие, разработана система формализованного описания данного механизма оценки. На основе полученных оценок можно определить наиболее надежных и, следовательно, приоритетных партнеров, а также планировать их долю в портфеле заказов производственного предприятия как большую по сравнению с остальными.

Ключевые слова: риски, системный анализ, принятие решений, надежность потребителей, многокритериальная оценка, метод анализа иерархий.

l

Силинская Светлана Михайловна (к.т.н.), доцент кафедры «Математика и ин- $\phi$ *opматика»*.

Нарыжная Наталья Юрьевна (к.т.н.), доцент кафедры «Математика и информаmика».

Сафронов Евгений Геннадьевич (к.э.н., доц.), доцент кафедры «Экономика промышденности и производственный менеджмент».

### **Ввеление**

В настоящее время в условиях инновационной экономики промышленные предприятия нацелены обеспечить повышение эффективности производства, обновление выпускаемой продукции, внедрение прогрессивных технологий, использовать современные формы хозяйствования и методы планирования производственной деятельности. Достижение этих целей осуществляется на основе разработки и оценки качественных плановых и управленческих решений. В процессе производственной деятельности предприятия ежедневно сталкиваются с необходимостью принимать управленческие решения в условиях рыночной неопределенности и недостаточности информации. В особенности это касается формирования стратегической программы производства новой продукции. Успех конечной экономической деятельности во многом зависит от целесообразности и эффективности принимаемых стратегических и оперативных решений на стадии разработки и выполнения планов развития производства товаров и услуг. Вопрос построения программы производства с учетом возникающих рисков на данный момент проработан не полностью, что приводит к необходимости разработки эффективных методов оценки надежности планов и учета рисков. Особую же значимость приобретают задачи формирования планов производства с учетом сопутствующих им рисков и надежности производителей, поставщиков и потребителей продукции.

С одной стороны, проблема оценки и учета рисков в процессе разработки планов развития производства в условиях рыночной неопределенности является актуальной для производственных предприятий России. Анализ отклонений плановых и фактических показателей производства свидетельствует о том, что хозяйствующие в сфере производства субъекты не в полной мере учитывают риски, возникающие на стадиях планирования, организации и управления производственным процессом.

С другой стороны, сбор и поиск информации сегодня стали проще, но прилагаемые усилия, необходимые для получения систематизированных знаний и выявления структурных данных, стали более масштабными. Таким образом, вырос интерес к интеллектуальному анализу данных, который способен не только установить наличие полезных закономерностей в исходных массивах данных, но и ориентировать исследователя в решении задачи на целый набор критериев. Интеллектуальный анализ информации может быть осуществлен в различных областях бизнеса: маркетинге, финансах, банковском деле, инвестиционной политике, телекоммуникациях, планировании и производстве и, как следствие, управлеɧɢɢ (Brachman, Khabaza, Kloesgen, Piatesky-Shpiro and Simoudis, 1996) [1–3].

В связи с этим подтверждается актуальность и необходимость разработки механизма формирования планов производства, а в частности многокритериальной системы оценки надежности потребителей и учета степени риска в условиях нестабильной рыночной среды.

Оценка риска предполагает проведение регулярных процедур анализа, прогнозирования возможных масштабов последствий проявления факторов риска, идентификации источников возникновения и определения роли каждого из них в общей структуре рисков. Их оценка строится на всестороннем изучении сфер деятельности предприятия, анализе внешних факторов риска, составлении цепочек развития событий при действии тех или иных факторов риска, определении показателей оценки уровня риска, а также на установлении механизмов и моделей взаимосвязи показателей и факторов риска [4].

При этом одной из задач интеллектуального анализа данных также является проблема классификации, возникающая в различных сферах и отраслях бизнеса. В качестве примера такой классификации можно рассмотреть отнесение объектов – заказчиков продукции производственного предприятия к различным классам по степени надежности. Заинтересованными лицами в определении такой классификации могут выступать не только собственники, управляющие и инвесторы, но и сами клиенты.

Цель данного исследования – на основе выбранной классификации факторов риска предложить механизм многокритериальной оценки предприятий – заказчиков производимой предприятиями определенной отрасли продукции для формирования эффективного портфеля потребителей. В связи с этим в работе поставлены и решены следующие задачи:

– провести анализ различных классификаций рисков;

– определить направление и ключевые факторы риска для оценки надежности заказчика;

– представить элемент оценки надежности потребителя как блок в системе формирования производственного плана предприятия;

– разработать многокритериальный математический алгоритм рейтингования набора потребителей предприятия-производителя, описать его специфику.

## Выявление направлений анализа и ключевых факторов риска при формировании производственного плана предприятия

Теоретической и методологической основой исследования послужили научные труды отечественных и зарубежных ученых-экономистов в области планирования производственной программы, учета и оценки хозяйственных рисков предприятия, интеллектуального анализа данных и экономико-математического моделирования. Что касается вопросов классификации рисков, то в работах Martin, Lakshmi and Venkatesan (2014), Myoung-Jong and Ingoo (2003) были выделены шесть групп: отраслевой риск (IR industry risk), риск управления (MR management risk), финансовая гибкость (FF financial flexibility), кредитоспособность (CR creditability), конкурентоспособность (CO competitiveness) и операционный риск (OR operating risk) [5, 6].

В работе [7] дано авторское определение сущности и содержания понятия производственного риска как сложной экономической категории, которая характеризует потенциальную вероятность положительного или отрицательного отклонения фактического выпуска продукции от плановых значений, возникающего на стадиях планирования, организации производства и сбыта продукции. Выявлена тесная связь факторов риска планирования на производственных предприятиях и причин невыполнения плана продаж продукции с надежностью их потребителей. Между риском и надежностью определена обратная зависимость: чем больше надежность потребителей, тем меньше риск. Кроме того, предложено дополнить классификацию существующих на предприятиях рисков плановопроизводственными видами [8]. В качестве важнейших рисков, влияющих на эффективную деятельность в процессе производства продукции, выявлены два основных вида: риск планирования производства, возникающий на стадии составления плана выпуска изделий, и риск невыполнения плана продаж, возникающий на всех последующих стадиях выполнения производственной программы.

В роли показателя риска планирования производства рассматривается вероятность отклонения фактических показателей деятельности предприятия от плановых, возникающего в результате неточности планирования производственной деятельности и других факторов, влияющих внутри и извне [7–8]. Основными комплексными факторами, влияющими в наибольшей мере на риск планирования производства, являются степень надежности потребителей и квалификация персонала службы маркетинга, значение которых оценивают при разработке планов.

С точки зрения степени управляемости предприятием следует различать следующие факторы риска: управляемые, условно-регулируемые, неуправляемые [9]. К управляемым факторам относят те, на которые может оказать влияние предприятие непосредственно. Условно-регулируемыми считаются факторы, на которые наряду с предприятием оказывают влияние внешние источники. Например, при выборе видов продукции, планируемой в производство, организация ориентируется на рынок, следовательно, этот фактор регулируется не только предприятием, но и рынком, а значит, является условно-регулируемым. К неуправляемым относят факторы внешней среды, на которые организация не может оказать влияния, но которые должна учитывать при осуществлении своей деятельности. В целях повышения точности производственного планирования, в частности освоения нового ассортимента выпускаемой продукции, необходимо проводить подробный анализ основных причин невыполнения планов производства и определять оценку степени надежности заказчиков.

Надежность потребителей производственного предприятия, таким образом, выступает неотъемлемой составляющей как элемент, а часто даже как подсистема системы поддержки принятия решений о формировании производственного плана предприятия и, как следствие, портфеля заказов покупателей его продукции. Так, надежность потребителей является фактором, определяющим направления и результаты комплексного анализа заказов производственного предприятия, предопределяет разработку возможных альтернативных планов производства, их выбор, далее – участвует в организации производства и реализации потребителям готовой продукции.

В процессе планирования производства предлагается составлять несколько стратегий с разной степенью надежности потребителей. Механизм формирования плана с учетом критерия надежности представлен на рис. 1 [7, 10].

Проведенный анализ подтверждает, что наиболее важными факторами надежности для современных предприятий следует считать «случаи задержки по оплате» и «выполнение первоначального плана закупок». В ходе исследования установлено, что основной причиной риска планирования программы производства являются ошибки в определении объемов и сроков потребления у заказчиков [11–12]. Независимо от источника первичной информации, а также от «статуса» потребителя на производстве существует вероятность отклонения плана выпуска продукции от первоначального плана продаж. Как раз с целью минимизации влияния данного вида рисков необходимо проводить системный анализ и оценку надежности потребителей.

Для проведения комплексной оценки степени надежности таких предприятий и организаций предлагается использовать ключевые факторы надежности:

1) DP (delay of payment) – задержки по оплате (все случаи просрочек по оплате продукции);

2) CP (conditions of payment) – условия оплаты (разные варианты оплаты продукции от предварительной оплаты до торгового кредита на уровне установленного лимита);

3) FVP (frequency and volume of purchases) – частота и объем закупок (периодичность покупок потребителями и размеры партий заказов);

4) IIPP (implementation of the initial purchase plan) – выполнение первоначального плана закупок (результаты анализа потребителей по степени выполнения первичных заявок);

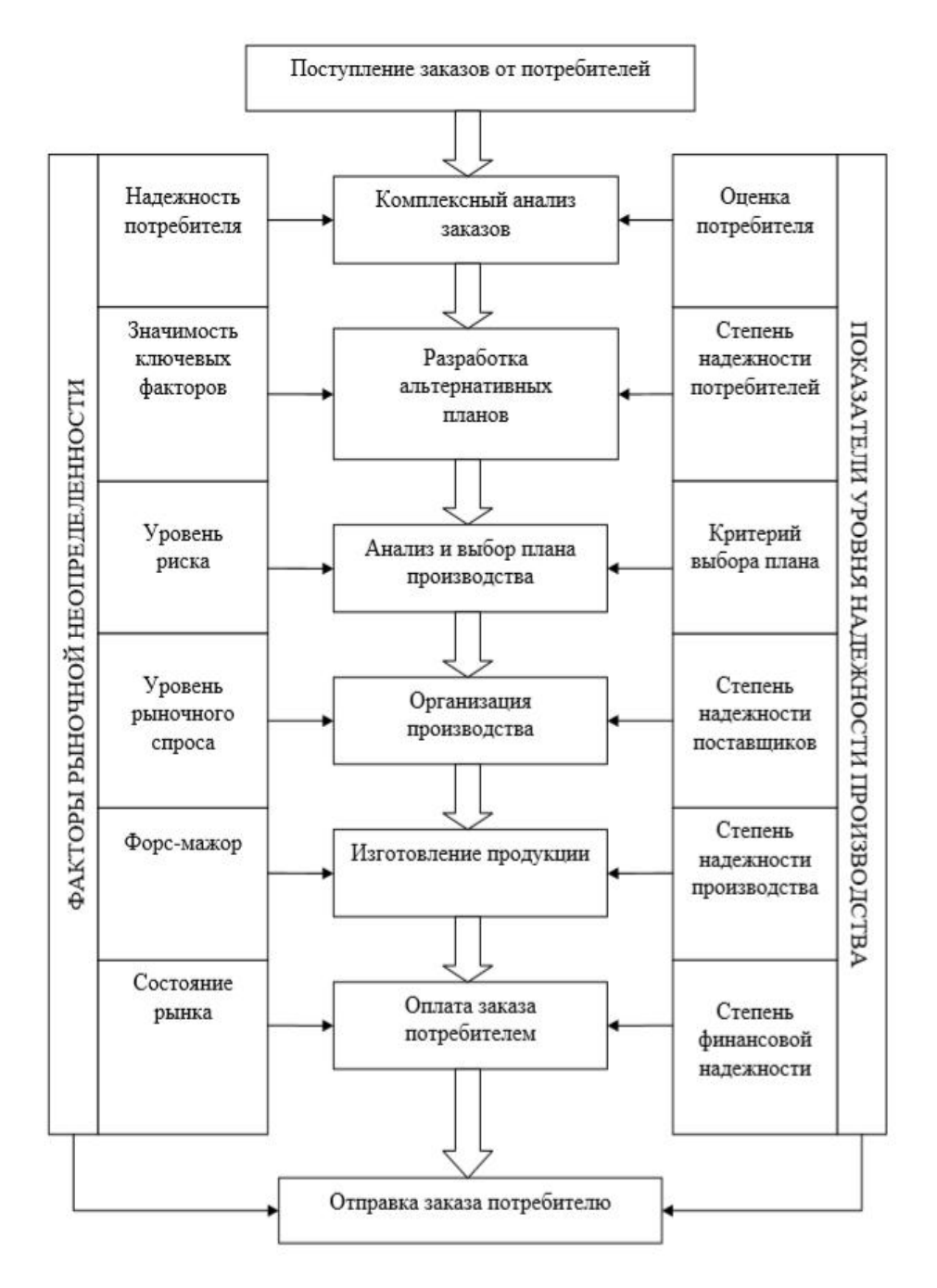

Рис. 1. Механизм формирования производственного плана

5) FS (financial stability) – финансовая устойчивость потребителя (определяет финансовое состояние заказчика на основе коэффициентов: концентрации собственного капитала, отношения совокупных заемных средств к собственному капиталу, маневренности собственного капитала и коэффициента финансовой үстойчивости);

6) РС (the prospect of the customer) – перспективность потребителя (возможности перспективного сотрудничества с покупателем, увеличения объема продаж, выхода на новые рынки сбыта, сотрудничества в области новых технологий);

7) CL (customer location) – расположение заказчика (оценка удаленности и удобства расположения потребителя);

8) DC (duration of cooperation) – длительность сотрудничества.

С целью показательной оценки надежности потребителей производственного предприятия в данной работе авторами выбран именно этот набор критериев. Идею построения обобщенной (агрегированной) оценки отражает рис. 2.

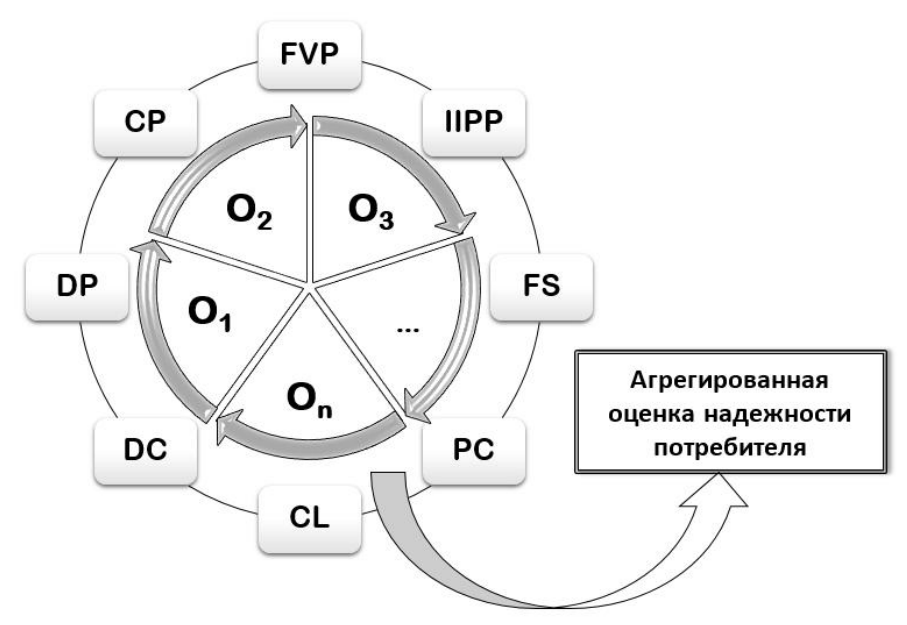

Рис. 2. Схема оценки надежности потребителя

В результате планируется получить вектор приоритетов с весом для каждого заказчика, с учетом которого предприятие сможет формировать портфель потребителей и более эффективно строить производственный план как в стратегической, так и в оперативной перспективе.

## Разработка механизма многокритериальной оценки

Рассмотрим концепцию применения метода анализа иерархий (МАИ) [13] для определения весовых коэффициентов, характеризующих надежность заказчиков продукции производственного предприятия. При этом следует учитывать, что каждый потребитель может быть оценен с точки зрения каждого из восьми приведенных выше критериев. Кроме того, предлагаемый к использованию метод предполагает возможность декомпозиции самих критериев на составляющие элементы, важные и учитываемые при оценке заказчиков с точки зрения лица, принимающего решения.

Объекты оценки – альтернативы – это сотрудничающие с производственным предприятием на кратковременной или долговременной основе хозяйствующие субъекты. Обозначим эти альтернативы через  $O_i$ , а их количество – через *п*. Каждая из альтернатив будет оцениваться попарно со всеми рассматриваемыми в этом ряду объектами с точки зрения преобладания над ними по каждому критерию. Тогда агрегированная иерархическая структура задачи будет иметь вид, представленный на рис. 3.

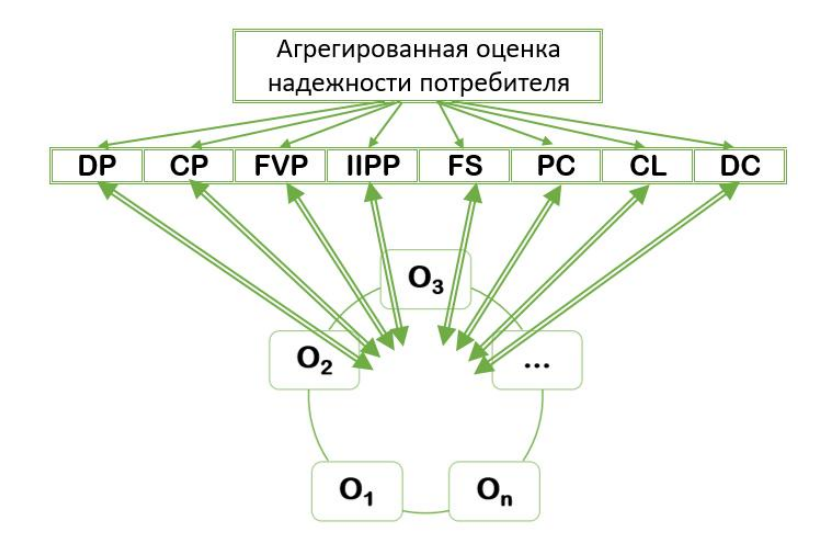

Рис. 3. Структура оценки объектов-потребителей по критериям надежности

Алгоритм МАИ предполагает последовательное выполнение следующих этапов  $[13–15]$ .

Этап 1. Оценка приоритетности критериев.

Данная оценка может зависеть от цели получения агрегированной оценки надежности альтернатив, отрасли, географической и климатической зависимости оцениваемых предприятий, региональных особенностей, наличия поддержки государства, а также отношения к выбранным показателям надежности самого лица, принимающего решения (ЛПР). Необходимо построить и заполнить матрицу парных сравнений критериев (табл. 1) по правилу

$$
k_{ij} = \frac{k_i}{k_j}, k_{ji} = \frac{1}{k_{ij}}, k_{ii} = \mathbf{1}, i = \mathbf{1}, \dots, \mathbf{8}.
$$

*Таблица* 1

Матрица парных сравнений критериев надежности

| Наименова-   | N <sub>2</sub> | DP       |          | $\Gamma VD$   | <b>IIDD</b>   | FS            | DC<br>- ≀     | c                        |          |
|--------------|----------------|----------|----------|---------------|---------------|---------------|---------------|--------------------------|----------|
| ние критерия |                |          | ∸        |               |               |               |               | $\overline{\phantom{0}}$ |          |
| DP           |                |          | $n_{12}$ | $n_{13}$      | $n_{14}$      | $n_{15}$      | $n_{16}$      | $n_{17}$                 | $n_{18}$ |
| ΩD<br>u      |                | $n_{21}$ |          | $\kappa_{23}$ | $\kappa_{24}$ | $\kappa_{25}$ | $\kappa_{26}$ | $\kappa_{27}$            | $n_{28}$ |

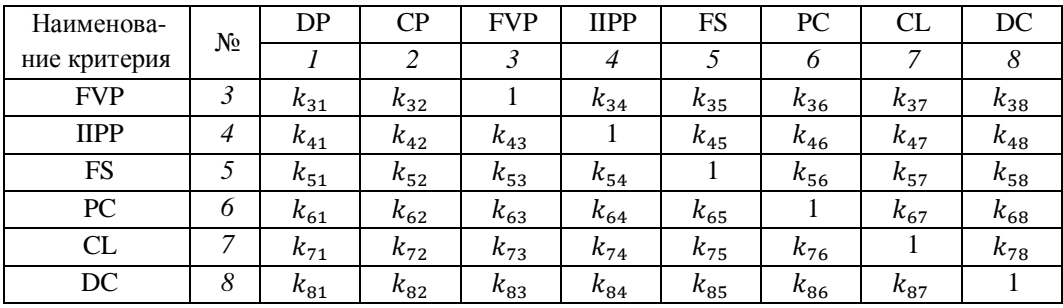

Следует отметить, что  $k_i$ ,  $k_j$  являются оценками экспертов факторов надежности, входящих в итоге в агрегированную оценку надежности потребителей. Эти оценки отражают степень важности одного фактора над другим, могут быть определены экспертами (менеджерами, собственниками) как по собственной шкале, так и с помощью шкалы относительной важности [13–15]. Кроме того,  $k_{ij}$  > 1, если *i*-тый критерий преобладает над *j*-тым критерием, и  $k_{ij}$  < 1 в противном случае.

Далее по каждой строке вычисляют среднюю геометрическую оценку критерия и нормализуют ее. Таким образом получают весовые коэффициенты критериев, определяющие их в ранжированный ряд по степени важности.

Следует отметить, что любой из критериев при дальнейшей более точной, продуманной и адекватной оценке потребителей может быть подвержен дополнительной декомпозиции на ряд составляющих. Схема оценки станет более масштабной и приобретет полностью или частично многоуровневый вид (рис. 4).

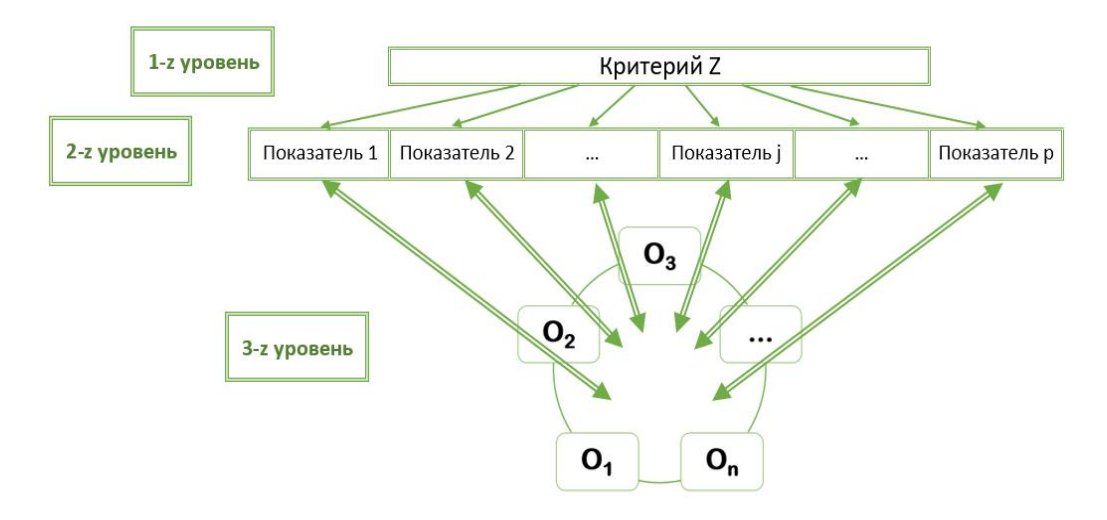

Рис. 4. Декомпозиция критериев

Так, для критерия FS – финансовая устойчивость потребителя – можно выделить показатели концентрации собственного капитала потребителя, отношения совокупных заемных средств к собственному капиталу, маневренности собственного капитала и коэффициента финансовой устойчивости, ликвидности и платежеспособности заказчика.

Этап 2. Оценка согласованности суждений.

На каждом этапе при построении матриц парных сравнений необходимо дополнительно контролировать согласованность суждений экспертов при сравнении элементов этих матриц. Для этого вычисляют максимальное собственное значение матрицы  $k_{max}$  путем покомпонентного произведения элементов каждой строки матрицы парных сравнений на определенный для нее нормализованный вектор весовых коэффициентов (приоритетов) и дальнейшей суммы полученных произведений. Меру согласованности относительных оценок вычисляют с помощью индекса согласованности по формуле

$$
IC = \frac{k_{max} - n}{n - 1},
$$

где *n* – количество элементов сравнения на данном этапе (для критериев оно рав- $H(9, 8)$ .

Затем корректируют полученный показатель на значение случайной согласованности, соответствующей порядку построенной матрицы парных сравнений. Для этого IC делят на коэффициент случайной согласованности значений матрицы, выбранный из статистической таблицы для соответствующего порядка рассматриваемой на данном этапе матрицы (для порядка матрицы, равного восьми, это значение составляет 1,41). Таким образом определяют итоговое отношение согласованности RC, которое должно входить в интервал [0; 0,1], в противном случае суждения в матрице парных сравнений пересматривают, добиваясь соответствия *RC* рекомендуемому интервалу.

Этап 3. Ранжирование альтернатив по критериям (факторам надежности). Получение локальных приоритетов.

Относительно каждого критерия строится матрица парных сравнений объектов-альтернатив. При сравнении их с точки зрения факторов надежности преобладание одного объекта над другим необходимо оценивать с учетом следующего правила: чем меньше просрочек по оплате у одного потребителя по сравнению с другим, тем выше будет его преобладание над ним, тем больше будет относительная оценка в соответствующей ячейке матрицы парных сравнений; чем гибче условия оплаты, тем лучше (оценка выше); чем более устойчивы финансовые позиции заказчика по всем показателям, тем лучше; и т. д. В данном случае можно использовать выбранные количественные показатели, характеризующие соответствующий фактор надежности, тогда для получения относительной оценки сравнения альтернатив достаточно рассчитать отношения значений этих показателей для разных альтернатив. При этом, двигаясь по строке, необходимо фиксировать числитель или знаменатель отношений в зависимости от смысла выбранного показателя. Если его смысл при оценке определяется как «чем больше – тем лучше», то фиксируется числитель, если же «чем меньше – тем лучше», то постоянным в расчете отношений становится знаменатель этих дробей.

В случае, когда оценки сравнения альтернатив определяются отношениями значений показателей, согласованность всех суждений в матрицах парных сравнений стопроцентная и дополнительной проверки и корректировки эти матрицы уже не требуют.

Матрица парных сравнений объектов-альтернатив будет иметь следующий вид (табл. 2).

#### *Ɍɚɛɥɢɰɚ 2*

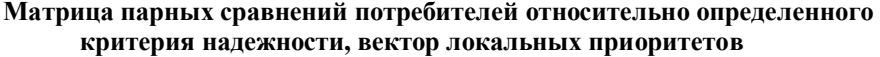

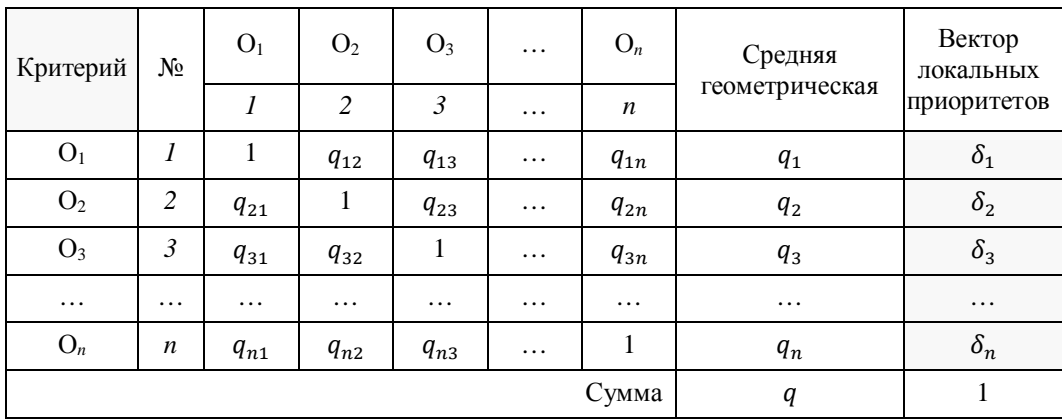

В табл. 2 расчет средней геометрической оценки ведется по формуле

$$
q_i = \sqrt[n]{\prod_{j=1}^n q_{ij}}, i = 1, \ldots, n,
$$

а компоненты вектора локальных приоритетов предстают как нормированные оценки вида

$$
\delta_i = \frac{q_i}{q}, i = \mathbf{1}, \dots, n, q = \sum_{l=1}^n q_l.
$$

Строится 8 матриц такого типа для оценки альтернатив по всем критериям надежности. Необходимая проверка согласованности осуществляется в соответствии с алгоритмом, описанным на втором этапе.

Этап 4. Расчет агрегированных (глобальных) оценок альтернатив.

Так как с точки зрения каждого критерия альтернативы выстраиваются в разные ранжированные ряды локальных приоритетов, необходимо «сложить» их в общие (агрегированные) оценки. При этом необходимо учесть значимость каждого из критериев, определенную на первом этапе применения МАИ.

Чтобы получить агрегированные оценки альтернатив, необходимо вычислить скалярное произведение вектора приоритетов критериев (результат первого этапа) и вектора компонент оценок каждого объекта-альтернативы (третий этап) и таким образом получить *п* компонент глобального вектора приоритетов  $(табл. 3).$ 

Пусть  $K_1$ , ...,  $K_8$  – компоненты вектора приоритетов критериев (факторов надежности), полученные на основе табл. 1;  $\delta_{ij}$  – компоненты векторов локальных приоритетов для *i*-той альтернативы по всем критериям; *j* – номер критерия,  $i = 1, ..., n$ ,  $j = 1, ..., 8$ . Таким образом, по строкам итоговой матрицы будут расположены все оценки конкретного потребителя, сформировавшиеся с точки зрения каждого критерия.

# Критерии Bektop агрегированных οπенок  $DP \mid CP \mid FVP \mid IIPP \mid FS \mid PC \mid CL \mid DC$  $K_1$  |  $K_2$  |  $K_3$  |  $K_4$  |  $K_5$  |  $K_6$  |  $K_7$  |  $K_8$ Ɉ<sup>1</sup> ߜଵଵ ߜଵଶ ߜଵଷ ߜଵସ ߜଵହ ߜଵ ߜଵ ߜଵ଼ ߱<sup>ଵ</sup>

C<sub>VMM</sub>a OIIeHOK 1

Tаблина 3

### Расчет агрегированных оценок надежности потребителей

В последнем столбце табл. 3 определены итоговые оценки потребителей с позиции всех критериев сравнения, а также с учетом их важности для ЛПР. Для их вычисления используется формула

Ɉ<sup>2</sup> ߜଶଵ ߜଶଶ ߜଶଷ ߜଶସ ߜଶହ ߜଶ ߜଶ ߜଶ଼ ߱<sup>ଶ</sup> Ɉ<sup>3</sup> ߜଷଵ ߜଷଶ ߜଷଷ ߜଷସ ߜଷହ ߜଷ ߜଷ ߜଷ଼ ߱<sup>ଷ</sup> … … … … … … … … … … … … … … … … ߱ ଼ߜ ߜ ߜ ହߜ ସߜ ଷߜ ଶߜ ଵߜ Ɉ*<sup>n</sup>*

$$
\omega_i = \sum_{j=1}^8 K_j \cdot \delta_{ij} \ , i = \mathbf{1}, \ldots, n, \sum_{i=1}^n \omega_i = \mathbf{1}.
$$

С помощью полученных результатов ранжирования альтернатив можно получить их классификацию, определив для каждого класса интервал значений полученных рангов (степеней надежности).

### **Вывол**

PAH альтерна-<br>тив

Предложенный механизм оценки надежности взаимоотношений с потребителями наряду с ранее предложенными дает наиболее полную, наглядную картину для формирования портфеля заказов. По результатам расчета выявляются наиболее привлекательные и надежные покупатели. Заказы потребителей, имеющих наибольшее значение агрегированной взвешенной оценки, следует включать в план в первую очередь. Кроме того, доля заказов надежных покупателей в общем портфеле может быть больше. Это позволит повысить точность, обоснованность и эффективность составляемой производственной программы.

В целом, являясь составляющей системы поддержки принятия решений о формировании портфеля заказов потребителей для производственного предприятия, повышение качества принимаемых управленческих решений в области планирования будет способствовать росту объемов производства, расширению продажи товаров и эффективному управлению материальными, финансовыми и другими ресурсами предприятия.

### БИБЛИОГРАФИЧЕСКИЙ СПИСОК

- 1. *Ариничев И.В., Ариничева И.В.* Стратегический подход в управлении малыми и средними предприятиями // Экономика и предпринимательство. – 2017. – № 1(78). – С. 592–596.
- 2. *Ариничев И.В., Матвеева Л.Г., Ариничева И.В.* Прогнозирование банкротства организации на основе метрических методов интеллектуального анализа данных // Journal of Economic Regulation. – 2018. – T. 9. –  $N_2$  1. – C. 61–73.
- 3. Annual reporton European SMEs 2015/2016 [Электронный ресурс]. Режим доступа: https://ec.europa.eu/jrc/sites/jrcsh/files/annual\_report\_-\_eu\_smes\_2015-16.pdf
- 4. *Воробьев С.Н., Балдин К.В.* Управление рисками в предпринимательстве. 4-е изд., испр. М.: Дашков и К°, 2010. – 482 с.
- 5. *Ариничев И.В., Сайбель Н.Ю.* Оценка крелитоспособности субъектов малого прелпринимательства // Финансы и кредит. – 2017. – Т. 23. – № 31(751). – С. 1878–1892.
- 6. ГОСТ Р ИСО/МЭК 31010-2011 Менеджмент риска методы оценки риска. М.: Стандартинформ, 2012. – 74 с.
- 7. *Лебедева Ю.Г.* Методика формирования производственной программы предприятия с учетом степени надежности потребителей // Вестн. Самар. гос. экон. ун-та. – 2011. – № 5. – С. 55–60.
- 8. *Лебедева Ю.Г*. Формирование планов производства на предприятиях машиностроения по критерию надежности потребителей продукции: дис. ... канд. экон. наук. – Самара: Рос. гос. технол. ун-т им. К.Э. Циолковского (МАТИ), 2011. - 175 с.
- 9. Стратегические приоритеты машиностроительного комплекса: инновационное развитие предприятий: монография / М.А. Бражников, Е.Г. Сафронов, М.А. Мельников, Ю.Г. Лебелева: пол рел. М.А. Бражникова, Е.Г. Сафронова. – М.: Лашков и К°, 2015. – 212 с.
- 10. *Бражников М.А*. Моделирование распределения программы выпуска в решении задачи оперативно-календарного планирования производства // Вестник Самарского государственного технического университета. Сер. Экономические науки. – 2005. – № 36. – С. 167–173.
- 11. *Бражников М.А., Хорина И.В., Селиванова Р.А.* Метолы принятия управленческих решений и моделирование промышленного производства в национальной экономике: учеб. пособие. -Самара: Самар. гос. техн. ун-т, 2012. – 100 с.
- 12. *Бухалков М.И., Лебедева Ю.Г.* Механизм формирования производственной программы на предприятиях машиностроения // Организатор производства. – 2011. – № 2. – С. 28–34.
- 13. *Саати Томас Л.* Принятие решений. Метод анализа иерархий / Пер. с англ. М.: Радио и связь, 1993.
- 14. *Силинская С.М., Нарыжная Н.Ю.* Методы оптимизации, управления и принятия решений в экономике, финансах и менеджменте: учеб. пособие. – Краснодар: Изд-во ФГБУ «Российское энергетическое агентство» Минэнерго России, Краснодарский ЦНТИ – филиал ФГБУ «РЭА» Минэнерго России, 2017. – 102 с.
- 15. *Петриченко Г.С., Нарыжная Н.Ю., Криикая Л.М.* Методика выбора средств защиты для корпоративной сети // Политематический сетевой электронный научный журнал Кубанского государственного аграрного университета. – 2016. – № 121. – С. 2045–2054.

*ɋɬɚɬɶɹɩɨɫɬɭɩɢɥɚɜɪɟɞɚɤɰɢɸ 2 ɫɟɧɬɹɛɪɹ 2019 ɝɨɞɚ*

# **THE MECHANISM OF MULTI-CRITERIA ASSESSMENT OF CONSUMER RELIABILITY AS AN ELEMENT OF DECISION SUPPORT SYSTEM FOR THE FORMATION OF A PORTFOLIO OF ORDERS OF A PRODUCTION ENTERPRISE**

# *S.M. Silinskaya<sup>1</sup> , N.Yu. Naryzhnaya<sup>1</sup> , E.G. Safronov<sup>2</sup>*

<sup>1</sup>Financial University under the Government of the Russian Federation (Krasnodar branch) 32/34, Neftyanikov rd./Fyodor Luzan st., Krasnodar, 350051, Russian Federation

<sup>2</sup>Samara State Technical University 244, Molodogvardeyskaya st., Samara, 443100, Russian Federation

 $\overline{a}$ 

*Svetlana M. Silinskaya, Associate Professor. Natalia Yu. Naryzhnaya (Ph.D. (Techn.)), Associate Professor. Yevgeny G. Safronov (Ph.D. (Econ.)), Associate Professor.* 

**Abstract.** The paper presents the results of the analysis of different approaches to risk management in the production activities of enterprises, risk classifications. Several definitions of the concept of risk, its types and assessment possibilities are considered. The formation of production plans, as a system, is focused on the partners of the enterprise in the production chain, in particular, on the consumers of its products. Therefore, an important aspect is taking into account the customers interests, conditions and options for interaction with them, reputation and financial stability of the consumer. All this determines the degree of reliability of the buyer as a partner in the planning of production for the enterprise. The importance of assessing the degree of reliability of consumers is emphasized by the fact that it is a factor that determines the direction and results of a comprehensive analysis of orders of the production enterprise, predetermines the development of possible alternative production plans, their choice, then-participates in the organization of production and sale of finished products to consumers. This view determined the most preferable classification of risks, and as a priority direction in planning the portfolio of orders of the production enterprise – the approach to the assessment of consumers in terms of reliability factors of interaction between them. As a result, the mechanism of multi-criteria evaluation of the production enterprise customers on the basis of hierarchy analysis method is proposed. Key reliability criteria, such as delays in payment of orders, payment terms, frequency and volume of purchases, financial stability of the consumer etc., were selected as criteria for comparing consumers and forming an aggregate reliability assessment of each of them, and a system for the formalized description of this assessment mechanism was developed. On the basis of the received estimates it is possible to define the most reliable and, consequently, priority partners, and also to plan their share in the orders portfolio of the production enterprise as a larger one in comparison with the others.

**Keywords:** risks, system analysis, decision-making, consumer reliability, multi-criteria assessment, hierarchy analysis method.

#### **REFERENCES**

- 1. *Arinichev I.V., Arinicheva I.V.* Strategic approach to the management of small and medium enterprises // *Ekonomika i predprinimatel'stvo*. 2017. No. 1(78). Pp. 592–596 (in Russian).
- 2. *Arinichev I.V., Matveeva L.G., Arinicheva I.V.* Forecasting bankruptcy of an organization based on metric methods of data mining // *Journal of Economic Regulation*. 2018. Vol. 9. No. 1. Pp. 61–73 (in Russian).
- 3. Annual report on European Seas 2015/2016 [Electronic resource]. URL: https://ec.europa.eu/jrc/sites/jrcsh/files/annual\_report\_-\_eu\_smes\_2015-16.pdf
- 4. *Vorobiev S.N., Baldin K.V.* Upravleniye riskami v predprinimatel'stve [Risk management in entrepreneurship]. 4th ed. Moscow: Izdatel'sko-torgovaya korporatsiya "Dashkov & Co.", 2010. 482 p. (in Russian).
- 5. *Arinichev I.V., Saibel N.Yu.* Credit rating of small business entities // *Finansy i kredit*. 2017. T. 23. No. 31(751). Pp. 1878–1892 (in Russian).
- 6. GOST R ISO / IEC 31010-2011 Menedzhment riska metody otsenki riska [Risk management risk assessment methods]. Moscow: Standartinform, 2012. 74 p. (in Russian).
- 7. *Lebedeva Yu.G.* Methods of formation of the production program of the enterprise taking into account the degree of reliability of consumers // *Vestn. Samar. gos. econ. un-ta*. 2011. No. 5. Pp. 55– 60 (in Russian).
- 8. *Lebedeva Yu.G.* Formation of production plans at machine-building enterprises according to the criterion of reliability of consumers of products: Diss. … kand. econ. nauk. Samara, Ros. gos. technol. un-t im. K.E. Tsiolkovskogo (MATI), 2011. 175 p. (in Russian).
- 9. Strategicheskiye prioritety mashinostroitel'nogo kompleksa: innovatsionnoye razvitiye predpriyatiy [Strategic priorities of machine-building complex: innovative development of enterprises]: monografiya / M.A. Brazhnikov, E.G. Safronov, M.A. Melnikov, Yu.G. Lebedev; edited by M.A. Brazhnikov, E.G. Safronov. Moscow: Izdatel'sko-torgovaya korporatsiya "Dashkov & Co.", 2015. 212 p. (in Russian).
- 10. *Brazhnikov M.A.* Modeling of the distribution of the output program in solving the problem of operational scheduling of production // *Vestnik Samar. gos. tekhn. un-ta. Seriya "Economicheskiye nauki"*. 2005. No. 36. Pp. 167–173 (in Russian).
- 11. *Brazhnikov M.A., Khorina I.V., Selivanova R.A.* Metody prinyatiya upravlencheskikh resheniy i modelirovaniye promyshlennogo proizvodstva v natsional'noy ekonomike [Methods of management decision-making and modeling of industrial production in the national economy]: ucheb. posob. Samara: Samar. gos. techn. un-t, 2012. 100 p. (in Russian).
- 12. *Bukhalkov M.I., Lebedeva Yu.G.* The mechanism of formation of the production program at the enterprises of mechanical engineering // *Organizator proizvodstva*. 2011. No. 2. Pp. 28–34 (in Russian).
- 13. *Saaty Thomas L.* Prinyatiye resheniy. Metod analiza iyerarkhiy [Decision Making. Method of analysis of hierarchies] / Per. s angl. Moscow: Radio i svyaz', 1993 (in Russian).
- 14. *Silinskaya S.M., Naryzhnaya N.Yu.* Metody optimizatsii, upravleniya i prinyatiya resheniy v ekonomike, finansakh i menedzhmente [Methods of optimization, control and decision making in Economics, Finance and management]: ucheb. posob. Krasnodar: Izd-vo FGBU "Rossiyskoye energeticheskoye agentstvo" Minenergo Rossii Krasnodarskiy TSNTI – filial FGBU «REA» Minenergo Rossii, 2017. 102 p. (in Russian).
- 15. *Petrichenko G.S., Naryzhnaya N.Yu., Kritskaya L.M.* Method of choosing protection means for corporate network // *Politematicheskiy setevoy elektronnyy nauchnyy zhurnal Kubanskogo gosudarstvennogo agrarnogo universiteta*. 2016. No. 121. Pp. 2045–2054.

# ɍȾɄ 517.977.5

# **ОПТИМАЛЬНОЕ УПРАВЛЕНИЕ ПЕРЕХОДНЫМ РЕЖИМОМ** РАБОТЫ ИНДУКЦИОННОЙ НАГРЕВАТЕЛЬНОЙ УСТАНОВКИ ПО КРИТЕРИЮ МАКСИМУМА ТОЧНОСТИ НАГРЕВА

## **Ю.А. Тычинина**

Самарский государственный технический университет Россия, 443100, г. Самара, ул. Молодогвардейская, 244

Аннотация. Рассматривается задача оптимального управления процессом индукционного нагрева металлических заготовок перед операцией пластической деформации. Предлагается постановка и метод решения задачи оптимального управления режимом первоначального запуска индукционной нагревательной установки по критерию максимальной точности нагрева. Приводятся полученные результаты применительно к нагреву стальных заготовок и их анализ для исследуемых моделей процесса индукционного нагрева. Показано, что оптимальное управление по критерию точности нагрева сходится к управлению в установившемся режиме работы. Приводится анализ температурного поля по объему нагреваемой заготовки в процессе оптимального управления ее средней температурой при первоначальном запуске индукционного нагревателя по найденным выше алгоритмам.

Ключевые слова: оптимальное управление, индукционный нагрев, деформация, переходный режим, типовой критерий качества, максимальная точность нагрева, объект с распределенными параметрами, равномерность нагрева.

## **Введение**

В настоящее время в металлургической промышленности находят все большее применение индукционные нагревательные установки (ИНУ) благодаря их надежности, компактности, сравнительно невысоким эксплуатационным затратам, обеспечению высокой скорости и точности нагрева заготовок.

Для эффективного функционирования технологического комплекса «нагрев – деформация» необходимо с помощью набора реализуемых управляющих воздействий решить центральную проблему организации режимов работы ИНУ, обеспечивающих достижение требуемых конечных температурных кондиций нагреваемых изделий с предельно возможными в условиях заданных ограничений технико-экономическими показателями.

Оптимизации работы ИНУ в установившемся режиме посвящено множество работ [1–12], между тем технология нагрева и обработки металла давлением в большинстве реальных ситуаций характеризуется существенной долей переходных процессов в общем балансе рабочего времени, связанных со сменой номенклатуры обрабатываемых изделий, изменением производительности комплекса, технологическими перерывами в его работе и т. д. В переходных режимах работы ИНУ, например в режимах первоначального запуска, запуска после технологического перерыва, смены производительности установки, смены номенклатуры нагреваемых изделий, неизбежно возникают экономические потери за счет отклонений всех характеристик в переходном процессе от характеристик

l

Tычинина Юлия Александровна (к.т.н.), доцент кафедры «Автоматика и управле*ɧɢɟɜɬɟɯɧɢɱɟɫɤɢɯɫɢɫɬɟɦɚɯ».* 

оптимальных установившихся режимов, поэтому управление работой ИНУ в нестационарных стадиях должно осуществляться с учетом минимизации этих отклонений. Специфические проблемы здесь возникают прежде всего для ИНУ непрерывного действия, так как их конструктивное исполнение предусматривает реализацию общего управляющего воздействия для всех заготовок, одновременно размещаемых в одной секции индуктора.

связи со сказанным становится актуальной задача оптимальной организации неустановившихся стадий работы ИНУ.

## Критерий оптимальности

Критерий оптимальности в общем случае может быть представлен в виде (1), где  $\tau_r^*$ ,  $\tau_{\mu r}$ ,  $t_r$  – соответственно темп выдачи, конечный момент процесса нагрева и температурное поле *r*-ой заготовки в переходном процессе;  $\tau^*$ ,  $t^*$  темп выдачи и конечное температурное состояние заготовок в оптимальном установившемся режиме работы комплекса;  $3_{\text{ar}}$  – эксплуатационные затраты на нагрев и деформацию *r*-ой заготовки;  $\beta_1$ ,  $\beta_2$ ,  $\beta_3$  – стоимостные коэффициенты;  $B_1$ – общее число заготовок в рассматриваемой партии потока нагреваемого металла. Первое слагаемое учитывает суммарную потерю производительности ИНУ в переходной стадии (суммарная «потеря темпа») за счет отклонения темпа выдачи от оптимального; второе – отклонения  $t_r$  от  $t^*$  по заданным оценкам для всех B<sub>1</sub> заготовок; третье – себестоимость процесса обработки всей партии заготовок в переходном процессе [1]:

$$
I_{H.I.} = \beta_1 \sum_{r=1}^{B_1} \left| \tau_r^* - \tau^* \right| + \beta_2 \sum_{r=1}^{B_1} \left\| t_r(x, y, z, \tau_{nr}) - t^*(x, y, z) \right\| + \beta_3 \sum_{r=1}^{B_1} 3_{sr} \to \min. (1)
$$

Стоимость суммарной потери темпа и отклонения температурных кондиций заготовок от требуемых на выходе из индуктора обычно значительно превышает регулярные затраты, и тогда можно принять  $\beta_3 = 0$ . В установках, где регулирование темпа выдачи  $\tau^*$  нежелательно или невозможно ввиду конструктивных особенностей, следует принять  $\beta_1 = 0$ , и тогда задача сводится к задаче на максимум точности нагрева.

#### Математическая модель объекта

Базовая модель температурного поля в процессе индукционного нагрева тел простейшей формы описывается линейным одномерным неоднородным уравнением теплопроводности следующего вида [1]:

$$
\frac{\partial \theta(l,\varphi)}{\partial \varphi} = \frac{\partial^2 \theta(l,\varphi)}{\partial l^2} + \frac{\Gamma}{l} \frac{\partial \theta(l,\varphi)}{\partial l} + W(\xi,l)u(\varphi),
$$
\n
$$
l \in [0,1]; \ \varphi \in [0,\varphi^0]
$$
\n(2)

при условиях однозначности:

$$
\frac{\partial \theta(l,\varphi)}{\partial \varphi} = q(\varphi) < 0; \frac{\partial \theta(0,\varphi)}{\partial \varphi} = 0; \ \theta(l,0) = \theta_0(l). \tag{3}
$$

В частном случае краевых условий 3-го рода, моделирующих теплоотдачу в окружающую среду по закону конвекции, в (3) следует принять

$$
q(\varphi) = Bi(\theta_C(\varphi) - \theta(1, \varphi)).
$$
\n(4)

3десь относительные значения  $\theta(l,\varphi)$ ,  $\theta_0(l)$ ,  $\theta_C(\varphi)$ ,  $q(\varphi)$  и  $u(\varphi)$  соответ $c$ твенно для температурного поля  $t(x, \tau)$ , начального распределения температур  $t(x,0)$ , температуры окружающей среды  $t_{\text{C}}(\tau)$ , потока  $Q_{\text{C}}(\tau)$  тепловых потерь на поверхности тела и управляющего воздействия  $P(\tau)$  вводятся согласно соотношениям:

$$
\theta(l,\varphi) = \frac{t(x,\tau) - t_{\delta}}{P_{\text{max}}X^2} \lambda \; ; \; \theta_C(\varphi) = \frac{t_c(\tau) - t_{\delta}}{P_{\text{max}}X^2} \lambda \; ;
$$

$$
q(\varphi) = \frac{Q_{\Pi}(\varphi)}{P_{\text{max}}X} \; ; \; u(\varphi) = \frac{P(\tau)}{P_{\text{max}}} \; . \tag{5}
$$

В формулах (2)–(5) для цилиндра  $\Gamma = 1$ ; X – радиус цилиндрической заго- $T$ ОВКИ;  $l$  – ОТНОСИТЕЛЬНАЯ КООРДИНАТА ПО РАДИУСУ ЦИЛИНДРА  $(l = x / X)$ ;  $W(\xi, l)$  – функция, характеризующая внутренние источники тепла, которая определяется по (6) [1];  $\varphi = a\tau / X^2$  – число Фурье;  $\varphi^0$  – длительность процесса нагрева;  $\lambda$  $Bi = \frac{\alpha X}{\lambda}$  – критерий Био;  $\alpha$  – коэффициент теплопередачи;  $\lambda$  – коэффициент теплопроводности материала;  $t_{\tilde{o}}$  – базовая температура;  $P_{\text{max}}$ – максимальная мощность нагрева при полном напряжении на индукторе.

$$
W(\xi, l) = \xi \frac{ber'^2(\xi \cdot l) + bei'^2(\xi \cdot l)}{ber \xi \cdot ber' \xi + bei \xi \cdot bei' \xi}.
$$
 (6)

3десь  $ber(z)$ ,  $bei(z)$ ,  $ber'(z)$ ,  $bei'(z) - \phi$ ункции Кельвина и их первые производные;  $\xi$  – характерный параметр, определяемый как

$$
\xi = X\sqrt{2}/\delta_3; \ \delta_3 = \sqrt{2/(\mu_a \omega \sigma)}, \tag{7}
$$

где  $\delta_3$  – глубина проникновения тока в металл;  $\mu_a$  – абсолютная магнитная проницаемость вещества;  $\sigma$  – удельная проводимость;  $\omega$  – циклическая частота питающего тока индуктора [1].

Можно показать [1], что общее решение уравнений теплопроводности (2)– (4) относительно температурного поля может быть представлено в виде (8)–(10):

$$
\theta(l,\varphi) = \Phi(l,\varphi) + \int_{0}^{\varphi} \frac{\partial \Lambda(l,\varphi - \tau)}{\partial \varphi} u(\tau) d\tau.
$$
 (8)

Здесь  $\Phi(l, \varphi)$  и переходная функция  $\Lambda(l, \varphi)$ , являющаяся реакцией объекта управления на ступенчатое единичное воздействие, для граничных условий 3-го рода принимают вид (9), (10):

$$
\Phi_3(l,\varphi) = \sum_{n=1}^{\infty} \frac{2B^2 K(\mu_n l) e^{-\mu_n^2 \varphi}}{(\mu_n^2 + B^2 + (1-\Gamma)Bi)K_1^2(\mu_n)} \left[ \theta_{0n} + \mu_n K_1(\mu_n) \int_0^{\varphi} \theta_c(\tau) e^{\mu_n^2 \tau} d\tau \right];
$$
(9)

$$
\Lambda_3(l,\varphi) = \sum_{n=1}^{\infty} \frac{2W_n(\xi)K(\mu_n l)}{(\mu_n^2 + Bi^2 + (1-\Gamma)Bi)K^2(\mu_n)} (1 - e^{-\mu_n^2 \varphi}),
$$
\n(10)

где  $W_n(\xi)$ ,  $\theta_{0n}$  – коэффициенты разложения в ряд по собственным функциям  $K(\mu_n l)$  функций  $W(\xi, l)$  в (2) и  $\theta_0(l)$  в (3).

Собственные функции находятся по формулам

$$
K(\mu_n l)_{\Gamma=1} = J_0(\mu_n l); \ K_1(\mu_n)_{\Gamma=1} = J_1(\mu_n). \tag{11}
$$

В выражениях (9)–(11)  $J_0$  и  $J_1$  – соответственно функции Бесселя нулевого и первого порядка, а собственные числа  $\,\mu_{n}\,$ есть корни уравнения

$$
BiK(\mu) - \mu K_1(\mu) = 0.
$$
 (12)

Выражения (8)–(12) позволяют вычислить температурное поле при любом допустимом управлении  $u(\varphi)$  в любой момент времени  $\varphi$  в каждой точке  $l \in [0,1]$ по объему нагреваемого тела.

### Постановка задачи

Рассмотрим задачу при первоначальном запуске нагревателя непрерывного действия применительно к типовой ситуации, при которой требуемой точности нагрева в стационарном режиме работы ИНУ отвечает неизменное во времени напряжение на индукторе. Тогда температурные перепады по объему нагреваемых заготовок обычно не превышают допустимых значений на протяжении переходных процессов при любом способе изменения управляющего воздействия с ограничением на его максимальную величину, выбираемую из условия обеспечения требуемой равномерности нагрева в стационарном режиме или определяемую предельными возможностями источника питания. В таком случае температурное поле каждой заготовки в нестационарной стадии работы ИНУ достаточно полно характеризуется в первом приближении соответствующим значением средней температуры [13].

В качестве объекта управления будем рассматривать партию, состоящую из достаточно большого числа  $B_I > B$  одинаковых заготовок, где  $B > I$  – число заготовок, одновременно размещающихся в индукторе методического действия (рис. 1). Для линейных или кусочно-линейных моделей температурных полей с управляющим воздействием по мощности нагрева получим в соответствии с (8) следующее описание для средней температуры  $\theta_n(\varphi)$  каждой *n*-й заготовки [1]:

$$
\theta_n(\varphi) = F_n(\varphi - \varphi_n) + \int\limits_{\varphi_{nn}}^{\varphi} S(\varphi - \tau) \cdot h_n(\tau) \cdot u(\tau) \cdot d\tau ;
$$

$$
\varphi \in [\varphi_{nn}, \varphi_{kn}]; \qquad n = \overline{1, B_1}
$$
\n<sup>(13)</sup>

75

$$
F_n(\varphi - \varphi_n) = \int_{\nu} \varphi(x, \varphi - \varphi_{nn}) d\upsilon; \ \ S(\varphi) = \int_{\nu} \frac{\partial \Lambda(x, \varphi)}{\partial \varphi} d\upsilon.
$$
 (14)

Выражения (13) и (14) получены на основе базовой математической модели индукционного нагрева (2)–(7) и записаны в безразмерных единицах, что существенно упрощает расчеты.

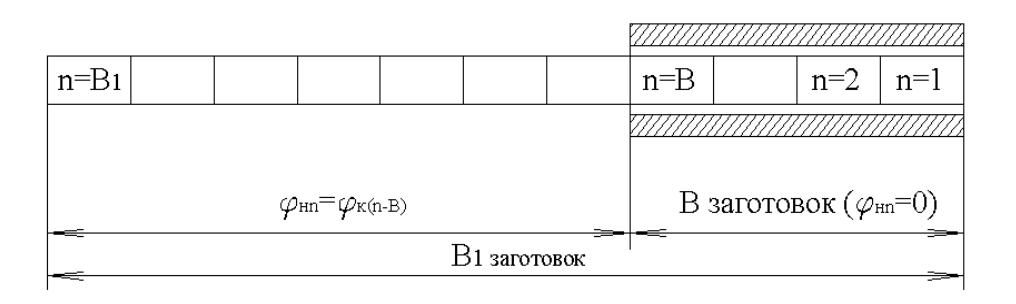

Рис. 1. Индукционная нагревательная установка методического действия

Здесь  $\varphi_{\scriptscriptstyle\it H\it n}, \varphi_{\scriptscriptstyle\it \it \kappa \it n}$  – соответственно начальный и конечный моменты нагрева *n*-й заготовки в процессе ее перемещения через индуктор; кусочно-постоянная функция h<sub>n</sub>(τ) учитывает неравномерность распределения мощности по длине нагревательной установки при расчете температурного поля; *x* – вектор пространственных координат; интегрирование в (14) выполняется по объему  $U$ нагреваемого тела;  $\varphi$  $\varphi$  $\partial$  $\frac{\partial \Lambda(x, \varphi)}{\partial \varphi}$  – функция Грина рассматриваемого объекта с распределенными параметрами;  $\Phi(x, \varphi - \varphi_{nn})$ - функция, зависящая от начального температурного состояния загрузки. Для граничных условий третьего рода  $\Phi(x, \varphi - \varphi_{nn})$  и  $\frac{\partial P(x, \varphi)}{\partial \varphi}$  $\varphi$  $\partial$  $\frac{\partial \Lambda(x, \varphi)}{\partial \varphi}$  находятся по формулам (9), (10).

С учетом дискретного характера перемещения нагреваемых изделий и общего управляющего воздействия  $u(\varphi)$  на всю загрузку заготовок значения  $\varphi_{\scriptscriptstyle\mathit{H\mathit{n}}}$  и  $\varphi_{\scriptscriptstyle\mathit{K\mathit{n}}}$  связываются соотношениями

$$
\varphi_{nn} = \begin{cases}\n0, n = \overline{1, B}; \\
\varphi_{\kappa(n-B)}, n > B; \\
\varphi_{\kappa(n-B)}, n > B;\n\end{cases} \varphi_{\kappa n} = \begin{cases}\n\varphi_{nn} + \sum_{m=1}^{n} \varphi_{m}^{*}, n = \overline{1, B}; \\
\varphi_{nn} + \sum_{m=n-B+1}^{n} \varphi_{m}^{*}, n > B;\n\end{cases} \tag{15}
$$
\n
$$
\varphi_{n}^{*} = \varphi_{\kappa n} - \varphi_{k(m-n)},
$$

где  $\varphi_n^*$ – темп выдачи *n*-й заготовки в рассматриваемом переходном процессе.

Предполагается, что в начальный момент времени индуктор заполняют В заготовок, первая из которых находится на выходе из ИНУ и будет выдана из нагревателя в конце первого шага.

В качестве управляющего воздействия будем рассматривать мощность  $\mu$ агрева  $u(\varphi)$ , стесненную ограничением

$$
0 \le u(\varphi) \le u_{\text{max}}, \ u_{\text{max}} \ge u_{\text{ycm}} \,. \tag{17}
$$

Величина *и<sub>уст</sub>* = *const* в (17) отвечает стационарному режиму работы ИНУ для заготовок рассматриваемой партии. Поскольку в ИНУ предусматривается нагрев изделий различной номенклатуры с разной производительностью, что требует увеличения напряжения на индукторе по сравнению с  $u_{\text{ycm}}$ , то, как

правило, существует резерв по управляющему воздействию  $u_{\text{max}} > u_{\text{vcm}}$ .

В рамках модели (13)–(16) нагреваемые заготовки в различных переходных режимах работы отличаются от установившихся режимов начальными температурными состояниями

$$
\theta_n(\varphi_{nn}) = \theta_{nn} = F_n(0), \ \ n = 1, B_1,
$$
\n(18)

не совпадающими для первых *В* заготовок с распределением температур по длине нагревателя в последующем стационарном режиме работы установки.

Для представления модели по средней температуре можно воспользоваться удовлетворительной аппроксимацией (17):

$$
F_n(\varphi - \varphi_{nn}) = \theta_{nn} e^{-b_2(\varphi - \varphi_{nn})}, \ S(\varphi) = b_1 b_2 e^{-b_2 \varphi}, \tag{19}
$$

где  $b_1$ и  $b_2$  – коэффициенты аппроксимации [1].

Можно показать, что решением задачи на максимум точности нагрева является локально-оптимальный алгоритм управления (ЛОУ), выбираемый на каждом *n*-м шаге процесса из условия минимизации отклонения средней температуры заготовки на выходе из ИНУ от заданной температуры в стационарном режиме. Таким образом, ЛОУ оптимизирует процесс нагрева каждой заготовки на последнем шаге ее пребывания в индукторе независимо от влияния такого управляющего воздействия на другие заготовки, размещающиеся в ИНУ на этом шаге [1]. Будем считать, что в общем алгоритме ЛОУ можно ограничиться поиском управляющего воздействия в классе кусочно-постоянных функций  $u_n = const, \varphi \in (\varphi_{\kappa(n-1)}, \varphi_{\kappa n})$ .

С учетом упрощенного описания модели объекта по средней температуре критерий оптимальности (1) в задаче на максимум точности нагрева в условиях  $\varphi_n^* = \varphi^*$ ,  $\forall n = \overline{1, B_1}$  принимает вид

$$
I = \sum_{n=1}^{B_1} (\theta_n(\varphi_{kn}) - \theta_{\text{3ad}})^{\nu}, \ \nu = const > 1,
$$
 (20)

где величина  $\nu$  соответствует выбираемому способу оценки точности нагрева.

Процессу первоначального запуска нагревателя, загруженного холодными заготовками, соответствует в (16) начальное состояние

$$
\theta_{nn} = 0, \ n = 1, B_1 \,. \tag{21}
$$

Таким образом, задача на максимум точности нагрева в режиме первоначального запуска ИНУ сводится к поиску управления объектом (13), (14), (18),
(19) в условиях, обеспечивающих минимальное значение критерия оптимальности (20) с учетом ограничений (17) [14–16].

Применяя принцип максимума Понтрягина, можно показать [1], что  $u_{\text{com}}(\varphi)$ «сшивается» в общем случае из особых участков, где  $u_{\text{onm}}(\varphi) = u_{\text{oc}}(\varphi)$ , и участков, на которых  $u_{onm}(\varphi) \equiv u_{max}$  либо  $u_{onm}(\varphi) \equiv 0$ , причем для каждой конкретной задачи форма  $u_{\text{onm}}(\varphi)$  должна быть установлена из дополнительных соображений, связанных с особенностями рассматриваемого вида переходного режима. На особых участках заготовки в большинстве случаев достигают требуемых температурных кондиций на выходе из ИНУ.

Для переходного режима первоначального запуска с начальным состоянием (21) оптимальное управление имеет

$$
u_{onm}(\varphi) = \begin{cases} u_{\max}, \varphi \in (0, \varphi_{\kappa(j-1)}); \\ u_{oc}(\varphi), \varphi > \varphi_{\kappa(j-1)}. \end{cases}
$$
 (22)

Здесь на первых *j* - 1 шагах при максимальной мощности нагрева выдается с минимально возможным отклонением от требуемых кондиций минимальное количество некондиционных заготовок при  $\theta_n(\varphi_{kn}) < \theta_{\alpha\alpha}$ , а на следующих шагах особое управление  $u_{\alpha\beta}(\varphi)$  выбирается из условия выдачи всех остальных заготовок начиная с *j*-й с требуемой конечной температурой  $\theta_n(\varphi_{kn}) = \theta_{\text{sad}}$ ,  $n \geq j$  [1].

Тогда, полагая оптимальное управление постоянным в пределах каждого шага и используя формулы для суммы геометрической прогрессии, можно получить замкнутое выражение для  $u_{\text{onm}}(\varphi)$  в виде [1]

$$
u_{onm}(\varphi) = u^{(n)} = const \, , \, \varphi_{\kappa(n-1)} < \varphi < \varphi_{\kappa n} \, , \, \forall n = \overline{1, B_1} \, ; \, \varphi_{\kappa 0} = 0 \, ;
$$
\n
$$
u^{(n)} = u_{\max} \, , \, n = \overline{1, j - 1} \, ;
$$
\n
$$
u^{(j)} = \frac{1}{b_1} [\theta_{3a\partial} - b_1 u_{\max} (1 - e^{-b_2(j-1)\varphi^*}) e^{-b_2 \varphi^*}] (1 - e^{-b_2 \varphi^*})^{-1} \, ;
$$
\n
$$
u^{(n)} = \frac{1}{b_1} \theta_{3a\partial} \, , \, n = \overline{j + 1, B} \, ;
$$
\n
$$
u^{(rB+j)} = \frac{\theta_{3a\partial}}{b_1 M} (1 - e^{-b_2 r B \varphi^*}) + u^{(j)} e^{-b_2 r B \varphi^*} \, , \, r = 0, 1, 2, \dots \, ;
$$
\n
$$
u^{(B+r)} = \frac{\theta_{3a\partial}}{b_1 M} (1 - e^{-b_2 (\sigma + 1) B \varphi^*}) \, , \, r = (\sigma - 1)B + j + 1, (\sigma - 1)B + j + 2, \dots, \sigma B \, ;
$$
\n
$$
\sigma = 1, 2, \dots \, ;
$$
\n
$$
u^{(B+r)} = \frac{\theta_{3a\partial}}{b_1 M} (1 - e^{-b_2 (\sigma + 1) B \varphi^*}) + u_{\max} e^{-b_2 (\sigma + 1) B \varphi^*} \, ,
$$
\n
$$
r = \sigma B + 1, \, \sigma B + 2, \dots, \, \sigma B + j - 1 \, ; \, \sigma = 0, 1, 2, \dots \, ;
$$
\n
$$
M = 1 - e^{-b_2 B \varphi^*} \, .
$$
\n(23)

## Решение задачи на максимум точности нагрева на примере нагрева стальных заготовок

Рассмотрим случай оптимизации процесса первоначального запуска ИНУ методического действия с постоянным темпом выдачи стальных цилиндрических заготовок по критерию максимальной точности нагрева при  $\theta_{\text{300}} = 1.8; u_{\text{max}} = 1; B = 5; b_1 = 10.098; b_2 = 0.195; \varphi^* = 0.395.$ 

Характер ЛОУ и средняя температура первых нескольких заготовок на выходе из индуктора представлены на рис. 2, 3.

Как видно из рис. 2, оптимальное управление в переходном режиме работы сходится к управлению в установившемся режиме работы ИНУ. Как видно из рис. 3 для рассматриваемой ИНУ, только первые три заготовки оказываются в конечный момент нагрева некондиционными, а остальные соответствуют заданным температурным кондициям.

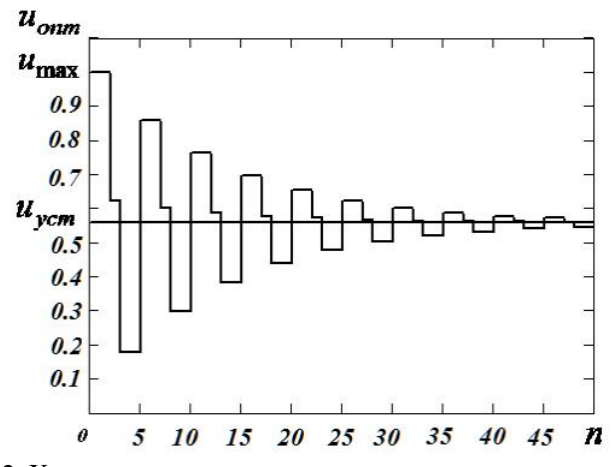

Рис. 2. Характер локально-оптимального управления в режиме первоначального запуска по критерию максимума точности нагрева

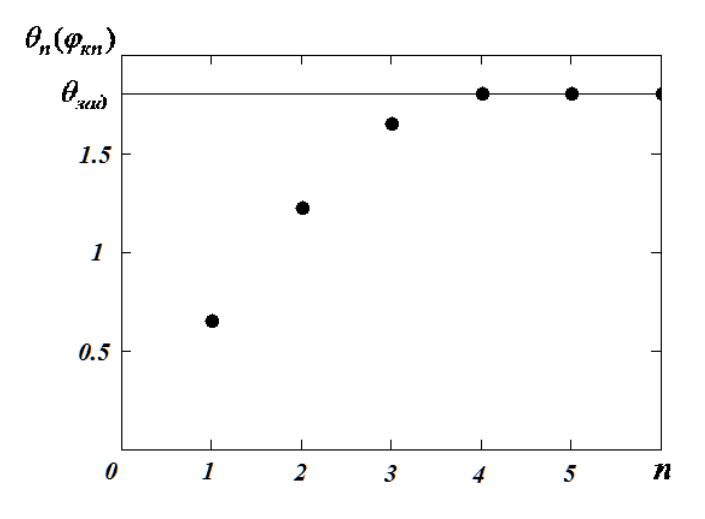

Рис. 3. Средняя температура на выходе из ИНУ первых *п* заготовок

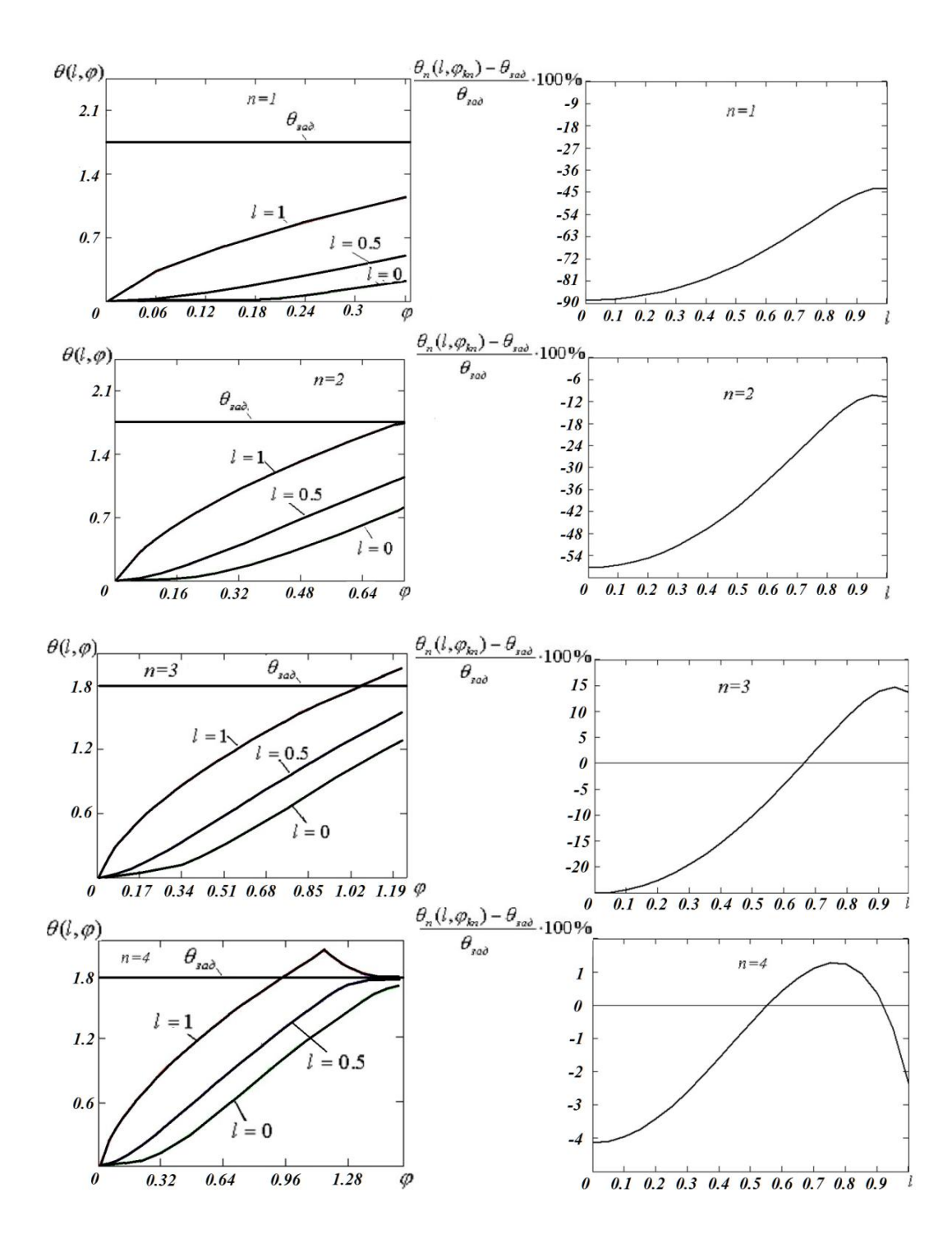

Рис. 4. Динамика изменения температур и относительная погрешность нагрева по радиусу для первых 4 заготовок

В работе проводился анализ температурного поля по объему нагреваемой заготовки в процессе оптимального управления ее средней температурой при первоначальном запуске ИНУ по найденным выше алгоритмам. Расчеты проводились для модели распределенного объекта (8)–(10). Рис. 4 иллюстрируют динамику изменения температуры во времени и относительную погрешность радиальной неравномерности нагрева для 1–4-й заготовок.

Как видно из рис. 4, наибольшие погрешности нагрева по радиусу возникают на первых некондиционных заготовках, погрешность нагрева остальных заготовок незначительна.

### **Выволы**

Полученные в работе результаты показывают, что для режимов первоначального запуска ИНУ локально-оптимальное управление по критерию максимума точности нагрева сходится к управлению в установившемся режиме работы. При оптимальном управлении по критерию максимальной точности нагрева выдача *j-1* недогретых заготовок компенсируется уменьшением времени выхода на заданные параметры стационарного процесса.

Анализ точности нагрева в режиме первоначального запуска с учетом распределенного характера температурного поля нагреваемого объекта при оптимальном управлении средней температурой по критерию максимальной точности показал, что для первых *j-1* заготовок необходимо ограничивать радиальный перепад температуры в процессе нагрева в переходном режиме работы ИНУ.

## БИБЛИОГРАФИЧЕСКИЙ СПИСОК

- 1. *Рапопорт Э.Я.* Оптимизация процессов индукционного нагрева металла. М.: Металлургия,  $1993. - 279$  c.
- 2. *Артур М.Х.* Синтез алгоритмов оптимального управления процессом индукционного нагрева стальной цилиндрической заготовки при неполном измерении состояния // Вестник Самарского государственного технического университета. Сер. Технические науки. – 2017. – № 3 (55). – ɋ. 7–16.
- 3. *Плешивцева Ю.Э., Шарапова О.Ю.* Энергосберегающие алгоритмы оптимального управления процессами индукционного нагрева состояния // Вестник Самарского государственного технического университета. Сер. Технические науки. – 2011. – № 4 (32). – С. 171–181.
- 4. Зимин Л.С., Леоненко А.С. Электромагнитные и тепловые эффекты при индукционном нагреве // Вестник Самарского государственного технического университета. Сер. Технические науки. – 2018. – № 2 (58). – С. 162–166.
- 5. Зимин Л.С., Егиазарян А.С. Ключевые проблемы при эксплуатации индукционных нагревателей // Вестник Самарского государственного технического университета. Сер. Технические науки. – 2017. – № 1 (53). – С. 179–182.
- 6. Зимин Л.С., Егиазарян А.С. Особенности индукционного нагрева под деформацию // Вестник Самарского государственного технического университета. Сер. Технические науки. – 2015. –  $N<sub>2</sub>$  3 (47). – C. 128–135.
- 7. Зимин Л.С., *Егиазарян А.С.* Особенности индукционного нагрева алюминиевых сплавов // Вестник Самарского государственного технического университета. Сер. Технические науки. - $2016. - N<sub>2</sub> 2(50). - C. 203-208.$
- 8. *Афиногентов А.А., Деревянов М.Ю.* Эффективные стратегии функционирования производственного комплекса «нагрев – обработка металла давлением» // Вестник Самарского государственного технического университета. Сер. Технические науки. – 2015. – № 3 (47). – С. 162– 168.
- 9. *Плешивиева Ю.Э., Рапопорт Э.Я., Наке Б., Никаноров А.Н., Попов А.В.* Проектирование индукционных установок на основе решения задач многокритериальной оптимизации // Вестник Самарского государственного технического университета. Сер. Технические науки. – 2016. –  $N<sub>2</sub>$  (50). – C. 47–58.
- 10. *Плешивиева Ю.Э., Попов А.В., Дьяконов А.И.* Двумерная задача оптимального по типовым критериям качества управления процессом сквозного индукционного нагрева // Вестник Самарского государственного технического университета. Сер. Технические науки. – 2014. – № 2  $(42)$ . – C. 148–163.
- 11. *Rapoport E.Ya., Pleshivtseva Yu.E.* Optimal Control of Induction Heating Processes. London, N.Y.: CRC Press, Taylor & Francis Group. Boca Raton, 2007.
- 12. Рапопорт Э.Я., Плешивиева Ю.Э. Оптимальное управление температурными режимами индукционного нагрева. – М.: Наука, 2012. – 309 с.
- 13. *Плешивцева Ю.Э., Осипова Ю.А.* Оптимальное управление переходными режимами работы индукционных установок по экономическому критерию // Системный анализ в проектировании и управлении: Тр. Х Междунар. науч.-практ. конф. Ч. 3. СПб.: Изд-во Политехн. ун-та,  $2006. - C. 71 - 72.$
- 14. Осипова Ю.А. Оптимизация по комплексному критерию эффективности переходных режимов работы индукционной нагревательной установки методического действия // Вестник Самарского государственного технического университета. Сер. Технические науки. – 2006. – № 41. –  $C. 26-31.$
- 15. Рапопорт Э.Я., Осипова Ю.А. Оптимизация режимов смены производительности и номенклатуры индукционной нагревательной установки методического действия по критерию суммарной потери темпа выдачи // Вестник Самарского государственного технического университета. Сер. Технические науки. – 2006. – № 42. – С. 166–170.
- 16. Рапопорт Э.Я., Плешивцева Ю.Э., Осипова Ю.А. Локально-оптимальные алгоритмы управления переходными режимами работы индукционных нагревательных установок непрерывного действия // Мехатроника, автоматизация, управление: Тр. II Всеросс. науч.-техн. конф. Уфа,  $2005. - C. 65 - 70.$

*ɋɬɚɬɶɹɩɨɫɬɭɩɢɥɚɜɪɟɞɚɤɰɢɸ 2 ɫɟɧɬɹɛɪɹ 2019 ɝ.* 

# **OPTIMAL CONTROL BY TRANSIENT MODE OF OPERATION OF INDUCTION HEATING INSTALLATIONS TO CRITERIA OF MAXIMUM HEATING ACCURACY**

# *Yu.A. Tychinina*

Samara State Technical University 244, Molodogvardeyskaya st., Samara, 443100, Russian Federation

**Abstract.** This paper presents the problem of optimal control of induction heating process of the metal billets to the next operation of pressure treatment. Proposed formulation and the method of solution of the problem of optimal control of start induction heating installation by criteria of maximum heating accuracy. The results and their analysis for the investigated models of induction heating process are given. It is shown that optimal control by the criterion of accuracy of heating converges to control in the steady state. The analysis of the temperature field by the volume of the heated workpiece in the process of optimal control of its average temperature during the initial start of the induction heater according to the above algorithms is presented.

*Keywords:* optimal control, induction heating process, deformation, transient mode, typical quality criteria, maximum heating accuracy, object with distributed parameters, the uniformity of heating.

*Yu.A. Tychinina (Ph.D. (Techn.)), Associate Professor.*

l

### **REFERENCES**

- 1. *Rapoport E.Ya.* Optimization of process induction heating of metals. M.: Metallurgy, 1993. 279 p. (InRussian).
- 2. *Artur M.H.* Synthesis of optimal control algorithms for process of induction heating of steel // Vestnik Samgtu. Ser. Technical Sciences. – 2017. – Vol. 3 (55). – pp. 7–16. (In Russian).
- 3. *Pleshivtseva Yu.E., Sharapova O.Yu*. Energy-saving algorithms of optimal control of induction heating processes // Vestnik Samgtu. Ser. Technical Sciences. – 2011. – Vol. 4 (32). – pp. 171–181. (In Russian).
- 4. *Zimin L.S., Leonenko A.S.* Electromagnetic and thermal effects induction heating // Vestnik Samgtu. Ser. Technical Sciences. – 2018. – Vol. 2 (58). – pp. 162–166. (In Russian).
- 5. *Zimin L.S., Yeghiazaryan A.S.* Key problems during use induction heaters // Vestnik Samgtu. Ser. Technical Sciences. – 2017. – Vol. 1 (53). – pp. 179–182. (In Russian).
- 6. *Zimin L.S., Yeghiazaryan A.S.* Features of induction heating for the deformation // Vestnik Samgtu. Ser. Technical Sciences. – 2015. – Vol. 3 (47). – pp. 128–135. (In Russian).
- 7. *Zimin L.S., Yeghiazaryan A.S.* Features of induction heating of aluminium alloys // Vestnik Samgtu. Ser. Technical Sciences. – 2016. – Vol. 2 (50). – pp. 203–208. (In Russian).
- 8. *Afinogentov A.A., Derevyanov M.Yu.* Efficient strategies for operation of production complex «induction heating – metal hot forming» // Vestnik Samgtu. Ser. Technical Sciences. – 2015. – Vol. 3 (47). – pp. 162–168. (In Russian).
- 9. *Pleshivtseva Yu.E., Rapoport E.Ya., Nikanorov A.N., Nacke B., Popov A.V.* Induction heating installations design based on multi-criteria optimization // Vestnik Samgtu. Ser. Technical Sciences. – 2016. – Vol. 2 (50). – pp. 47–58. (In Russian).
- 10. *Pleshivtseva Yu.E., Popov A.V., Dyakonov A.I.* Two-dimensional problem of optimal with respect to typical quality criteria control of through induction heating processes // Vestnik Samgtu. Ser. Technical Sciences. – 2014. – Vol. 2 (42). – pp. 148–163. (In Russian).
- 11. *Rapoport E.Ya., Pleshivtseva Yu.E.* Optimal Control of Induction Heating Processes. London, N.Y.: CRC Press, Taylor & Francis Group. Boca Raton, 2007.
- 12. *Rapoport E.Ya., Pleshivtseva Yu.E.* Optimal control of temperature modes of induction heating processes.  $-$  M.: The science, 2012.  $-$  309 p. (In Russian).
- 13. *Pleshivtseva Yu.E., Osipova Yu.A.* Optimal control of transient modes of induction heating processes by economic criteria // System analysis in design and management. SpB.: Polytechnic University, 2006, pp. 71–72. (In Russian).
- 14. *Osipova Yu.A.* Optimization with respect to quality complex-criteria by transient modes of induction heating installations methodical action // Vestnik Samgtu. Ser. Technical Sciences. – 2006. – Vol. 41. – pp. 26–31. (In Russian).
- 15. *Rapoport E.Ya., Osipova Yu.A.* Optimization of modes change capacity and nomenclature of induction heating installations methodical action respect to criteria loss rate // Vestnik Samgtu. Ser. Technical Sciences. – 2006. – Vol. 42. – pp. 166–170. (In Russian).
- 16. *Rapoport E.Ya., Pleshivtseva Yu.E., Osipova Yu. A.* Locally optimal control algorithms by transient modes of induction heating installations continuous action // Mechatronics, automation, control, Ufa 2005, pp. 65–70. (In Russian).

ɍȾɄ 62-51

# ЗАДАЧА РАСПРЕДЕЛЕНИЯ СРЕДСТВ ВЫЧИСЛИТЕЛЬНОЙ ТЕХНИКИ НА МАШИНОСТРОИТЕЛЬНОМ ПРЕДПРИЯТИИ

## $P.A.$  Учайкин, С.П. Орлов

Самарский госуларственный технический университет Россия, 443100, г. Самара, ул. Молодогвардейская, 244

E-mail: uchaykinra@yandex.ru, orlovsp1946@gmail.com

Аннотация. Рассматривается задача распределения компьютерного оборудования между подразделениями крупного машиностроительного предприятия. Показано, что автоматизированный учет состояния средств вычислительной техники является необходимым условием организации эффективного управления ресурсами. В то же время существует проблема, обусловленная отсутствием алгоритмов оптимального управления распределением вычислительных задач и соответствующей компьютерной техники. Таким образом, задача оптимального использования средств вычислительной техники является актуальной при построении единого информационного пространства промышленного предприятия. Это обусловлено и тем, что эксплуатация, техническое обслуживание и модернизация вычислительного оборудования требуют значительных финансовых затрат. В статье рассмотрена организационная структура машиностроительного предприятия космической отрасли. Показано, что определяющую роль для эффективного распределения вычислительных ресурсов играет үчет всей номенклатуры выполняемых задач, необходимого программного обеспечения и компьютерного оборудования. Приведены сведения о соответствии видов задач типам компьютерного оборудования и производственной направленности подразделений. Предложена системная модель развивающейся информационной системы, построенной на основе решеточных алгебраических моделей. Она представляет комплекс из двух моделей: структурной модели и модели поведения в зависимости от множества решаемых задач. Основным научным результатом статьи является постановка и решение задачи оптимизации распределения вычислительной техники с учетом типов и конфигураций компьютеров. Сформулированная задача минимизации стоимости с соответствующими ограничениями относится к задачам дискретного программирования с булевыми переменными. Ограничения задачи учитывают как множество решаемых задач, так и характеристики компьютерной техники. Предложена графовая модель взаимосвязи переменных для задачи дискретной оптимизации. Рассмотрены результаты экспериментальных исследований при распределении компьютерных ресурсов на основе решения оптимизационной задачи. Использование предложенной методики позволило снизить количество закупаемого компьютерного оборудования и уменьшить эксплуатационные затраты.

Ключевые слова: системный анализ, автоматизированные системы управления, вычислительная техника, задача дискретной оптимизации.

 $\overline{a}$ 

*ɍɱɚɣɤɢɧɊɨɦɚɧȺɥɟɤɫɚɧɞɪɨɜɢɱ, ɚɫɩɢɪɚɧɬ.* 

Орлов Сергей Павлович (д.т.н., проф.), профессор кафедры «Вычислительная тех- $H$ *μ*κα».

### **Ввеление**

В настоящее время практически все управленческие и технологические процессы в той или иной степени используют оборудование вычислительной техники

Под средством вычислительной техники (СВТ) понимается отдельная единица компьютерного оборудования, которая обеспечивает решений проектных, технологических, управленческих задач на предприятии. К таким средствам относят отдельные компьютеры, а также вычислительные комплексы, включающие процессоры, программы, периферийное оборудование и каналы связи. Некоторую совокупность СВТ, объединенную по территориальному, организационному или информационному признаку, будем называть группой средств вычислительного оборудования (ГСВТ). Комплекс средств вычислительной техники (КСВТ) – это совокупность всех единиц вычислительного оборудования на предприятии.

Задача оптимального использования КСВТ на промышленных предприятиях является одной из важнейших в современных информационных технологиях. Связано это, в первую очередь, с тем, что эксплуатация, техническое обслуживание и модернизация имеющейся на предприятии вычислительной техники требуют значительных финансовых затрат. Широкая номенклатура средств вычислительной техники, высокая стоимость и особая роль КСВТ в функционировании крупного машиностроительного предприятия ставят ряд новых задач управления [1].

Специалисты отдела информационных технологий, которые отвечают за технические аспекты автоматизации бизнес-процессов, не всегда могут подготовить необходимую для управленческих целей отчетность по средствам вычислительной техники. Причина заключается в сложности или даже невозможности проведения полного аудита вычислительной техники в реальном времени в соответствии с динамикой ее изменения и модернизации [2]. Вследствие ремонта и модернизации конфигурация компьютеров может меняться на современном предприятии почти каждый день, и проведение ежедневной проверки вручную требует больших временных затрат. Поэтому эффективное управление средствами вычислительной техники может быть обеспечено только при использовании соответствующей автоматизированной информационной системы, функционирующей в едином информационном пространстве предприятия [3].

В данной статье рассматривается постановка и решение задачи оптимизации распределения и использования средств вычислительной техники на машиностроительном предприятии космической промышленности.

## **Автоматизированный учет СВТ**

Основой эффективного управления средствами вычислительной техники является автоматический учет существующей номенклатуры КСВТ. При этом компьютеры должны автоматически определять свои основные характеристики и в соответствии с определенным регламентом передавать их в специальную базу данных КСВТ. На основании автоматического аудита, сведений о предприятии и сотрудниках формируется хранилище данных о вычислительной технике (хранилище КСВТ). Целесообразно рассматривать хранилище КСВТ как составную часть единого информационного хранилища предприятия [4].

Автоматический учет средств вычислительной техники заключается в диагностике, сборе и хранении информации о характеристиках компьютеров и их периферийного оборудования. Диагностику проводит программа-агент, которая запускается на компьютере пользователя и выполняет функции персонального электронного агента по средствам вычислительной техники. Запуск агента может происходить:

- в домене – при регистрации пользователя;

– в рабочей группе – при загрузке операционной системы.

Запуск этой программы на машинах пользователей обеспечивают администраторы информационной системы предприятия. По способу диагностики параметры СВТ можно условно разделить на классы:

1. Определяемые автоматически параметры (объем оперативной памяти, тип и частота процессора, объем накопителей на жестких дисках, наличие и тип  $CD$ -ROM и т. д.).

2. Пользовательские данные (местоположение и почтовый адрес пользователя).

Для конкретного средства вычислительной техники используются следующие параметры:

- характеристики процессора (производитель, модель процессора, тактовая частота, количество ядер, системная шина и т. п.);

- характеристики материнской платы (производитель, модель материнской платы, тип сокета);

– характеристики оперативной памяти (тип памяти и ее объем);

– характеристики внешних накопителей (количество дисков, емкость памяти, быстродействие);

- характеристики видеокарты (производитель и модель видеокарты, число графических процессоров, объем видеопамяти);

– сетевые характеристики;

– характеристики пользователя (фамилия, имя, отчество, подразделение, контактные данные);

– характеристики местоположения на предприятии.

Анализ сведений о средствах вычислительной техники должен производиться в соответствии с разработанными и утвержденными на предприятии методиками. Такой полхол обеспечивает елинство параметров и показателей, использующихся разными отделами для анализа одного объекта (СВТ), но в разных разрезах. Например, показатели в отчетах, подготовленных бухгалтерией (в разрезе основных средств), будут соответствовать показателям в отчетах, подготовленных отделом ИТ (в разрезе моделей и типов вычислительной техники) и экономистами (в разрезе организационной структуры предприятия). В случае, если отчеты подготовлены по одинаковой выборке, итоговые показатели в них должны совпадать [5].

Таким образом, контрольно-аналитические работы по сведениям о средствах вычислительной техники включают следующие этапы:

1. Разработка единого корпоративного семантического слоя, обеспечивающего единую трактовку параметров и показателей анализа средств вычислительной техники.

2. Разработка корпоративных методик анализа средств вычислительной техники.

3. Проведение анализа по уже разработанным методикам по инициативе аналитиков (руководства) либо в соответствии с определенным регламентом.

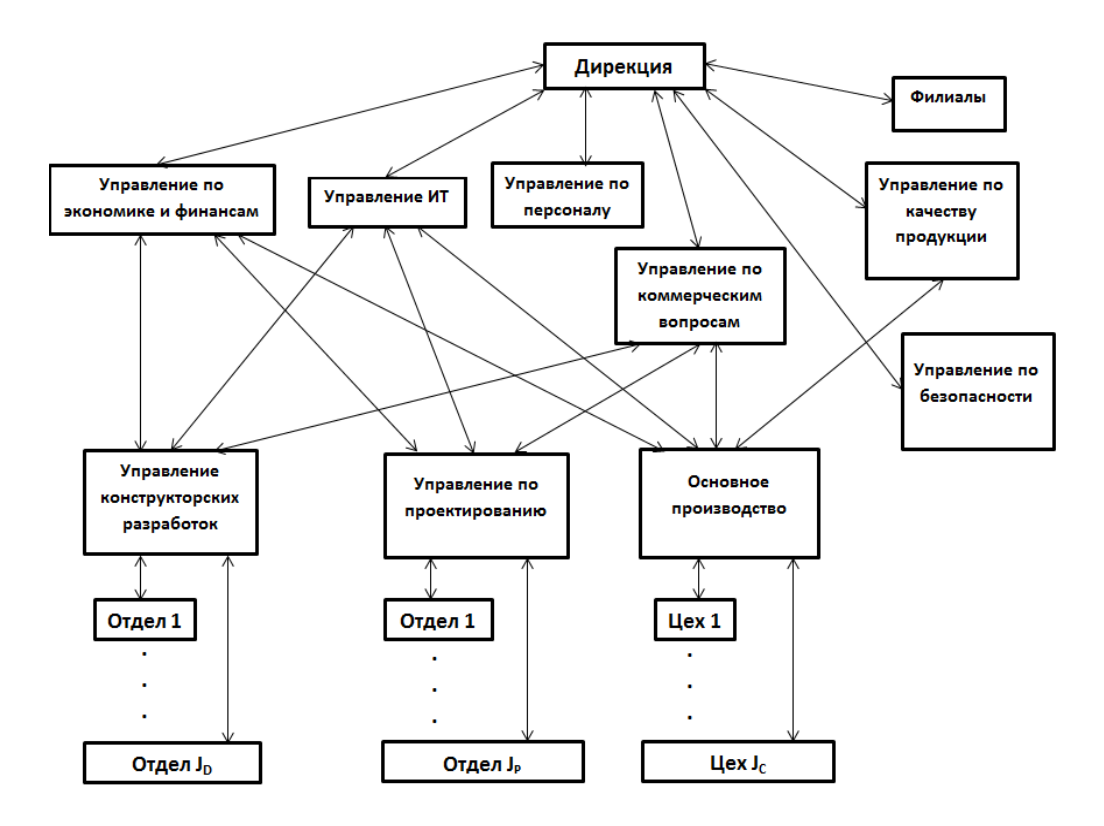

Рис. 1. Организационная структура предприятия

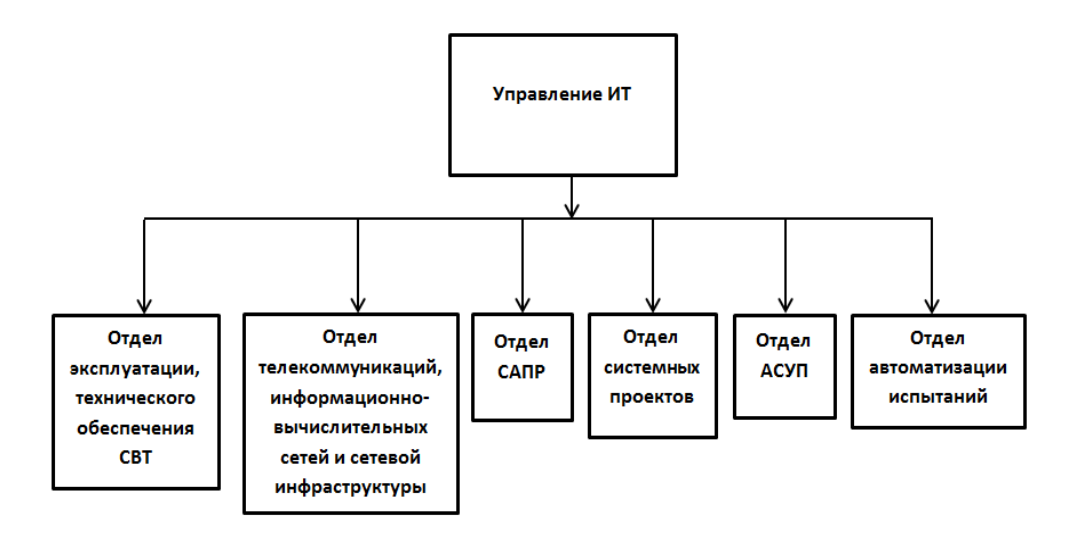

Рис. 2. Структура управления информационных технологий

4. Планирование и прогнозирование показателей по эксплуатации средств вычислительной техники, основанное на результатах анализа.

В общем случае анализ эксплуатации вычислительной техники на предприятии должен быть многомерным. Множество параметров и показателей, принятых на предприятии для анализа средств вычислительной техники, их определенная трактовка и реализация (т. е. связь с полями таблиц базы данных) формируют семантический слой, который обеспечивает единство применяемых методов анализа.

### Организационная структура предприятия

Машиностроительное предприятие космической промышленности характеризуется широким спектром производственных задач. В их число входят проектные задачи по созданию новой техники, технологические задачи по изготовлению блоков, устройств и изделий в целом, финансовые и управленческие задачи, логистика и информационные процессы. Как правило, в составе такого предприятия присутствуют мощные конструкторские и проектные подразделения с высоким уровнем автономности. В то же время обеспечение информационными технологиями, программными продуктами и компьютерной техникой, а также их эксплуатация и сопровождение выполняются отдельной службой – управлением информационных технологий (ИТ), отвечающим за весь КСВТ предприятия в нелом.

На рис. 1 представлена организационная структура машиностроительного предприятия. На рис. 2 приведены структура и состав управления информационных технологий.

Определяющую роль в эффективном распределении и использовании СВТ играет комплекс задач, для выполнения которых необходимо использовать вычислительную технику. Для различных отраслей промышленности характерны различные комплексы задач. В табл. 1 приведены данные для рассматриваемого предприятия о подразделениях и видах выполняемых в них задачах, а также типах применяемых СВТ.

В общем виде постановка и решение задач выбора и распределения ресурсов в сложных технических и сетевых информационных системах рассмотрены в работах [6–12]. Однако в них не уделено внимание следующим вопросам оптимизации использования ресурсов (в данном случае – КСВТ предприятия):

– определение состава и взаимосвязей СВТ, находящихся в подразделениях предприятия;

- распределение задач для выполнения на вычислительных средствах подразделений;

- формирование общей структуры КСВТ предприятия и распределение выбранных задач по подразделениям.

#### Системная модель комплекса СВТ

Информационно-вычислительная система предприятия в виде КСВТ, предназначенная для обеспечения всех производственных и бизнес-процессов, изменяет свою структуру, адаптируясь к выполняемым задачам в течение жизненного цикла. Переменная структура КСВТ может быть представлена в виде графовой модели. Она должна отражать сложность системы КСВТ, взаимосвязь подсистем и изменение их во времени.

 $Ta6$ лица 1

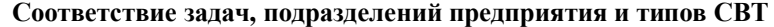

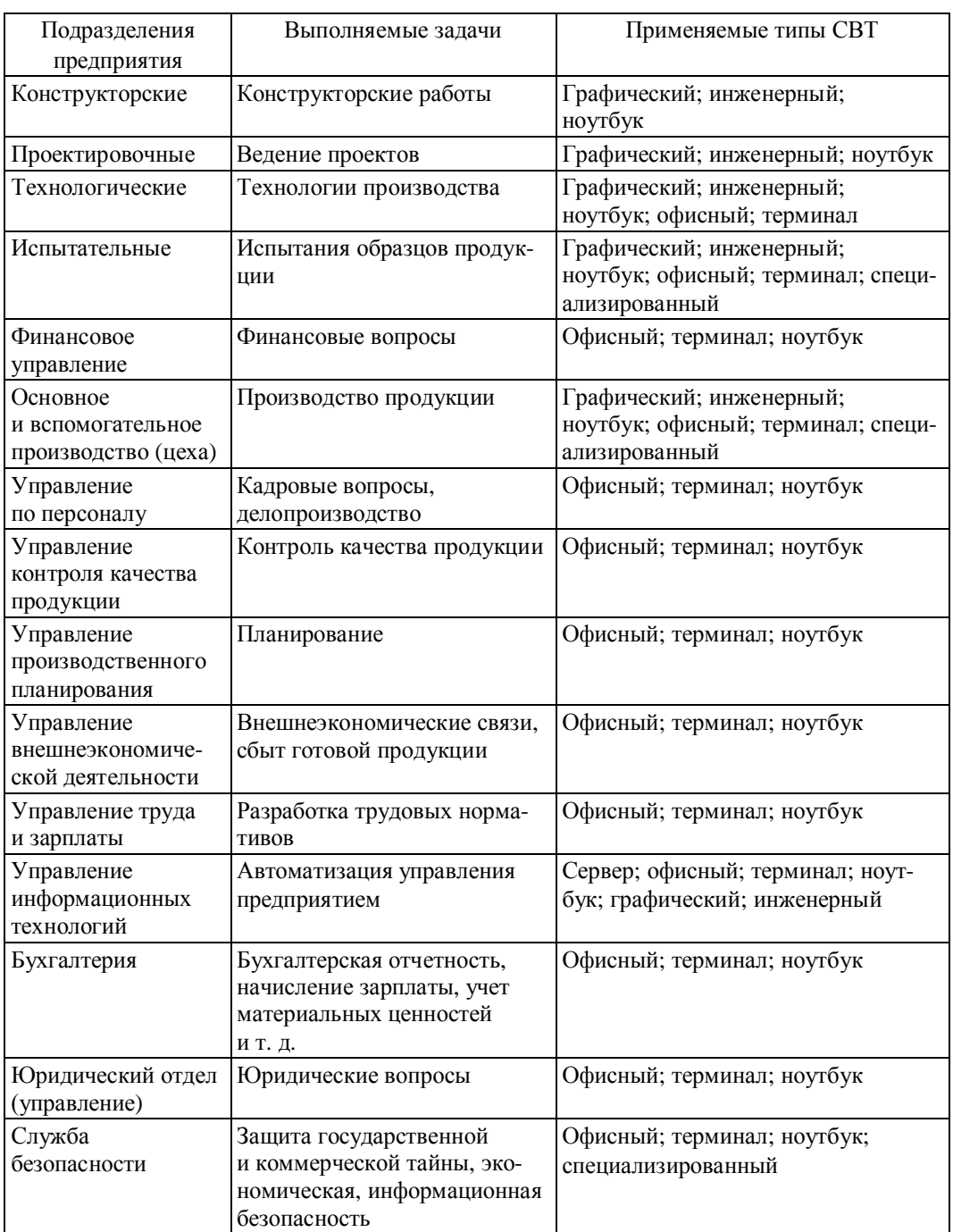

В работе [13] предложена методика структурного синтеза развивающейся информационной системы, построенная на основе алгебраических моделей. Ее отличительной чертой является использование упорядоченных алгебраических структур, в частности решеток, при описании информационной системы.

Система КСВТ называется решеточной, если ее модель Ч<sub>и</sub>есть тройка:

$$
\Psi_{L} = \langle \Psi_{a}, \Psi_{b}, P_{0}(\Psi_{a}, \Psi_{b}) \rangle = \langle M_{a}, S_{a1}, \dots, S_{an}, M_{b}, S_{b1}, S_{b2}, P_{0}(\Psi_{a}, \Psi_{b}) \rangle, \quad (1)
$$

где <sup>и</sup><sub>а</sub> – модель, описывающая поведение системы;

 $\Psi_{_b}$  – модель структуры системы;

предикат функциональной целостности  $P_{\rm 0}(\Psi_{_a},\Psi_{_b})\!=\!1$ , если существует взаимно однозначное преобразование моделей  $\Psi_a \to \Psi_b$ , и равен нулю в противном случае;

 $M_a$  – множество-носитель модели $\Psi_a$ ;

 $S_{a1},..., S_{an}$  – произвольные операции;

 $M_b$  – множество-носитель модели  $\Psi_{_b}$ ;

 $S_{b1}, S_{b2}$  – бинарные операции, для которых выполняются законы идемпотентности, ассоциативности, коммутативности и поглощения.

В большинстве решеточных моделей операции  $S_{b1}, S_{b2}$  есть операции объединения и пересечения. Таким образом, модель  $\Psi_{a}$  поведения КСВТ в первую очередь определяется множеством задач, поставленных на определенный период времени.

Задача управления КСВТ формулируется следующим образом: на множестве  $Z$  задач с календарно-сетевым графиком выполнения *G*, заданном в виде диаграммы Гантта, найти такое распределение задач и распределения ресурсов средств вычислительной техники, при которых будут обеспечены экстремумы некоторых критериев. В большинстве случаев следует минимизировать сроки выполнения групп задач и минимизировать стоимость КСВТ на планируемом периоде при ограничениях на технические, программные и трудовые ресурсы.

Для решения подобных задач структурного синтеза часто используют методы дискретного программирования. Однако при постановке оптимизационной задачи для модели (1) кроме линейных алгебраических ограничений типа равенств и неравенств появляются так называемые алгоритмические ограничения, связанные с использованием вычислительных ресурсов, например:

- качественные показатели программного обеспечения;

– наличие исключительных состояний вычислительных процессов типа «блокировка», «зависание», «бесконечный цикл» и др.;

– ограничения на длины очередей сообщений;

– пропускные способности каналов.

В этом случае целесообразно применять оптимизационно-имитационный подход к структурному синтезу системы [14]. Он заключается в выполнении следующих этапов:

1. Формирование оптимизационной модели  $\Psi_b$  (OM) с аналитическими ограничениями, решение которой дает первое приближение варианта искомой структуры КСВТ.

2. Формирование на базе ОМ имитационной модели (ИМ) в виде дискретнособытийной системы  $\Psi_a$ .

3. Анализ поведения структуры  $\Psi_b$  КСВТ с помощью ИМ и проверка выполнения алгоритмических ограничений.

4. В случае, если все алгоритмические ограничения ИМ не удовлетворены, проводится коррекция параметров оптимизационной модели  $\Psi_h$ и повторение пунктов 1–4.

5. Завершение процедуры при получении заданных значений критериев оптимизации.

В качестве дискретно-событийной модели  $\Psi_a$  целесообразно использовать сети Петри, которые эффективно осуществляют имитационное моделирование сценариев поведения системы и выявляют ее структурные свойства, приводящие к конфликтным ситуациям [15, 16].

# Задача оптимизации распределения СВТ между подразделениями предприятия

Рассмотрим формирование оптимизационной модели дискретного программирования, решение которой определяет структуру  $\mathbf{\Psi}_{_{\!b}}$  КСВТ. Оптимальным считается такое распределение, при котором достигается минимум затрат.

В данной статье предлагается следующая постановка задачи оптимального распределения ресурсов СВТ.

Множество вычислительных задач, выполняемых в данный период на предприятии, обозначим  $Z = \{z_k\}$ ,  $k = 1, K$ . Диаграмма Гантта описывает временную последовательность выполнения Z в различных подразделениях. Для назначения задач подразделениям используется информация, приведенная в табл. 1.

Пусть на предприятии имеется множество подразделений  $P_i$ ,  $j = \overline{1, J}$ , оснащенных средствами вычислительной техники. Множество типов средств ВТ равно  $Q = \{q_m\}, m = 1, I^{TS}, I^{TS}$  – число всех типов компьютеров, входящих в СВТ предприятия. Тип вычислительного средства  $q_m$  может иметь набор различных конфигураций  $D_{nm}$ ,  $n = \overline{1, I_m}$ , где  $I_m$  – число возможных конфигураций данного типа СВТ. Каждая конфигурация описывается вектором параметров  $(d_{m.n.1}..., d_{m.n.L(n)})$ , где  $L(n)$  – число параметров. Экземпляр СВТ – это отдельное техническое средство ВТ, находящееся в подразделении.

В соответствии с содержанием решаемых задач эксперты определяют для них конкретные типы СВТ и количество экземпляров каждого типа. Тогда имеем для подразделения *j* множество назначенных задач  $Z_j = \{z_k\}, k \in I_j^Z$ , где  $I_j^Z$  – соответствующее индексное множество.

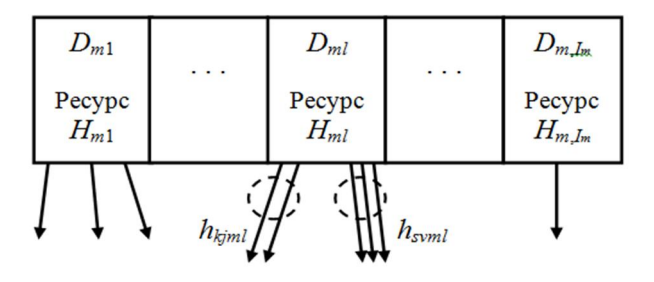

Рис. 3. Распределяемые ресурсы единиц СВТ

Для каждой конфигурации СВТ *m*-го типа задается ресурс  $H_{ml}$  – количество доступных к распределению экземпляров, при этом  $h_{k_jmn}$  – число экземпляров *m*-го типа СВТ с конфигурацией *n* в подразделении *j*, назначенном для задачи *k*. На рис. 3 показаны ресурсы СВТ одного типа. Пунктирной окружностью выделены кратные выделяемые экземпляры одной конфигурации.

Группа СВТ, установленных в *j*-м подразделении, представляет собой набор используемых экземпляров компьютеров с заданными типами *m* и конфигурациями С для решения задач, назначенных этому подразделению:

$$
S_j = \{q_{jm}, D_{mn}, h_{ljmn}\}, \ \ m \in I_j^{TS} \subseteq I_{TS}, \ n \in I_{jm}^D, \ j = \overline{1, J}, \tag{2}
$$

где  $I_j^{TS}\,$  – индексное подмножество, содержащее номера выбранных типов компьютеров;  $I_{jm}^D$  – индексное подмножество возможных конфигураций для экземпляров *m*-го типа СВТ.

Введем следующие обозначения:

–  $C_{k_jmn}$  – стоимость экземпляра СВТ *n*-й конфигурации *m*-го типа в *j*-м подразделении;

–  $C_{k_jmn}^Z$  – затраты на программное обеспечение для решения k-й задачи в j-м подразделении при наличии СВТ *m*-го типа *n*-й конфигурации;

—  $C^{E}$ <sub>kjmn</sub> – эксплуатационные затраты на решение k-й задачи в *j*-м подраздедении при наличии *m*-го СВТ *n*-й конфигурации;

–  $P_{jmn}$  – надежность технического средства при решении задачи, определяемая вероятностью безотказной работы.

Булева переменная оптимизации определяется как

 $\left(1 - \text{ec}\right)$ и для решения  $k$ -й задачи в *j*-м подразделении для экземпляра СВТ *m*-го типа выбрана *n*-я конфигурация,  $\}$ . 0 - в противном случае.  $x_{k_{jmn}} = \begin{cases} \text{if } x_{k_{jmn}} = \end{cases}$ для экземпляра СВТ *m*-го типа выбрана *n*-я конфигурация,  $\left[0 - B \right]$  противном случае.

Рассмотрим задачу минимизации стоимости КСВТ предприятия при решении заданного множества задач Z. Тогда целевая функция *F* выглядит следующим образом:

$$
F = \min\left\{C + C^E\right\},\tag{3}
$$

где  $C$  – капитальные затраты на КСВТ;

 $C<sup>E</sup>$  – эксплуатационные затраты на КСВТ.

Компоненты целевой функции определяются следующим образом:

а) капитальные затраты С, включающие в себя стоимость СВТ в подразделении, стоимость создания каналов связи между ними, затраты на разработку алгоритмов выполнения задач k! :

$$
C = \sum_{k=1}^{K} \sum_{j=1}^{J} \sum_{m,n} h_{kjmn} (C_{kjmn} + C_{kjmn}^Z) x_{kjmn} \le C_b, \ \forall m, n,
$$
 (4)

где  $C_b$  – заданная верхняя граница капитальных затрат;

б) эксплуатационные затраты  $\mathcal{C}^E$ , включающие в себя затраты на выполнение задачи, затраты на передачу информации между СВТ подразделений:

$$
C^{E} = \sum_{k=1}^{K} \sum_{j=1}^{J} \sum_{m,n} C^{E}_{kjmn} \; x_{kjmn} \leq C^{E}_{b}, \quad \forall m, n,
$$
 (5)

где  $C_b^E$  – заданная верхняя граница эксплуатационных затрат.

Ограничения для задачи имеют вид:

а) единственность выбора варианта СВТ для *k*-й задачи:

$$
\sum_{k=1}^{K} x_{jmn} = \overline{1, J}, \ \forall m, n;
$$
\n(6)

б) елинственность выбора экземпляра заланной конфигурации лля СВТ заданного типа:

$$
\sum_{m,n} x_{k j m n} = 1, \ \ k = \overline{1, K}; \ j = \overline{1, J}; \tag{7}
$$

в) единственность назначения задачи подразделению:

$$
I_{\alpha}^{Z} \cap I_{\beta}^{Z} = \emptyset, \ \forall \alpha, \beta \in \{1, ..., J\};\tag{8}
$$

г) соответствие параметров конфигурации СВТ заданным границам при решении задачи  $z_k$ 

$$
d_{mn\nu}^{\min} \leq d_{mn\nu} x_{k j n n} \leq d_{mn\nu}^{\max}, \quad \forall k, j, m, n, \quad \nu = \overline{1, L_{mn}};
$$
\n(9)

д) ограничение на ресурсы экземпляров СВТ:

$$
\sum_{k,j} h_{k,jmn} \le H_{mn}; \quad k = \overline{1, K}, \quad j = \overline{1, J}, \quad \forall m, n,
$$
\n
$$
(10)
$$

где  $H_{mn}$  – количество экземпляров СВТ *m*-го типа и *n*-й конфигурации, доступных к распределению;

е) надежность средств ВТ:

$$
S_G P_{KSVT}(x_{kjmn}) P_{PZ}(x_{kjmn}) \ge P_b, \quad \forall k, j, m, n,
$$
\n(11)

где  $P_b$  – заданный уровень надежности;

*S*<sup>*G*</sup> – коэффициент готовности комплекса СВТ;

 $P_{KSVT}$  – вероятность безотказной работы КСВТ при выполнении множества задач Z;

 $P_{PZ}$  – вероятность обработки программными средствами задач Z за заданное время.

Графовая модель структуры данных задачи оптимизации КСВТ представлена на рис. 4.

Значению булевой переменной  $x_{k_jmn} = 1$  соответствует только один из путей на графе. Для примера показан путь  $x^{\,}_{11m1} = 1$ , который выделен утолщенными дугами графа. Пунктирная окружность при дуге на графе показывает число экземпляров СВТ, распределенных одной задаче.

Задача оптимизации (3)–(11) с ограничениями относится к классу задач дискретного программирования с булевыми переменными и решалась методом ветвей и границ [17, 18].

### Экспериментальные результаты

Решение оптимизационной задачи на этапе экспериментов проводилось для подразделений управления по проектированию. Это связано с тем, что такие задачи требуют использования нескольких типов СВТ: графических, инженерных, офисных, серверных. Информация о возможных типах и конфигурациях компьютеров находится в общей базе данных КСВТ. В табл. 2 показан сокращенный пример оформления таких данных.

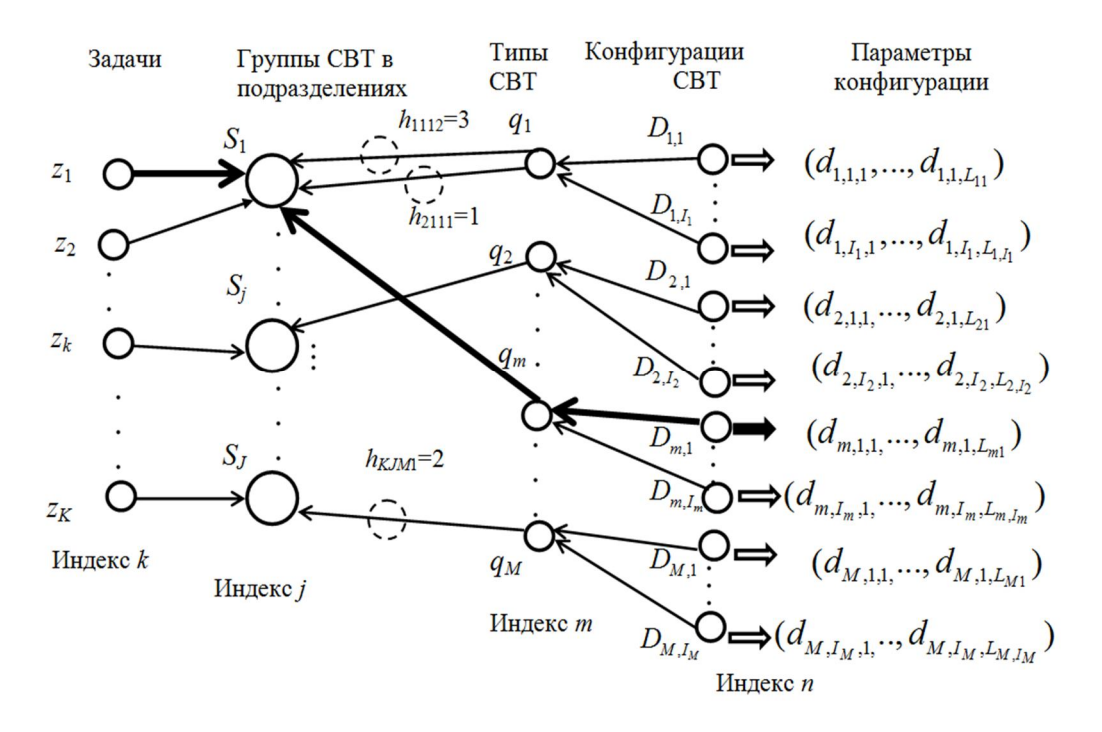

Рис. 4. Графовая модель структуры данных задачи оптимизации

Размерность задачи для рассматриваемого случая:

- число подразделений в управлении по проектированию J=35;
- число задач проектирования K=50;
- число типов средств вычислительной техники M=7;
- число различных конфигураций СВТ L=80.

Отметим, что ограничения (6)–(11) описывают некоторые заранее известные фиксированные связи и соотношения между типами и конфигурациями компьютерной техники и задачами, назначенными подразделениям. Это обеспечивает сокращение объема перебора вариантов при использовании метода ветвей и гранип.

Было выполнено тестовое решение для периодов 2017–2018 гг. для сравнения с фактическим распределением СВТ на предприятии в эти периоды. Результаты приведены в табл. 3. Видно, что использование предложенной методики позволило бы снизить в среднем капитальные затраты на 7,5 % и эксплуатационные затраты на 11 %.

# Данные для задачи оптимизации

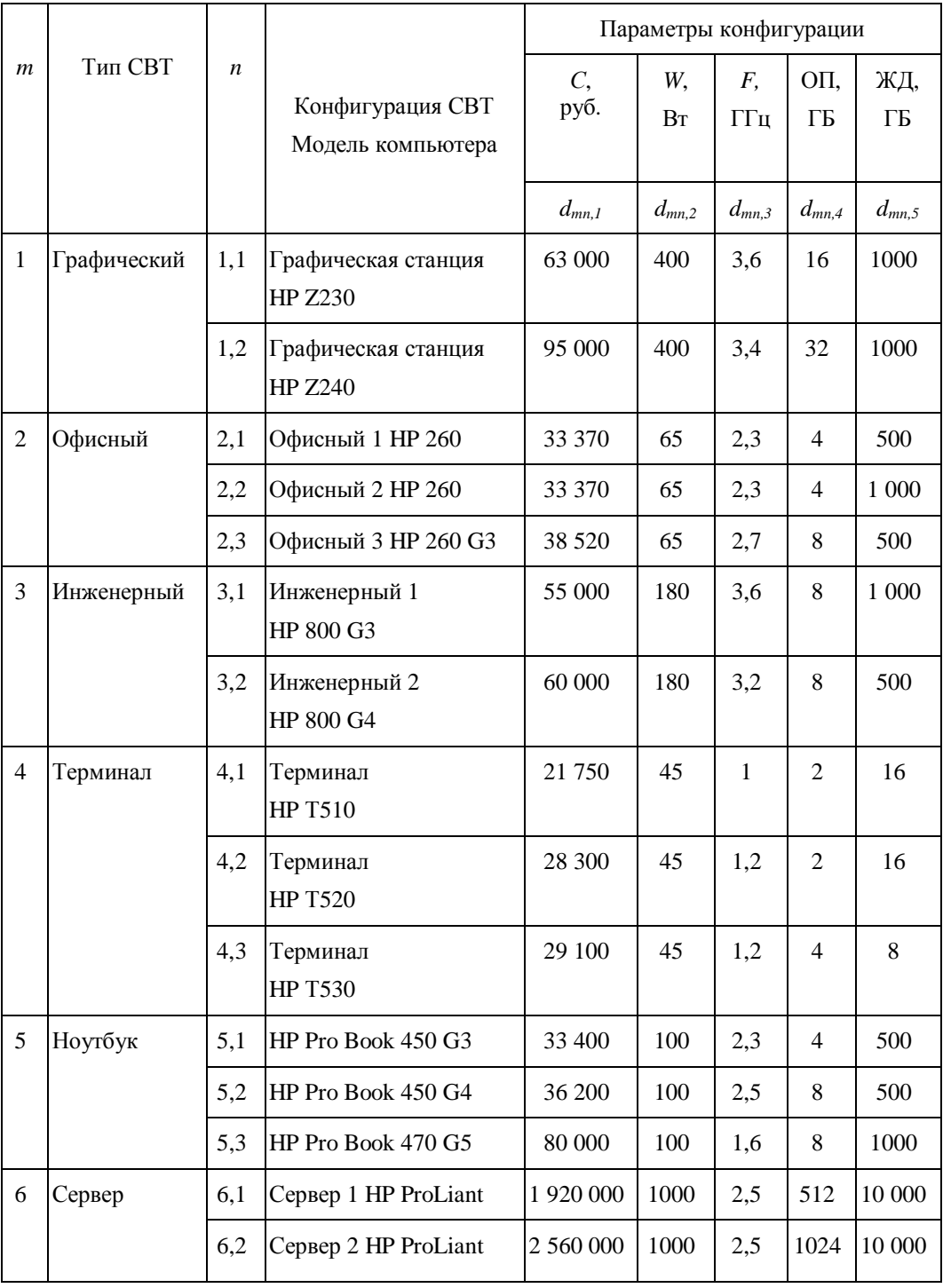

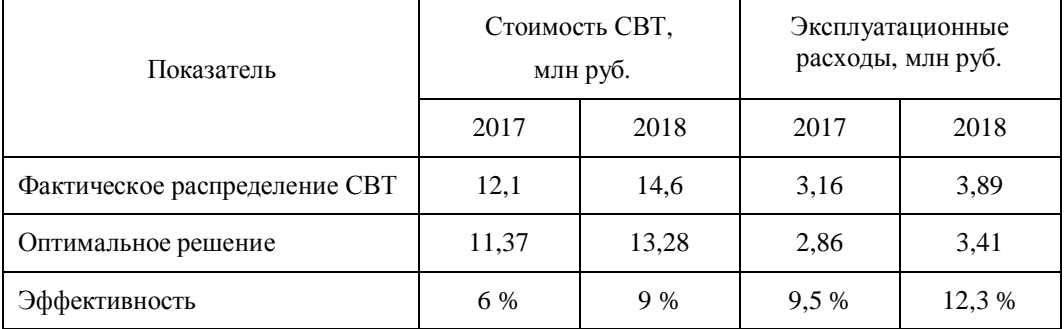

## Результаты тестового решения

# Заключение

Применение предлагаемого подхода позволяет повысить эффективность использования СВТ и снизить затраты на эксплуатацию. Вместе с тем следует отметить, что решение данной задачи оптимизирует фиксированную структуру распределения СВТ на определенном периоде. При этом предполагается, что кардинальных изменений в составе работ и графике их выполнения не происходит. Направление дальнейших исследований связано с постановкой задачи оптимизации на календарно-сетевом графике и нахождением переменной структуры КСВТ, которая модифицируется при изменении и завершении задач, а также при появлении новых работ. Такая комплексная модель должна базироваться на дискретно-событийных представлениях, например с использованием сетей Петри, автоматных моделей и темпоральной логики.

## БИБЛИОГРАФИЧЕСКИЙ СПИСОК

- 1. Васильев Р.Б., Калянов Г.Н., Лёвочкина Г.А. Управление развитием информационных систем. М.: ИНТУИТ, 2016. – 507 с.
- 2. Андрейчиков А.В., Андрейчикова О.Н. Интеллектуальные информационные системы. М.: Финансы и статистика, 2004. – 424 с.
- 3. *Mosleh M., Ludlow P., Heydari B.* Resource allocation through network architecture in systems of systems: A complex networks framework. Proc. of the 2016 Annual IEEE Systems Conference (Sys-Con), Orlando, FL, USA. IEEE Xplore. 2016. Pp. 1-5.
- 4. *Трахтенгерц Э.А*. Компьютерные методы реализации экономических и информационных үправленческих решений. В 2 т. Т. 1. Методы и средства. – М.: СИНТЕГ, 2009. – 172 с.
- 5. *Ауад М., Борщ В.В., Лазаренко А.В., Минин Ю.В.* Оптимизационные задачи выбора и распределения ресурсов в информационных системах // Приборы и системы. Управление, контроль, диагностика. – 2014. – № 1. – С. 43–46.
- 6. *Democ V., Vyhnalikova Z., Alac P.* Proposal for optimization of information system. *Procedia Economics and Finance*. 2015. no. 34. Pp. 477–484.
- 7. *Набатов К.А., Минин Ю.В., Иванова О.Г., Баранов А.В.* К вопросу о моделировании процесса распределения ресурсов в информационных системах для объектов стратегического значения. Ч. 1. Постановка задачи // Вестник Воронеж. ин-та ФСИН России. – 2012. – № 2. – С. 65–69.
- 8. *Дидрих В.Е., Дидрих И.В., Громов Ю.Ю., Ивановский М.А.* Задача распределения ресурсов в сетевой информационной системе // Вестник Тамбов. гос. техн. ун-та. - 2016. - Т. 22. - $\mathcal{N}$ <sup>0</sup> 4. – C. 541–549.
- 9. Ивановский М.А., Иванова О.Г., Савин К.Н., Минин Ю.В. Модель выбора и распределения ресурсов сетецентрической системы энергосберегающего управления // Механизация строительства. – 2016. – Т. 77. – № 4. – С. 35–38.
- 10. Дидрих В.Е., Иванова О.Г., Савин К.Н., Минин Ю.В. Оценка живучести сетецентрических структур для систем энергосберегающего управления // Механизация строительства. – 2016. –  $\overline{1.77}$ ,  $\overline{N_2}$  2. – C. 20–23.
- 11. *Набатов К.А., Громов Ю.Ю., Калинин В.Ф., Сербулов Ю.С., Драчев В.О.* Распределение ресурсов сетевых электротехнических систем: монография. – М.: Машиностроение, 2008. – 239 с.
- 12. *Borisenko A.B., Gorlatch S.* Parallel MPI-Implementation of the Branch-and-Bound Algorithm for Optimal Selection of Production Equipment // Вестник Тамбов. гос. техн. ун-та.  $-2016$ . – Т. 22,  $N<sub>2</sub>$  3. – C. 350–357.
- 13. Орлов С.П. Алгоритм анализа решеточной модели структуры информационно-измерительной системы // Вестник Самар. гос. техн. ун-та. Сер. Физико-математические науки. – 2011. – Вып.  $4(25)$ . – C. 195–199.
- 14. *Орлов С.П.* Оптимизационно-имитационное моделирование при структурном синтезе управляющих вычислительных систем // Вестник Самар. гос. техн. ун-та. Сер. Технические науки. - $1994. -$  Bып.  $1. -$  C. 56–65.
- 15. *Girault C., Valk R.* Petri Nets for Systems Engineering: A Guide to Modeling, Verification, and Applications. New York: Springer, 2003.
- 16. Орлов С.П., Ефремов М.М., Бабамуратова Е.Б. Сетевая модель Петри расписания задач при үправлении программными проектами // Вестник Самар. гос. техн. үн-та. Сер. Технические науки. – 2011. – Вып. 2 (30). – С. 30–36.
- 17. Струченков В.И. Дискретная оптимизация. Модели, методы, алгоритмы решения прикладных задач. – М.: СОЛОН-ПРЕСС, 2016. – 192 с.
- 18. Антамошкин А.Н., Масич И.С. Поисковые алгоритмы условной псевдобулевой оптимизации // Системы управления, связи и безопасности. - 2016. - № 1. - С. 103-145.

*ɋɬɚɬɶɹɩɨɫɬɭɩɢɥɚɜɪɟɞɚɤɰɢɸ 4 ɫɟɧɬɹɛɪɹ 2019 ɝɨɞɚ*

# **THE PROBLEM OF COMPUTER EQUIPMENT DISTRIBUTION USING AT THE MACHINE-BUILDING ENTERPRISE**

## *R.A. Uchaykin, S. P. Orlov*

Samara State Technical University 244, Molodogvardeyskaya st., Samara, 443100, Russian Federation

**Abstract.** The paper discusses the problem of the computer equipment distribution between units of a large engineering enterprise. It is shown that automated accounting of the state of a large number of computer facilities is essential for organizing effective resource management. In this case, it is necessary to develop optimal control algorithms for the computational problems distribution and related computer equipment. The task of optimal use of computer equipment in industrial enterprises is one of the most important in modern information technologies. This is due to the fact that the operation, maintenance and modernization of computing equipment require significant financial costs. The organizational structure of the space industry engineering company is considered. It is shown that a decisive role for the efficient distribution of computational resources is keeping the whole range of tasks performed. The correspondence of the task's types to the types of computer equipment and the production orientation of units is given. A system model of an evolving information system based on lattice algebraic models is described. It represents a complex of two models: structural and behavior models depending on the set of tasks being solved. The statement and solution of the problem of optimizing the computer technology distribution taking into account the types and configurations of computers is the main scientific result of the article. The problem of optimizing the of computer equipment distribution taking into account the computers types and configurations is formulated. The cost minimization problem with the corresponding restrictions relates to discrete programming problems with Boolean variables. Constraint equations relate the distribution of tasks to units, as well as computer hardware parameters. A graph model of the variables relationship for the

*Sergey P. Orlov (Dr. Sci. (Techn.)), Professor. Roman A. Uchaikin, Postgraduate Student.* 

l

discrete optimization problem is proposed. The results of experimental studies in the distribution of computer resources based on the solution of the optimization problem are considered. The proposed methodology allowed reducing the amount of purchased computer equipment and operating costs.

**Keywords:** system analysis, automated control system, computer equipment, discrete optimization problem.

### **REFERENCES**

- 1. *Vasilev R.B., Kalianov G.N., Levochkina G.A.* Upravlenie razvitiem informatsionnykh sistem [Information systems development management]. Moscow, INTUIT, 2016. 507 p. (In Russian).
- 2. *Andreichikov A.V., Andreichikova O.N.* Intellektualnye informatsionnye sistemy [Intelligent information systems]. Moscow, Finansy i statistika, 2004. 424 p. (In Russian).
- 3. *Mosleh M., Ludlow P., Heydari B.* Resource allocation through network architecture in systems of systems: A complex networks framework. Proc. of the 2016 Annual IEEE Systems Conference (Sys-Con), Orlando, FL, USA. IEEE Xplore. 2016. Pp. 1–5.
- 4. *Trakhtengerts E.A.* Kompiuternye metody realizatsii ekonomicheskikh i informatsionnykh upravlencheskikh reshenii. Metody i sredstva [Computer methods for implementing economic and information management decisions. Methods and tools]. In 2 volumes. Vol. 1. Moscow, SINTEG, 2009. 172 p. (In Russian).
- 5. *Auad M., Borshch V.V., Lazarenko A.V., Minin Y.V.* Optimization problems of the selection and distribution of resources in information systems. *Pribory i sistemy. Upravlenie, control, diagnostika.* 2014. no. 1. Pp. 43–46. (In Russian).
- 6. *Democ V., Vyhnalikova Z., Alac P.* Proposal for optimization of information system. *Procedia Economics and Finance.* 2015. no. 34. Pp. 477–484.
- 7. *Nabatov ɄȺ., Minin Y.V., Ivanova O.G., Baranov A.V.* On the issue of modeling the process of resource allocation in information systems for objects of strategic importance. Part 1. Statement of the problem. *Vestn. Voronezh. In-ta FSIN Rossii*. 2012. no. 2. Pp. 65–69. (In Russian).
- 8. *Didrikh V.E., Didrikh I.V., Gromov Y.Y., Ivanovskii M.A.* The task of resource allocation in a network information system. *Vestn. Tambov. Gos. Tekhn. Un-ta* . 2016. Vol. 22. no. 4. Pp. 541–549. (In Russian).
- 9. *Ivanovskii M.A., Ivanova O.G., Savin K.N., Minin Y.V.* A model for the selection and allocation of resources of a network-centric energy-saving management system. *Mekhanizatsiia stroitelstva*. 2016. Vol. 77. no. 4. Pp. 35–38. (In Russian).
- 10. *Didrikh V.ȿ., Ivanova O.G., Savin K.N., Minin Y.V.* Network-centric structures survivability assessment for energy-saving control systems. *Mekhanizatsiia stroitelstva*. 2016. Vol. 77. no. 2. Pp. 20–23. (In Russian).
- 11. *Nabatov ɄȺ., Gromov Y.Y., Kalinin V.F., Serbulov Y.S., Drachev V.O.* Raspredelenie resursov setevykh elektrotekhnicheskikh sistem [Resource allocation of network electrical systems]. Moscow: Mashinostroenie, 2008. 239 p. (In Russian).
- 12. *Borisenko A.B., Gorlatch S.* Parallel MPI-Implementation of the Branch-and-Bound Algorithm for Optimal Selection of Production Equipment. *Vestn. Tambov. Gos. Tekhn. Un-ta*. 2016. Vol. 22, no. 3. Pp. 350–357.
- 13. *Orlov S.P.* Algorithm for analysis of the lattice model of information-measuring system structure. *Vestn. Samar. Gos. Tekhn. Un-ta. Ser. Fiz.-Mat. Nauki*. 2011. no. 4(25). Pp. 195–199. (In Russian).
- 14. *Orlov S.P.* Optimization and simulation modeling in the structural synthesis of control computing systems. *Vestn. Samar. Gos. Tekhn. Un-ta. Ser. Tekhn. Nauki*. 1994. no. 1. Pp. 56–65. (In Russian).
- 15. *Girault C., Valk R.* Petri Nets for Systems Engineering: A Guide to Modeling, Verification, and Applications. New York: Springer, 2003.
- 16. *Orlov S.P., Efremov M.M., Babamuratova E.B.* Task schedule Petri net model for software project management. *Vestn. Samar. Gos. Tekhn. Un-ta. Ser. Tekhn. Nauki*. 2011. no. 2(30). Pp. 30–36. (In Russian).
- 17. *Struchenkov V.I.* Diskretnaia optimizatsiia. Modeli, metody, algoritmy resheniia prikladnykh zadach [Discrete Optimization. Models, methods, algorithms for solving applied problems]. Moscow, SO-LON-PRESS, 2016. 192 p. (In Russian).
- 18. *Antamoshkin A.N., Masich I.S.* Search algorithms for the conditional pseudo-optimization. *Sistemy upravleniia, sviazi i bezopasnosti.* 2016. no. 1. Pp. 103–145. (In Russian).